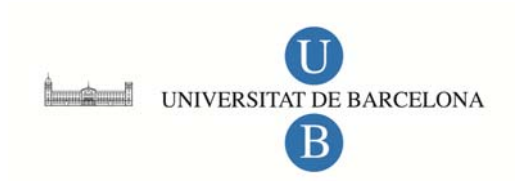

# **Análisis de la producción y aplicación de programas audiovisuales didácticos**

Antonio Bartolomé Pina

**ADVERTIMENT**. La consulta d'aquesta tesi queda condicionada a l'acceptació de les següents condicions d'ús: La difusió d'aquesta tesi per mitjà del servei TDX (www.tesisenxarxa.net) ha estat autoritzada pels titulars dels drets de propietat intel·lectual únicament per a usos privats emmarcats en activitats d'investigació i docència. No s'autoritza la seva reproducció amb finalitats de lucre ni la seva difusió i posada a disposició des d'un lloc aliè al servei TDX. No s'autoritza la presentació del seu contingut en una finestra o marc aliè a TDX (framing). Aquesta reserva de drets afecta tant al resum de presentació de la tesi com als seus continguts. En la utilització o cita de parts de la tesi és obligat indicar el nom de la persona autora.

**ADVERTENCIA**. La consulta de esta tesis queda condicionada a la aceptación de las siguientes condiciones de uso: La difusión de esta tesis por medio del servicio TDR (www.tesisenred.net) ha sido autorizada por los titulares de los derechos de propiedad intelectual únicamente para usos privados enmarcados en actividades de investigación y docencia. No se autoriza su reproducción con finalidades de lucro ni su difusión y puesta a disposición desde un sitio ajeno al servicio TDR. No se autoriza la presentación de su contenido en una ventana o marco ajeno a TDR (framing). Esta reserva de derechos afecta tanto al resumen de presentación de la tesis como a sus contenidos. En la utilización o cita de partes de la tesis es obligado indicar el nombre de la persona autora.

**WARNING**. On having consulted this thesis you're accepting the following use conditions: Spreading this thesis by the TDX (www.tesisenxarxa.net) service has been authorized by the titular of the intellectual property rights only for private uses placed in investigation and teaching activities. Reproduction with lucrative aims is not authorized neither its spreading and availability from a site foreign to the TDX service. Introducing its content in a window or frame foreign to the TDX service is not authorized (framing). This rights affect to the presentation summary of the thesis as well as to its contents. In the using or citation of parts of the thesis it's obliged to indicate the name of the author.

Anålisis de la Producción y Aplicación de Programas Audiovisuales Didåstisos

# Tomo 2

# $ANDESOB - 0$

**Antonio R. Bartolomé Pina**

 $1$   $115$ 

**Block** 

Aneso 1.3

 $\frac{1}{2}$  .

(cop. 3.4)

# **Conones definitives**

- Distribuciones de Probabilidad
- Estimación de Parámetros
- Pruebas de Contraste
- Otras Distribuciones

**ESTADÍSTICA IHFEMEICIAL Story Boarj Antonio R. Birtoloié**

SECUENCIA 1

1.1 Planos del file "Winchester 73" El pistolero **se** juega el rifle contra el jugador. O'OO DIÁLOGOS DEL FILM

1.2

íl

Entra en cortinilla:

"DISTRIBUCIONES DE PROBABILIDAD"

"EL JUGADOR"

0'55 MÚSICA DEL OESTE

1.3

2.1

P. 3/4 de presentadores A y B sentados.

Distribuciones de probabil.

### 1'04  $A:$

"Azar, probabilidad y riesgo. ¿Cómo predecir los fenómenos aleatorios? Un buen camino es estudiamde las Distribuciones de Probabiljdad, es decir, estudiar qué sucede cuando un mismo fenómeno se repite muchas veces."

### SECUENCIA 2

subtítulo:

Un dado cae varias veces hasta que aparece el 3.

1'22 |(en off): La probabilidad de que salga un tres al lanzar el dado se obtiene dividiendo el núiero de casos favorables entre el total de los posibles.

2.2 Probabilidad de obtener un 3.  $Pr(x=3) =$  favorables -1 posibles  $\overline{\mathbf{6}}$ 

Sólo hay un caso favorables, pues de las seis caras del dado, sólo en una aparece el 3.

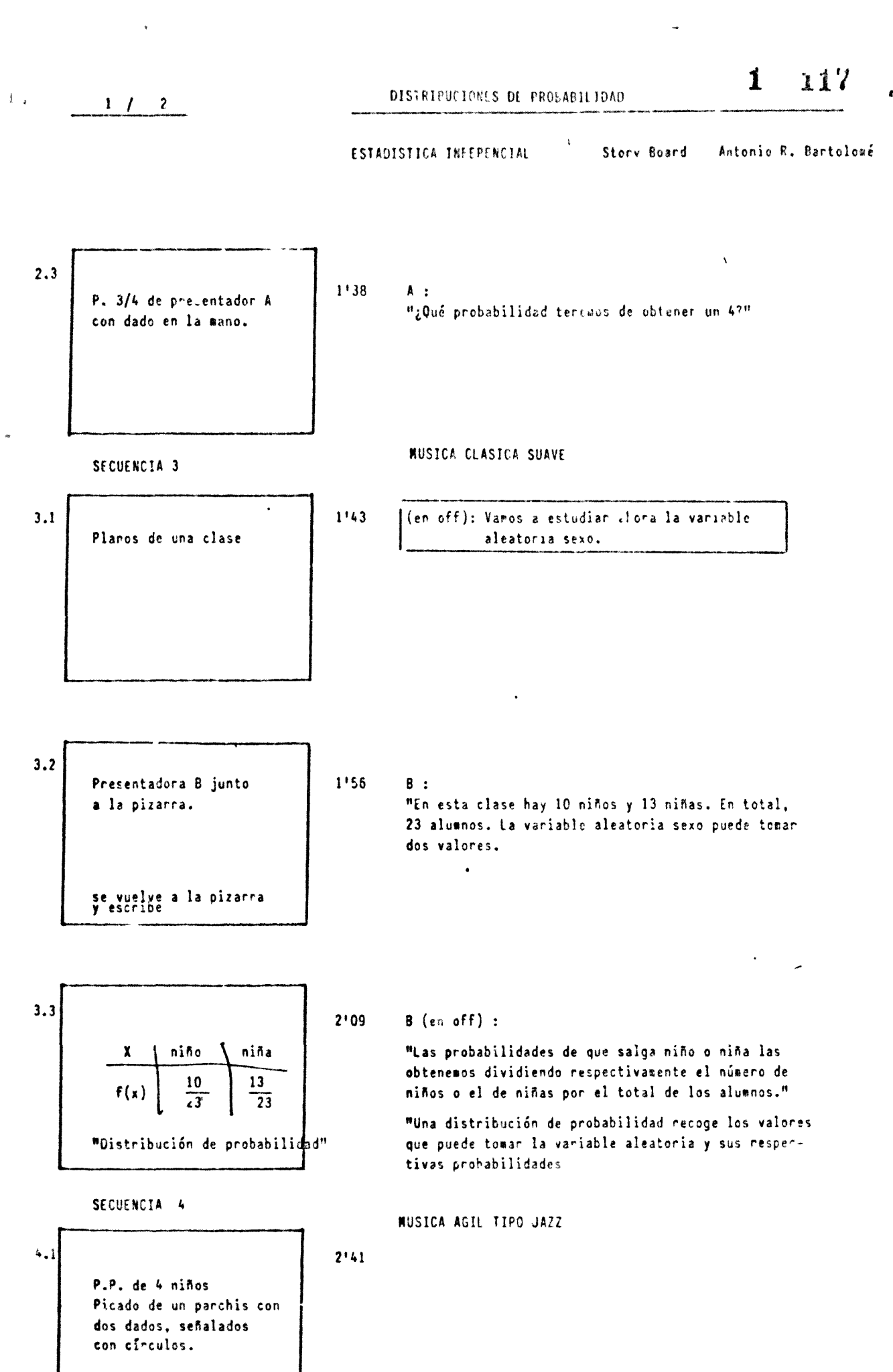

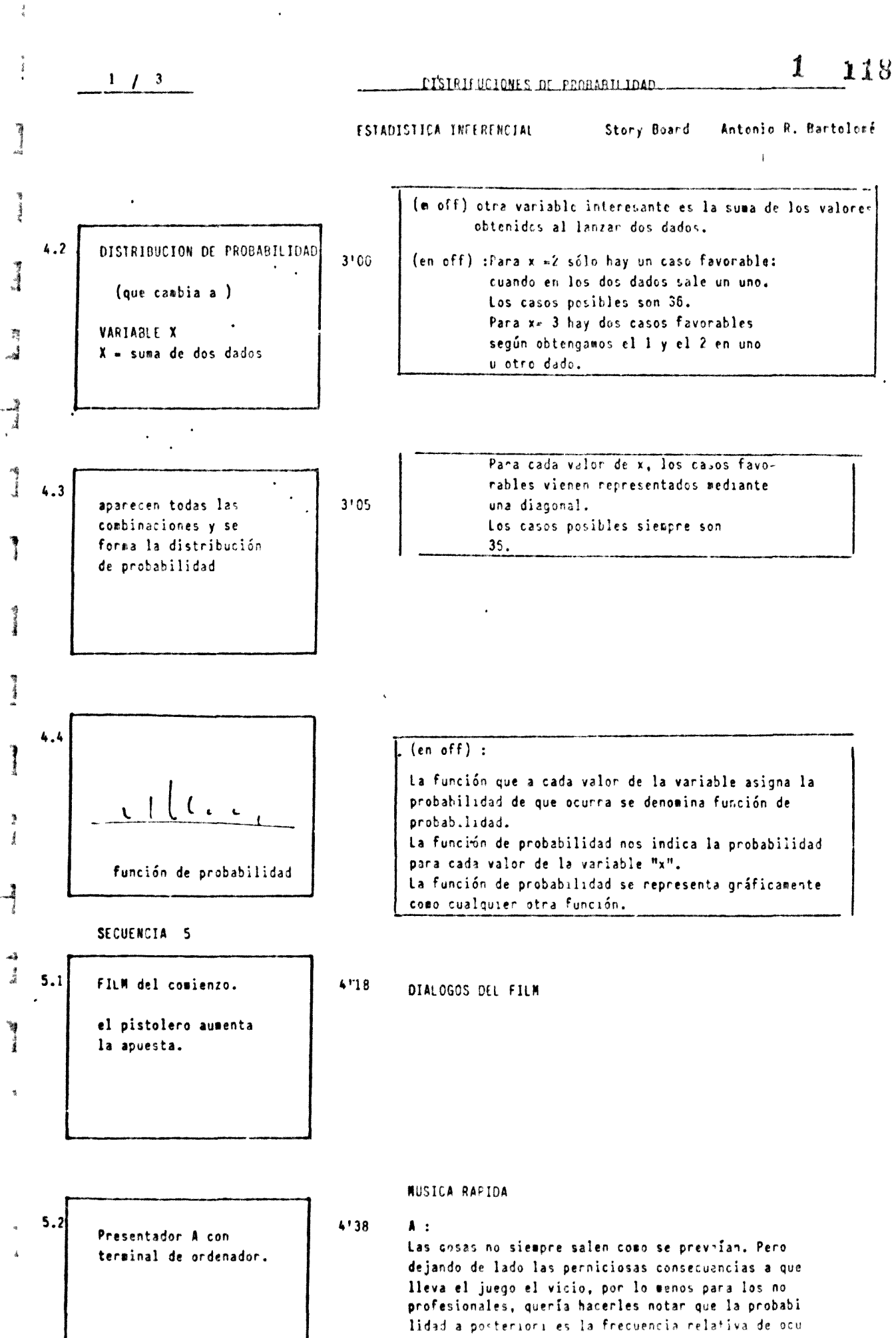

 $5.3$ 

 $1 - 119$ 

 $\frac{1}{\lambda} \mu$ 

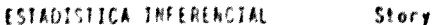

### Story Board Antonio R. Bartolomé

- Este es Silly, que además de realizar dibujos de marcianitos puede simular fenómenos aleatorios, por ejemplo, el lanzamiento de dos dados.
- $5'07$  $(en of f):$

los dados.

Silly está simulando que lanza dos dados al azar. En cada lanzamiento obtiene dos números del 1 al 6 y los suma. Estamos viendo la distrit lón de frecuencias relativas correspondientes a 10 lanzamientos. Veamos qué sucede si Silly simula lanzar 100 veces

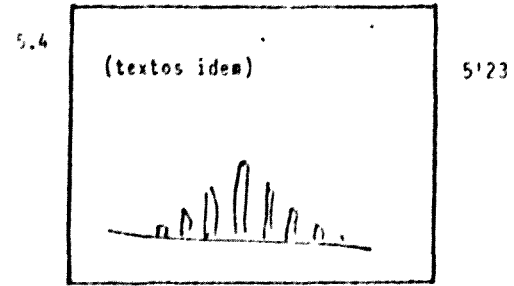

STRULACTON

función de probabilidad.

 $\lfloor \cdot \rfloor$   $\lfloor \cdot \rfloor$ 

lanzaros dos dados

Y en el colro de la asabilidad, Silly nos va a mostrar otra forma de estudiar estos datos.

La función de distribución acumulativa o, simplemente, función de distribución nos da las probabi-

 $5.5$  $5'41$ función de distriburión

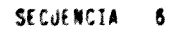

لأعاد Presentador A junto al ordenador.

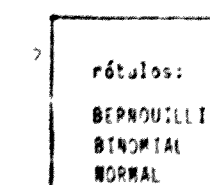

**WUSICA CLASICA SUAVE RELAJANTE** 

lidades acumuladas.

 $5!57$  $A:$ 

Bien, coso vesos no nos interesa tanto qué sucede al lanzar un par de dados una vez, sino qué sucede cuando repetimos el fenómeno muchas veces. Así vewos cómo se distribuye la probabilidad entre las distintas posibilidades. Estas distribuciones pueden tomar muchas formus.

 $6'22$ 

 $1$   $1$  5

DISTRIBUCIONES DE PROBAPILIDAD

 $320$  $\blacksquare$ 

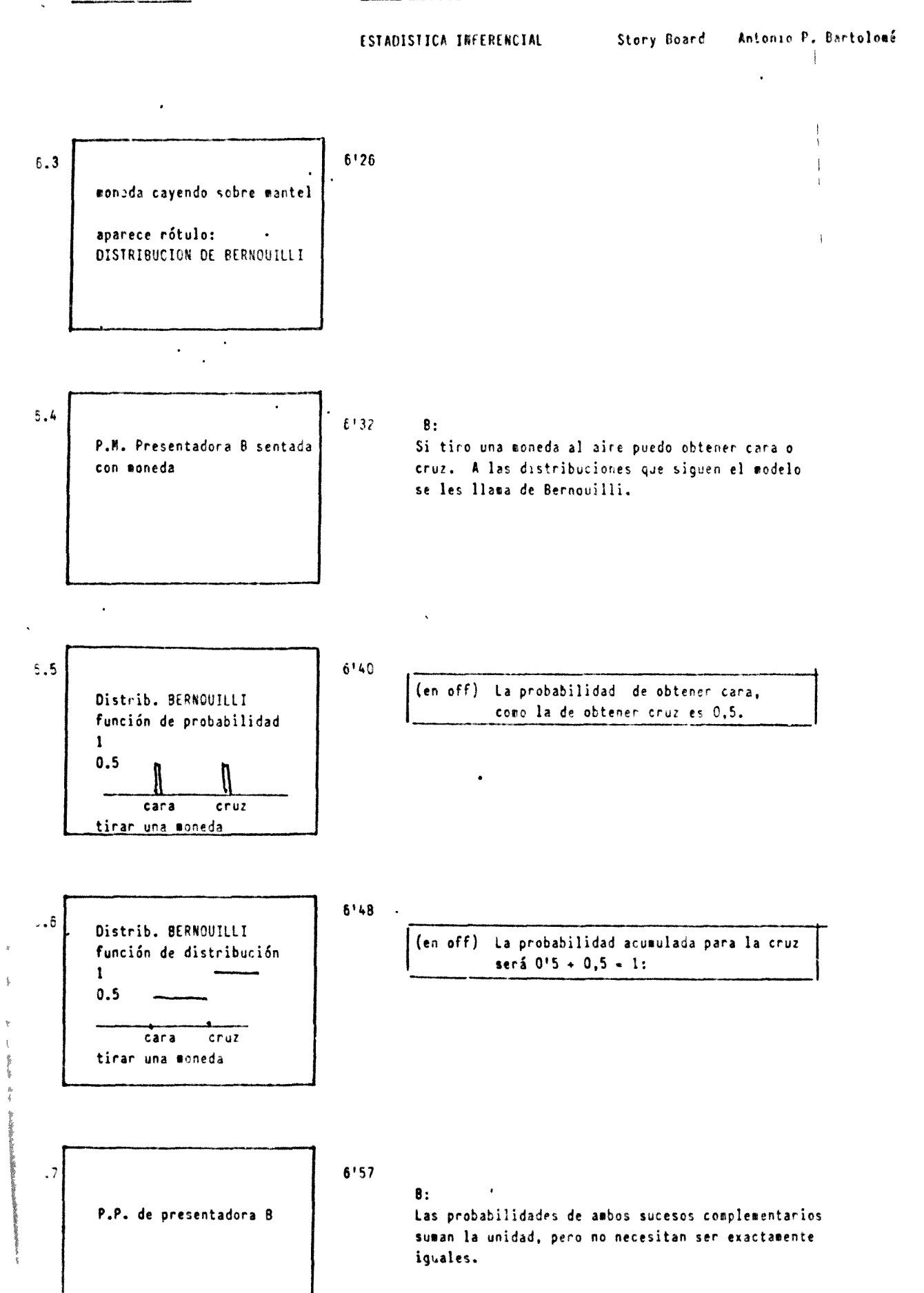

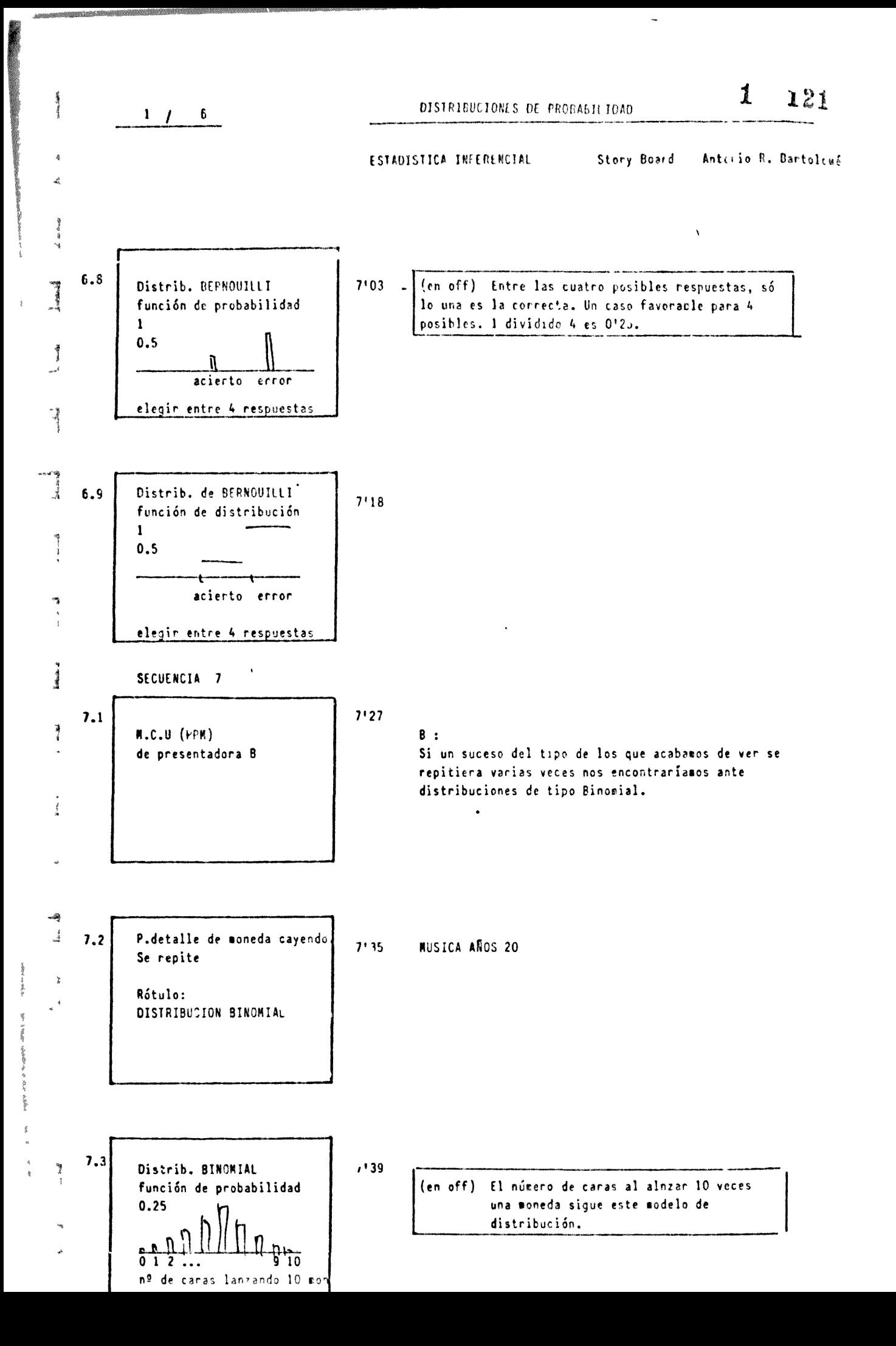

.<br>A Falsa dag

# ESTADISTICA INFERENCIAL Story Board Antonio R. Bartolomé

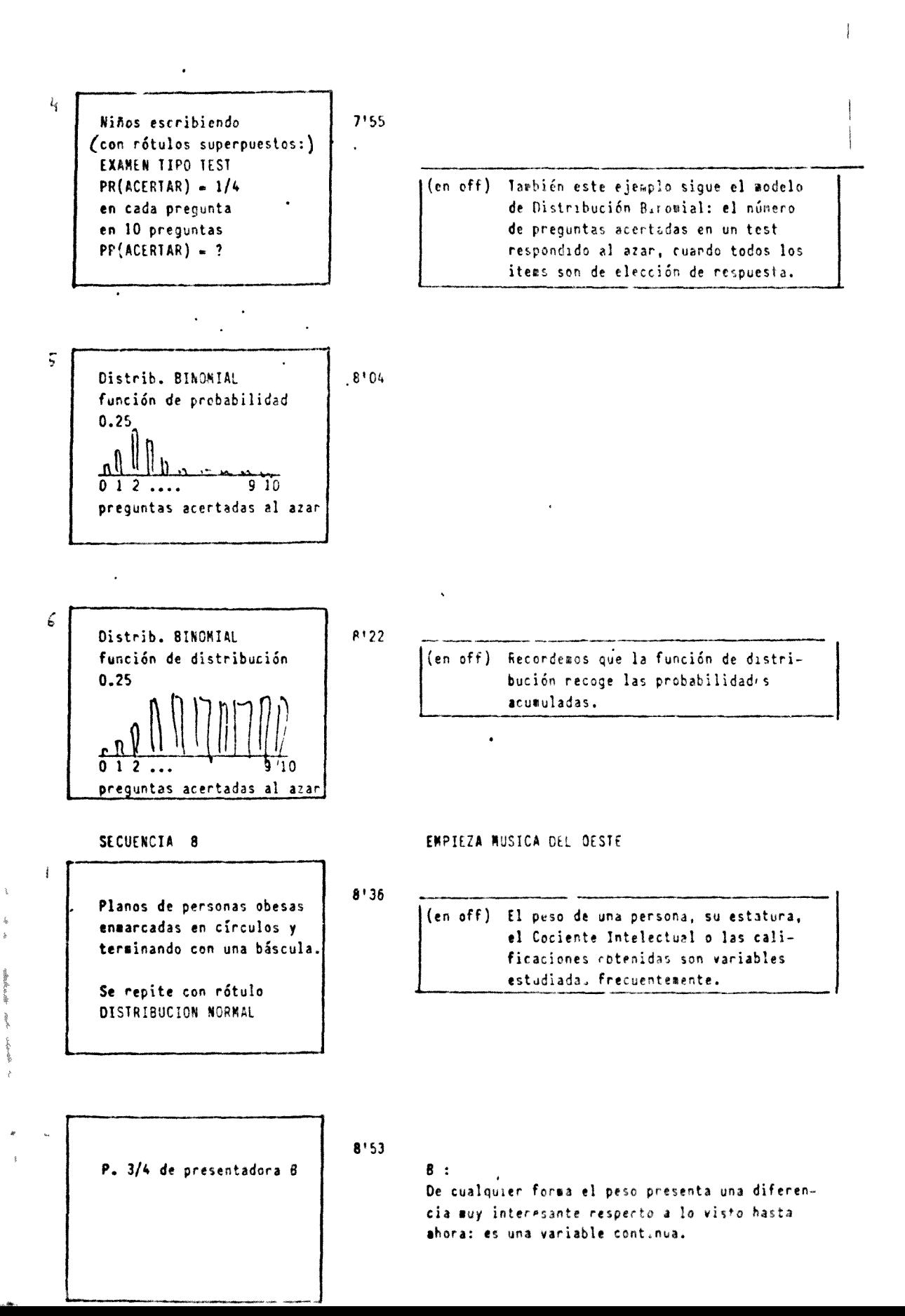

 $1 / 3$ 

ESTADISTICA ILEEPERGIAL

Story Board - Antenio R. E. rtolomf

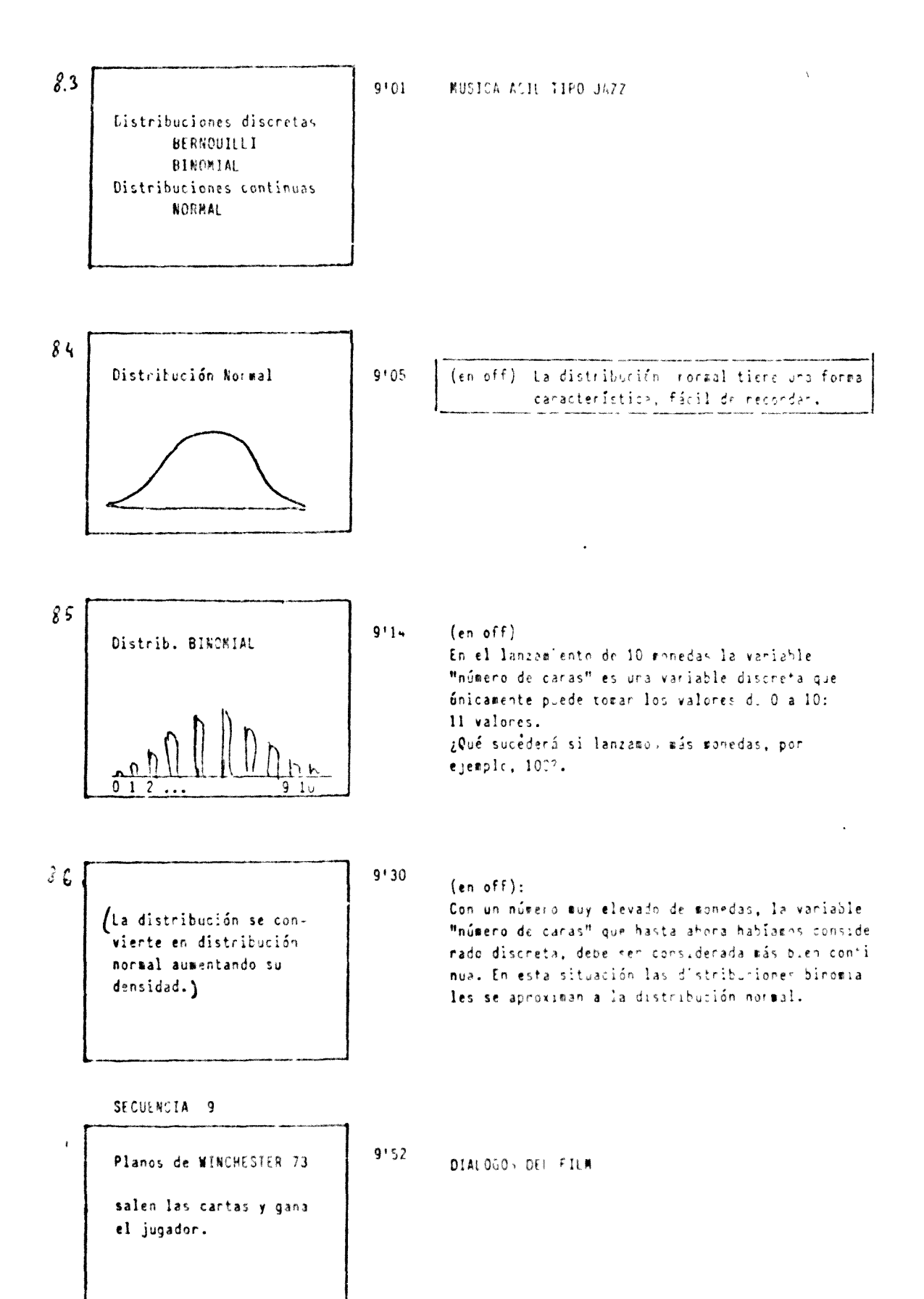

$$
1 / 9
$$

### ESTADISTICA INFERENCIAL

### Antonio R. Bartolomé Story Board

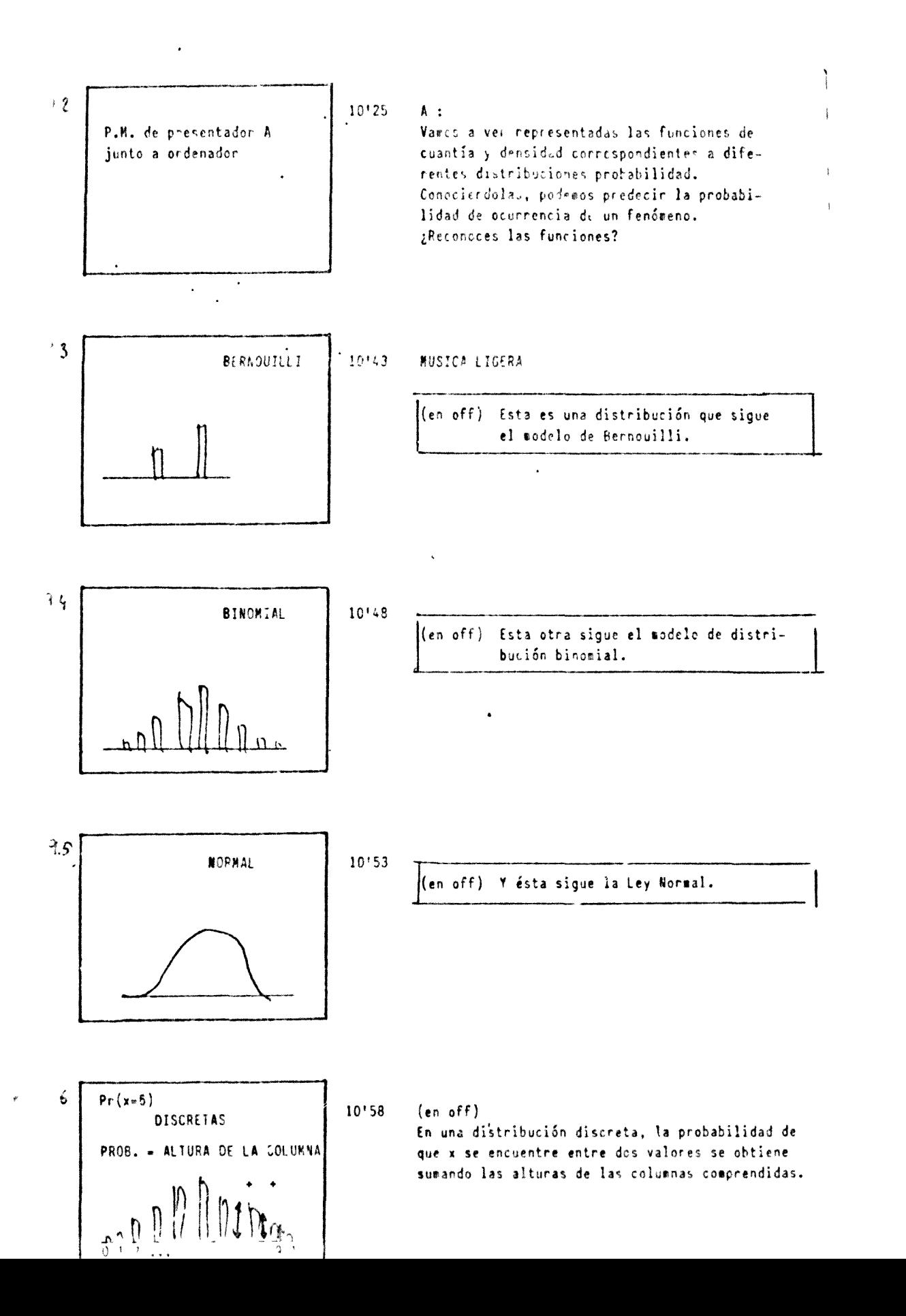

DISTRICULTONES DE PROBABTLIDAD

ESTADISTICA INFERENCIAL

 $\frac{1}{2}$ 

Antonio R. Bartolomé Story Board

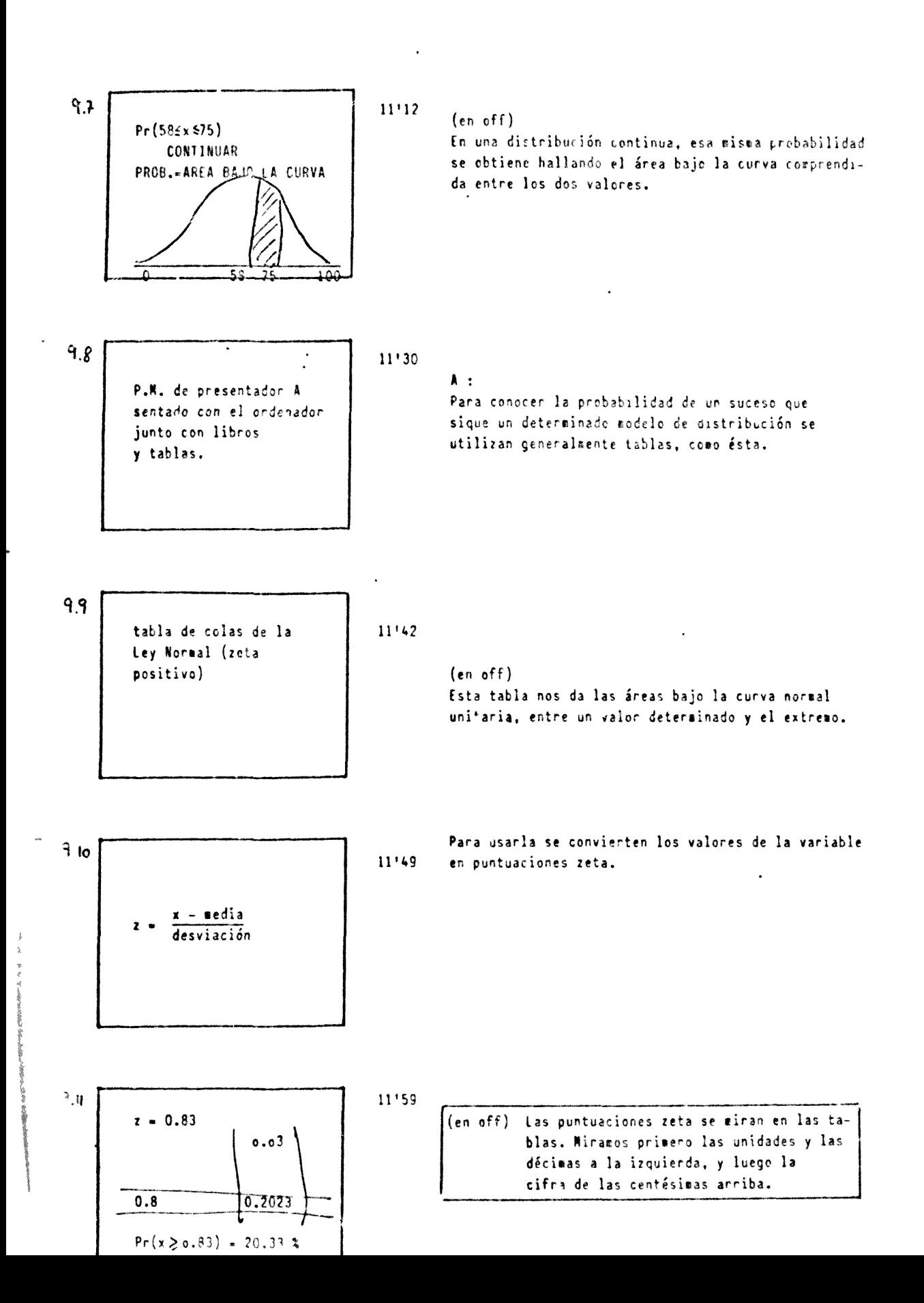

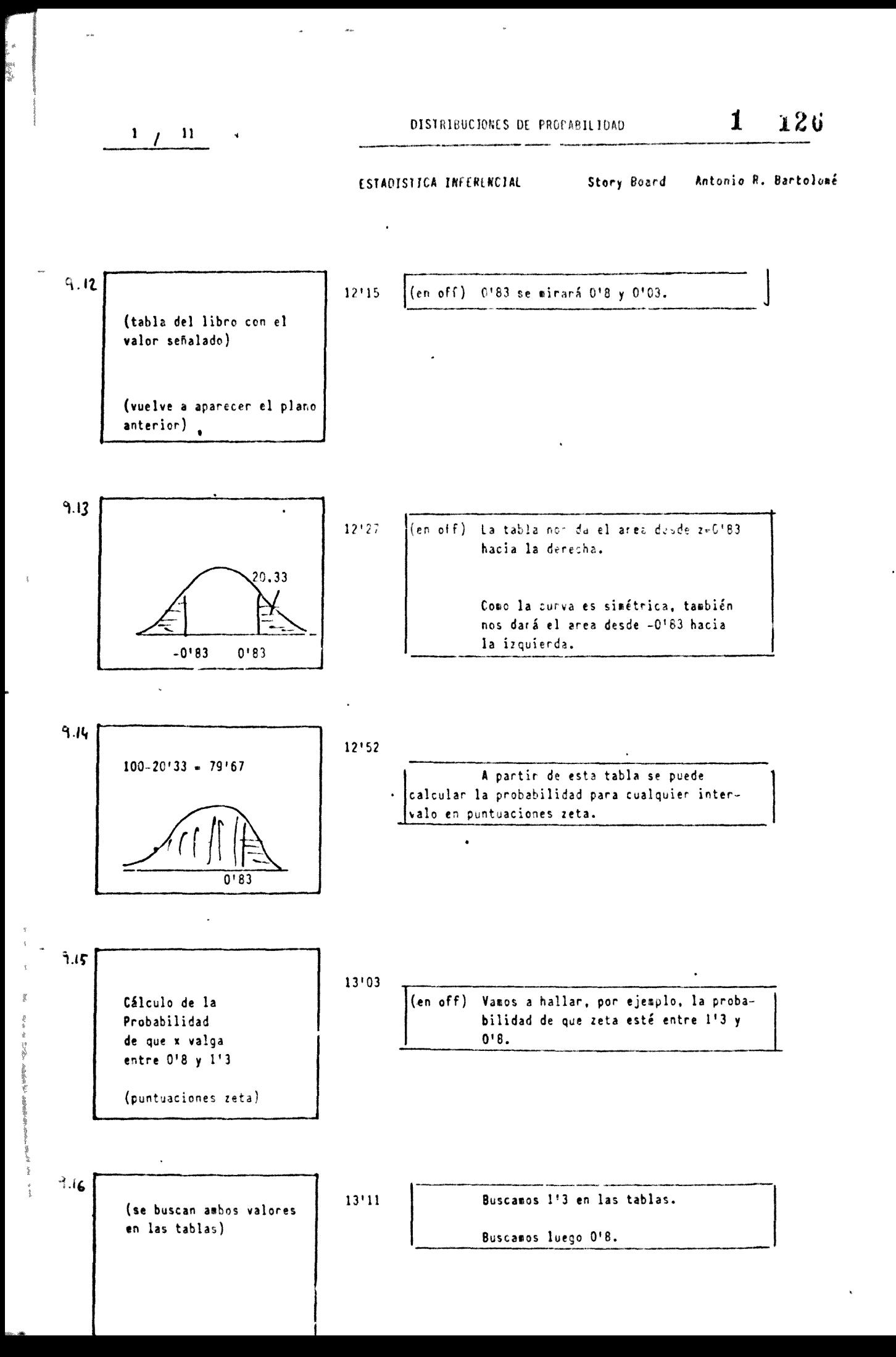

 $\mathbf{t}$ 

 $1 / 12$ 

## ESTADISTICA INFERENCIAL

Antorio R. Bartolomé Story Board

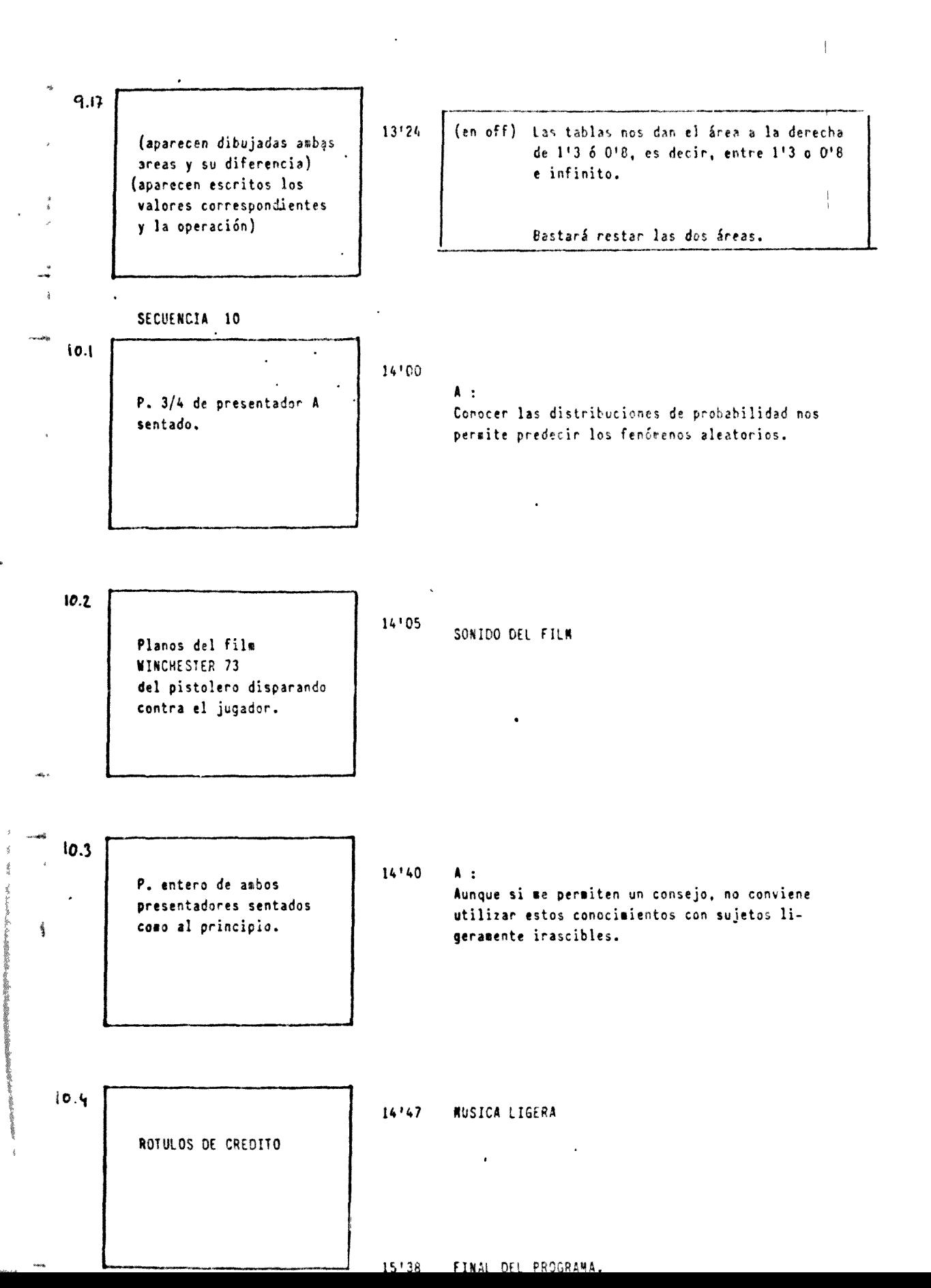

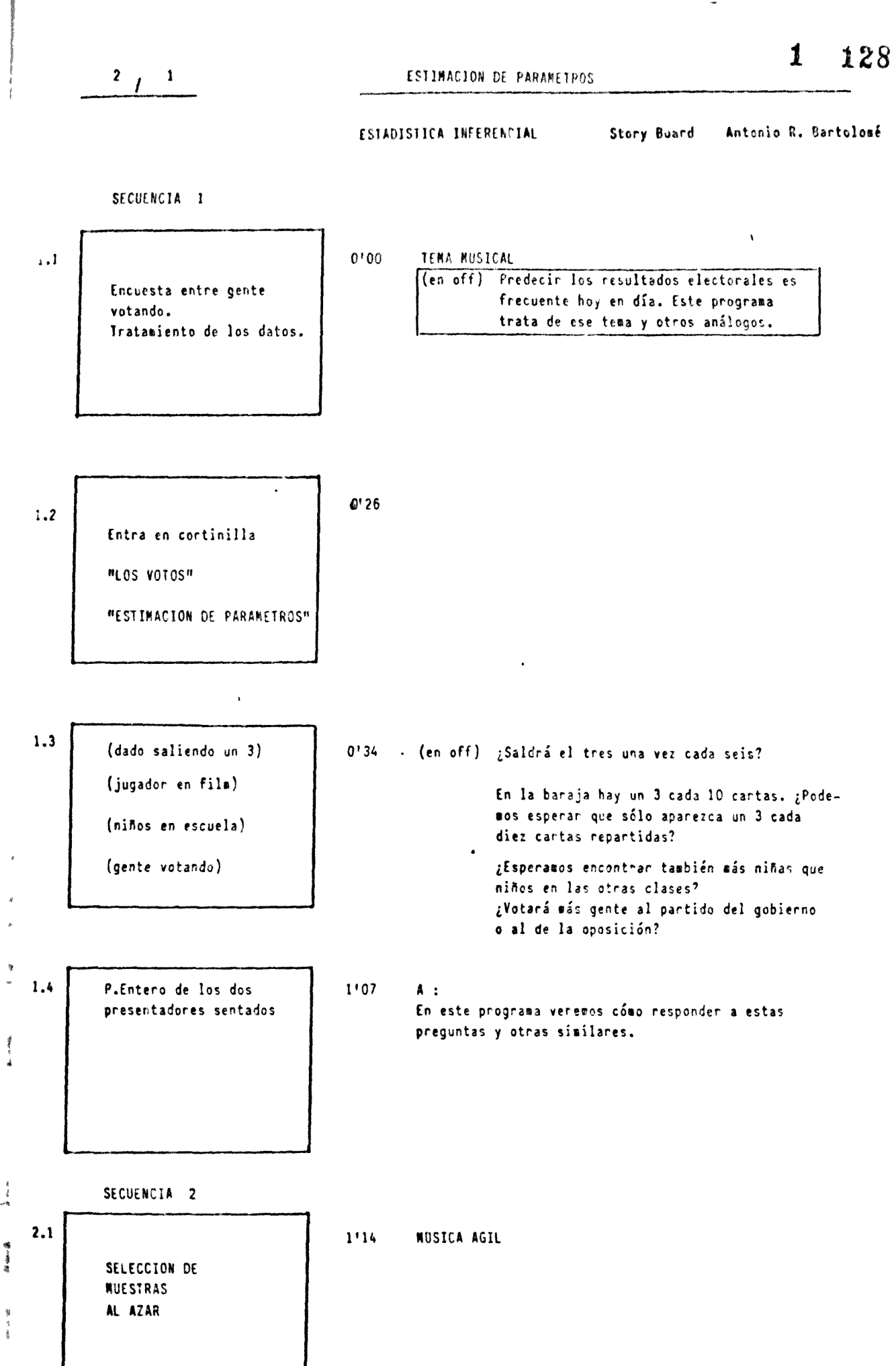

Ł

 $\begin{array}{c} \mathbf{y} \\ \mathbf{y} \\ \mathbf{z} \\ \mathbf{z} \\ \mathbf{z} \end{array}$ 

## ESTAUIS'ICA INFERENCIAL Story Board Antonio R. Bartolomé

 $1117$ P.P.M. (mcu) de B :  $\mathcal{L}$ presentadora B Un ejemplo puede ayudar a clarificar esto. Supongamos que el gobierno ha decidido otorgar una ayuda económica a alumnos que se encuentran en determinada situación. 1'26 .3 (FOTO NIÑOS GUARDERIA) ·(en off) Para ello es fundamental saber qué va a representar eso en dinero; la cuantía de la ayuda puede venir determinada por eje»plo, por el nú»ero de sujetos que la reciban. Se cubre la pantalla de  $1'38$  (en off):  $\tilde{t}_0$ verde menos un redordel Es posible que no podamos disponer de los datos de que deja ver algunos niños. todos los alumnos que se encuentran en esa situación. Escogeremos una •uestra, con el pelihro de que Rótulo la suestra esté sesgada. "Huestra escogida al azar" Puede existir un error debido al azar.  $1!57$ P.P. presentadora 8  $\mathsf{S}$  $B:$ El problema que se nos presenta se reduce a conocer la probabilidad de cometer un error. SECUENCIA<sub>3</sub>

2'ül MÚSICA RÁPIDA

P.detalle montón de cubos awarillos y azules.

 $\ddot{\cdot}$ 

$$
2 / 3
$$

 $-24.3$ 

ESTADISTICA INFERENCIAL Story Board Antonio R. Bartolomé

2'07 ,2 P. 3/4 de presentador  $A:$ A sentado ante una mesa Encima de esta mesa tenemos tantos cubos amaricon cubos anarillos y llos como azules. Es decir, tenemos un 50% de azules. tubos amarillos. Vanos a extraer «uestras de 10 cubos escogidos al azar. 2'24 (en off) Podemos obtener 5 cubos amarillos en la .3 **(aparecen suestras de 10 cubbs** mientras se eleva la auestra. Er la gráfica señalaremos que distribución auestral) la proporción de cubos a»arillos es 0'5. Conforme vayamos obteniendo distintas proporciones de cubos amarillos, iremos marcando  $\overline{0}$   $\overline{0.15}$ nuevas señales. Si extraemos muchas muestras y representaros las frecuencias relativas corres-"distribución mestral" pondientes a la' diferentes proporciones en que pueden aparecer los cubos amarillos, obtendremos una representación cono la que . esta viendo 3'54  $A:$ P.B. presentador A sentado como antes. Bien, esto es una distribución esestral, es decir una distribución dem las frecuencias con que aparecen determinadas muestras . En realidad estudia su distribución de probabilidad a posteriori, asea, recoge la probabilidad de obtener determinados porcentajes de cubos amarillos en la muestra. SECUENCIA 4 4'19 NUSICA SUGERENTE Y LENTA  $\cdot$  1 "DISTRIBUCIÓN MJESTRAL" (en off) Vamos a estudiar la distribución muestral "extraemos muestras obtenida al escoger auestras de 100 de 100 bolas bolas de una población infinita en la blancas y negras que la probabilidad de obtener una  $Pr(x=blanca) = 0.15$ bola blanca es 0'5. 2 4'32 DISTRIBUCIÓN NUESTRAL Sigue la L Normal

فالمعلمة

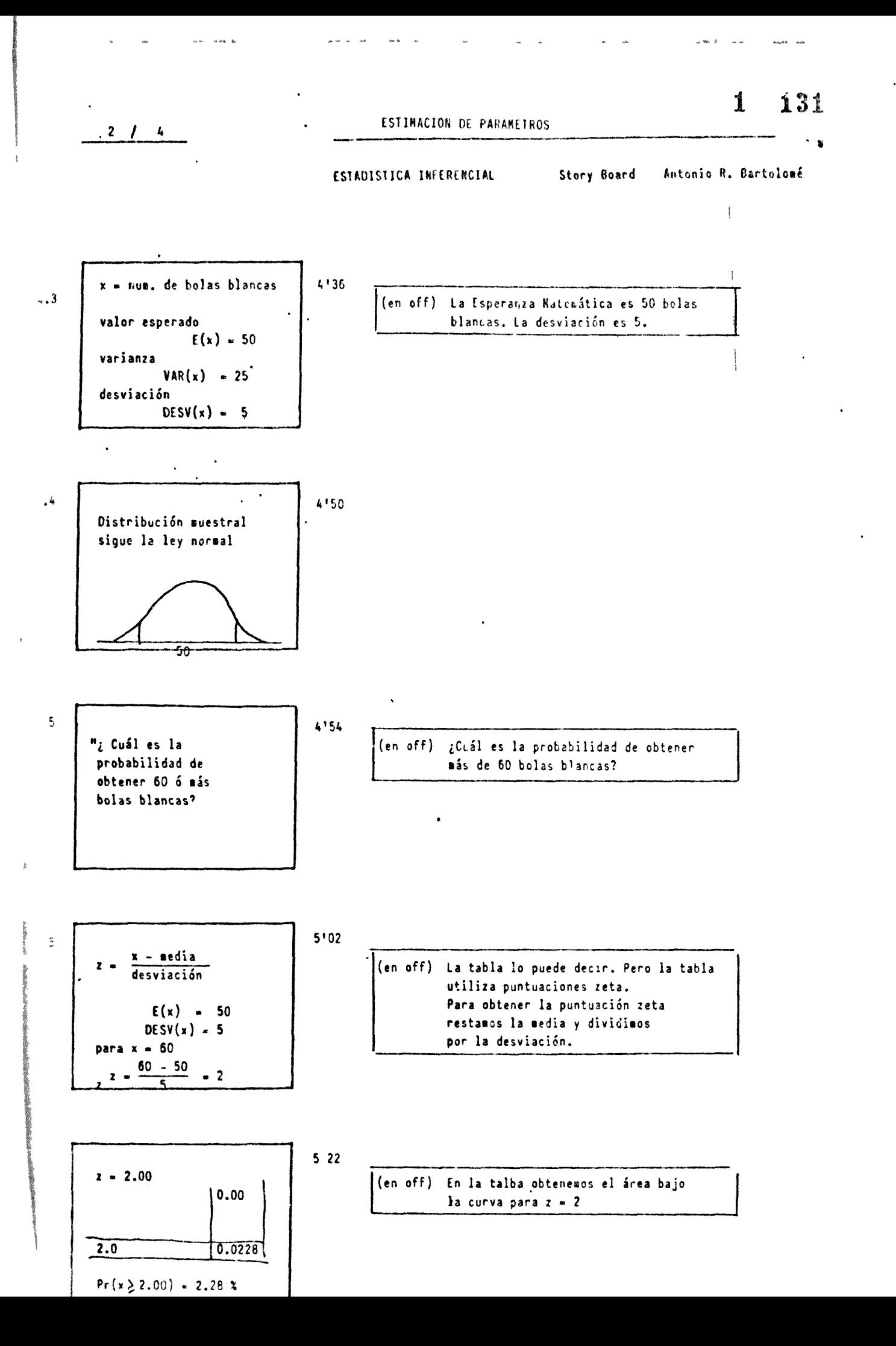

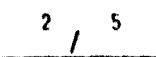

### **FSTIMACION DE PARAMETROS**

ESTADISTICA INFEPENCIAL

Story Board Antonio R. Bartolomé

 $\mathbf{1}$ 

132

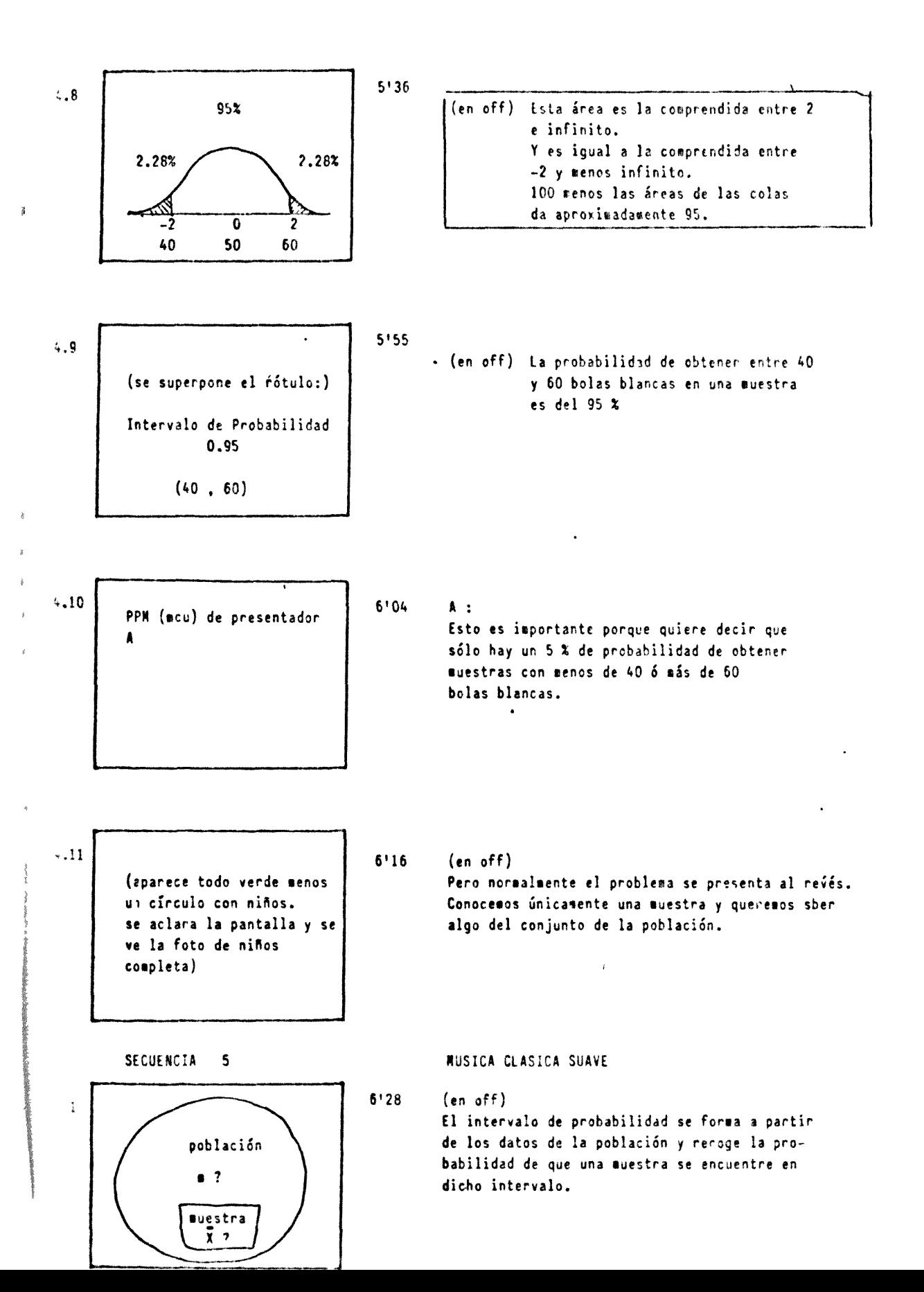

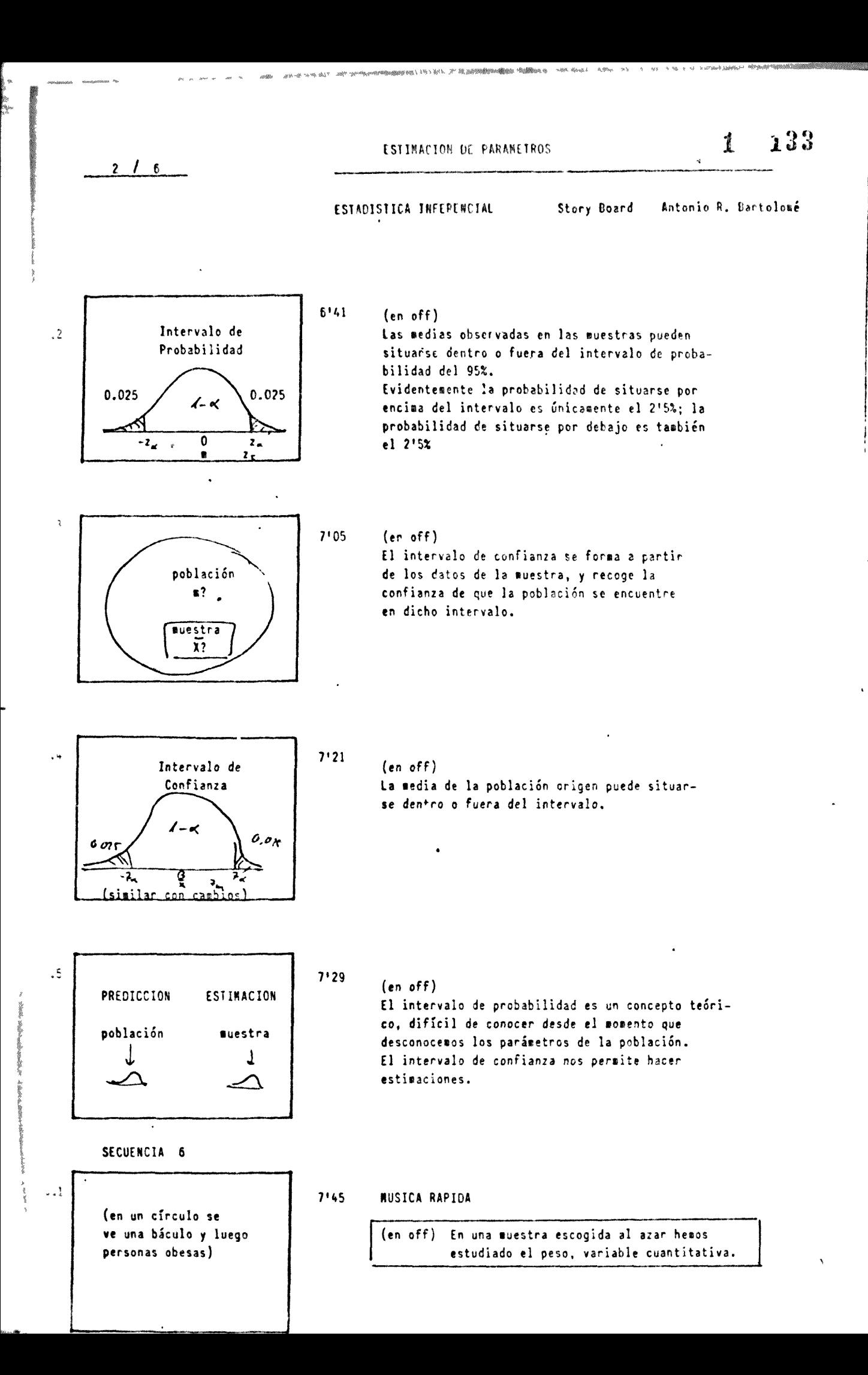

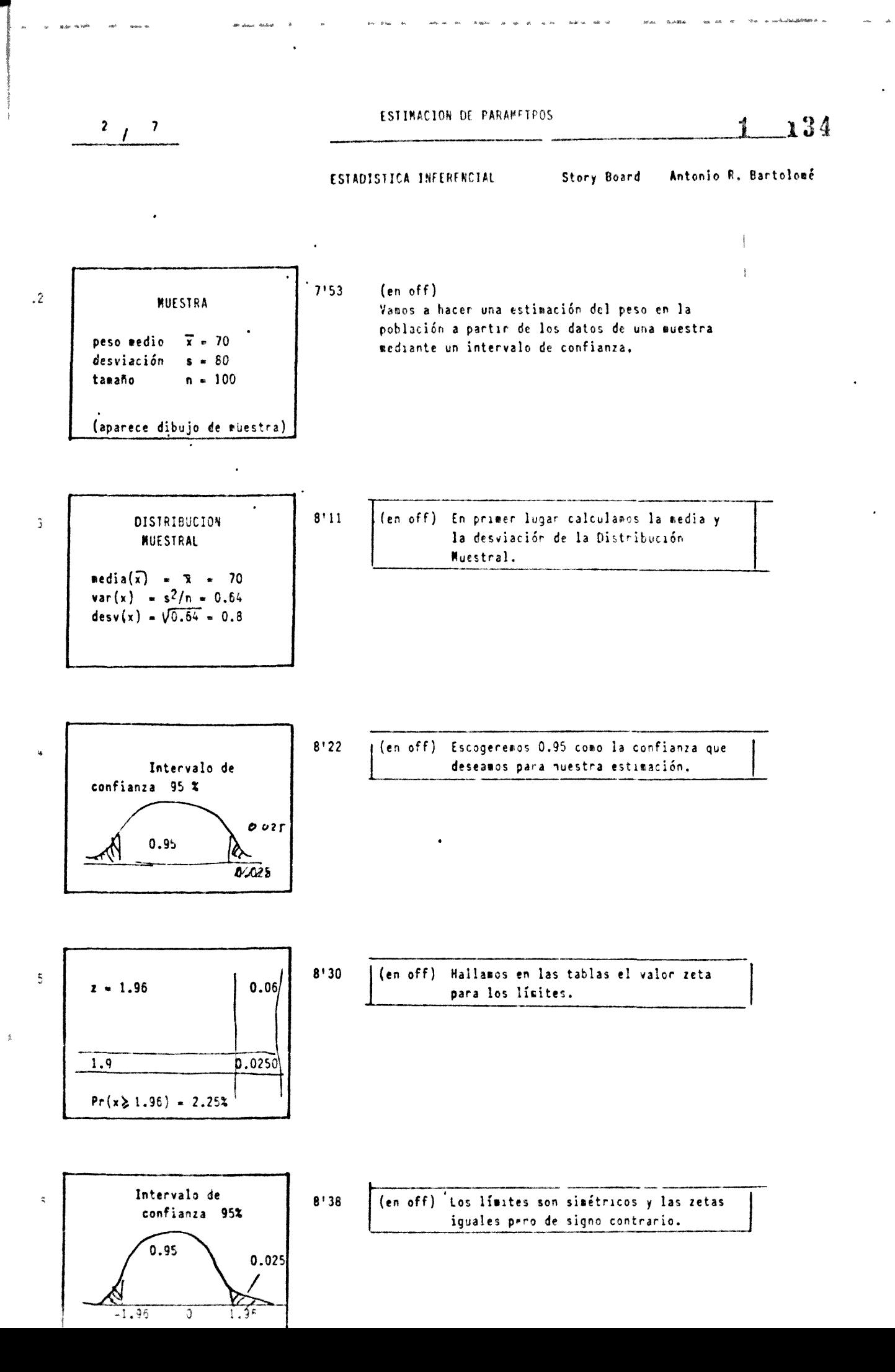

$$
2 / 8
$$

ESTIMACION DE PAPAMETROS

### ESTADISTICA INFERENCIAL

Story Board Antonio R. Bartoloué

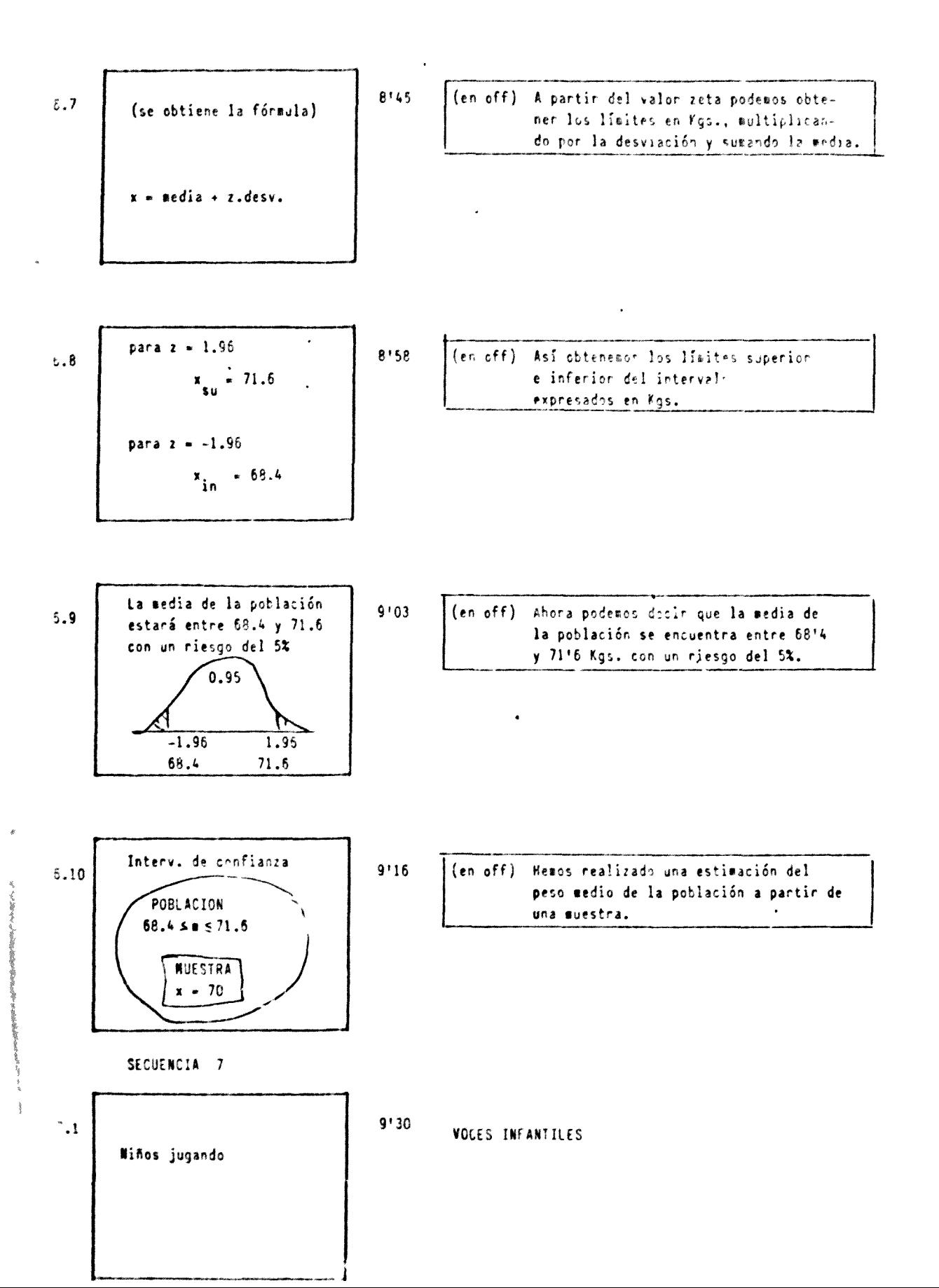

135  $\mathbf{r}$ 

### ESTADISTICA INFERENCIAL

Story Board Antonio R. Bartolomé

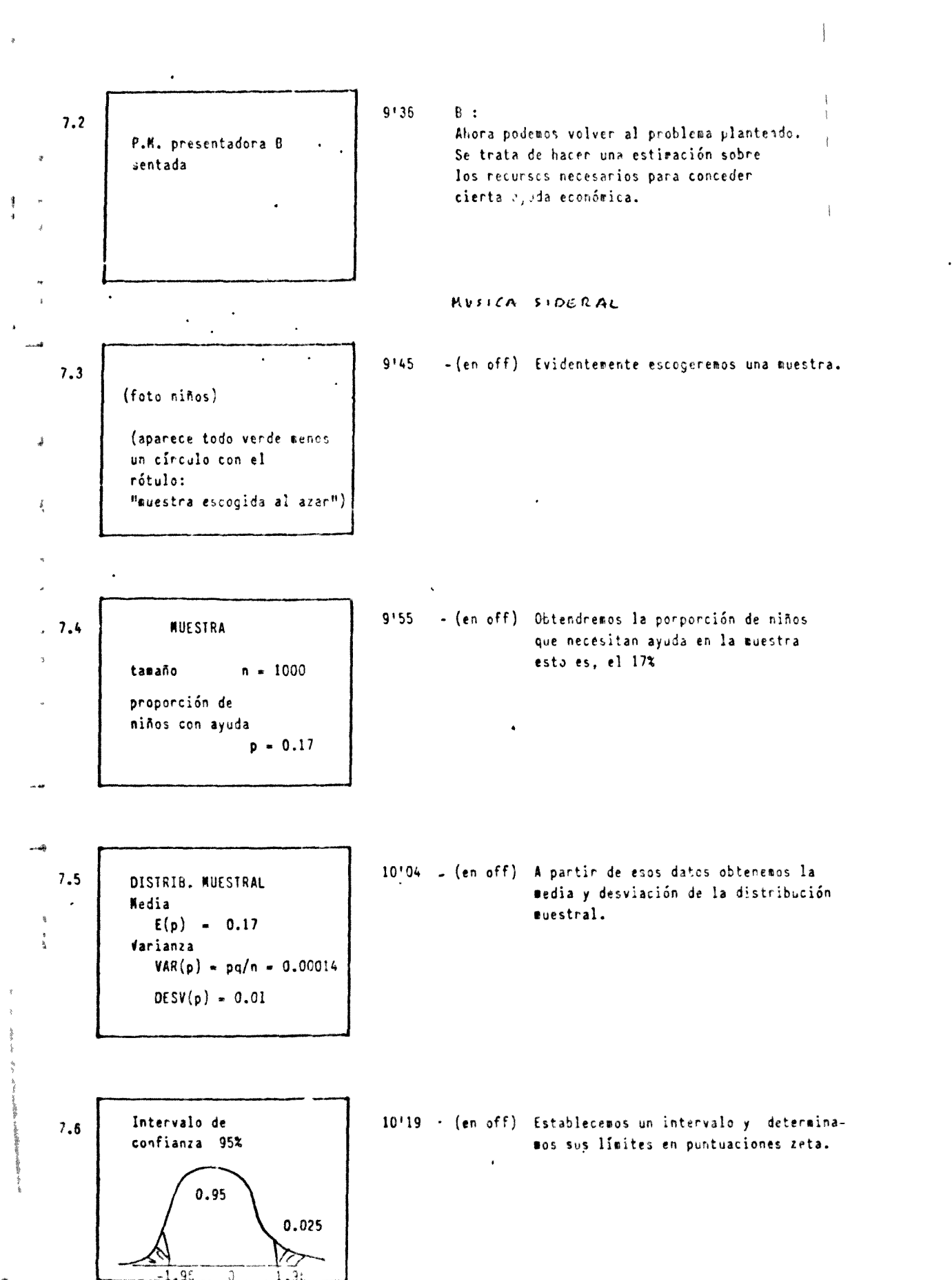

÷

ESTADISTICA INFERENCEAL

Ster, Poard Artonio R. Partolumé

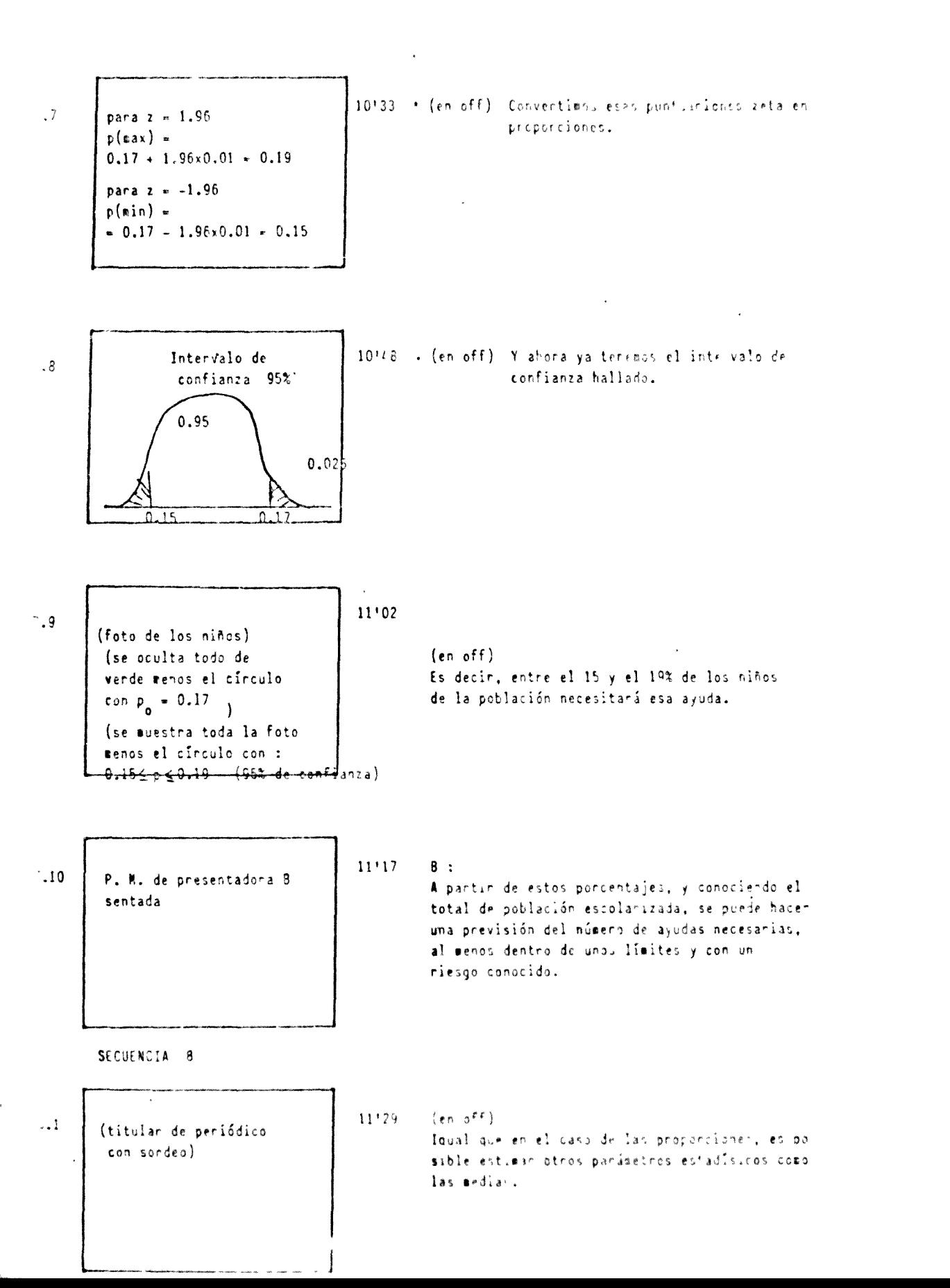

 $\frac{1}{11}$ 

138 1

ESTALISTICA INFERENCIAL

Story Board Antonio R, Bartolomé

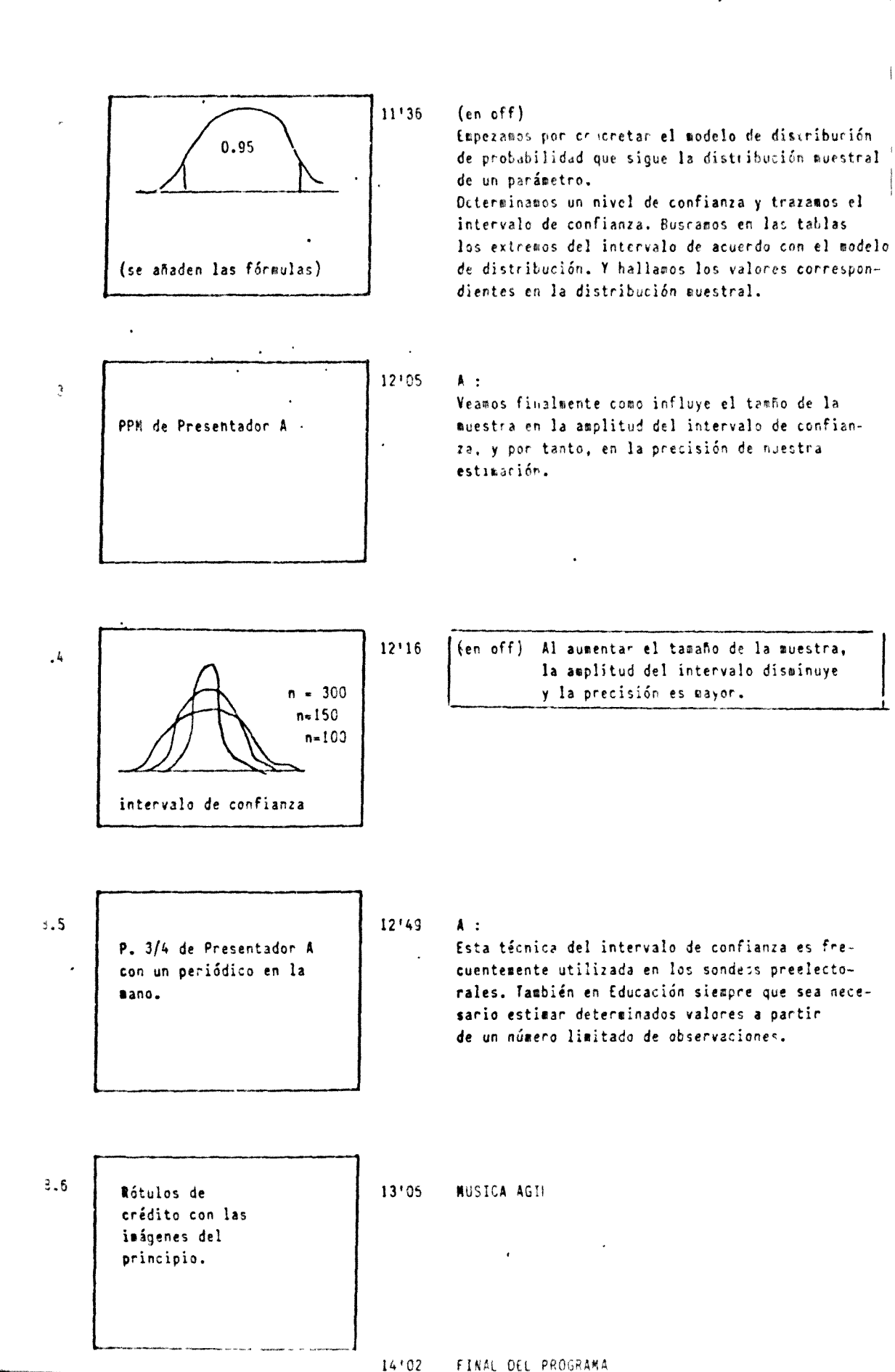

 $\frac{3}{1}$   $\frac{1}{1}$ 

PRUEBAS DE CONTEASTE

### ESTAPISTICA INFERENCIAL

Story Board Antonio R. Bartclomé

1

SECUENCIA 1

 $0'00$ NUSICA COMICA  $1.1$ Se ven sucesivamente a tres figuras dibujadas que aparecen en un círculo.

 $1.2$ 

ŀ

Título:

"El juicio"

 $0'22$ NUSICA

"Pruebas de contraste"

 $1.3$ 

1.4

Nanos de niño en un teclado de ordenador

### $0'36$ MUSICA ENIGNATICA

(en off) En una escuela utilizan de forma generalizada ordenadores. El sétodo es individualizado.

Alusnos trabajando en grupo

### $0'47$ **MUSICA MOVIDA**

(en off) En otra el método de estudiar es diferente. Los alumnos trabajan en grupo.

1.5 Presentador A  $1'01$  $A:$ 

¿Es indiferente una u otra forma de trabajar? Podemos pensar que no, pero ...

 $139$ 

$$
3 / 2
$$

ESTADISTICA INFERENCIAL 5tory Board Antonio R. Bartolo\*e

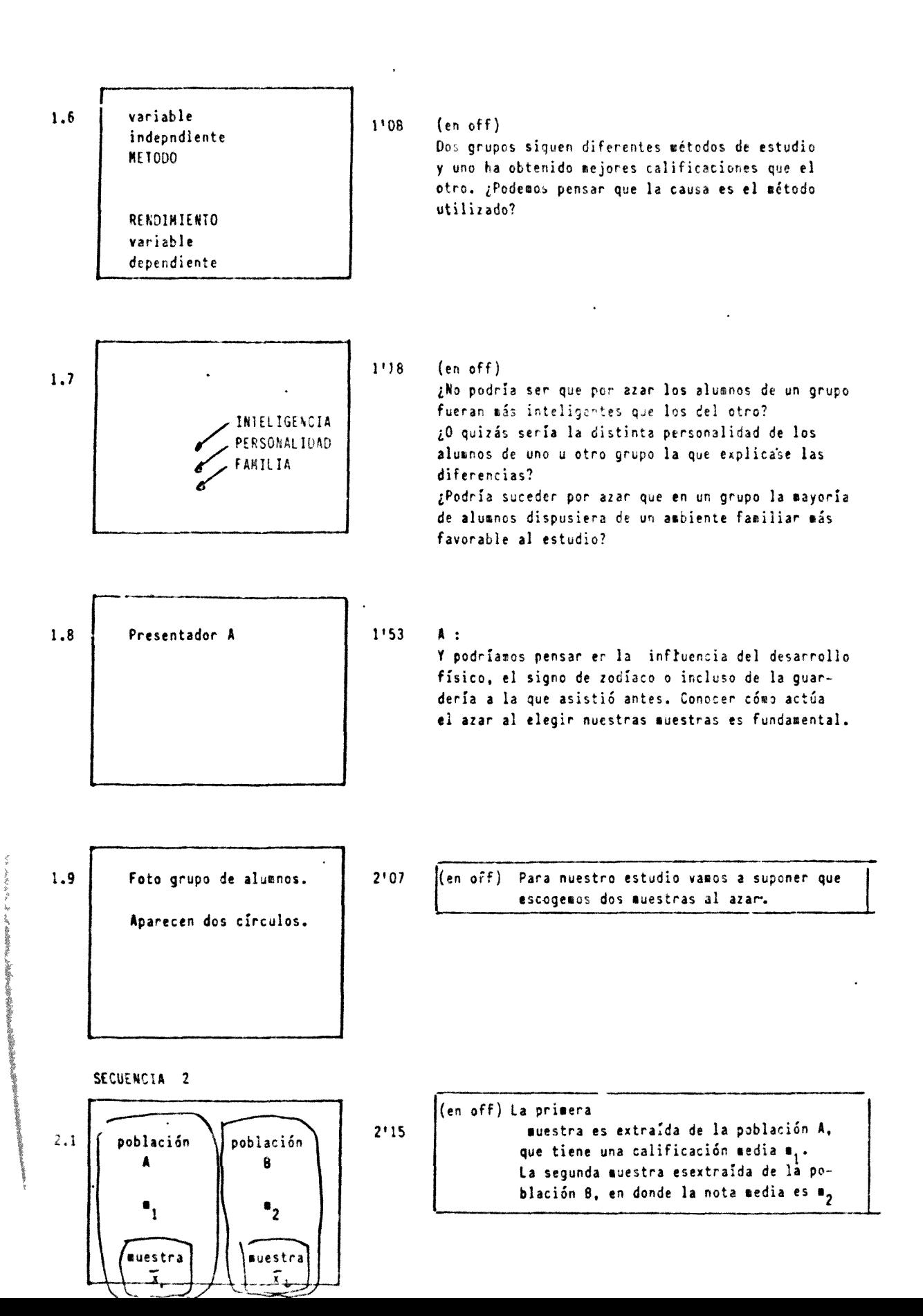

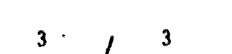

## ESTADISTICA INFERENCIAL

 $\mathbf{1}$ 

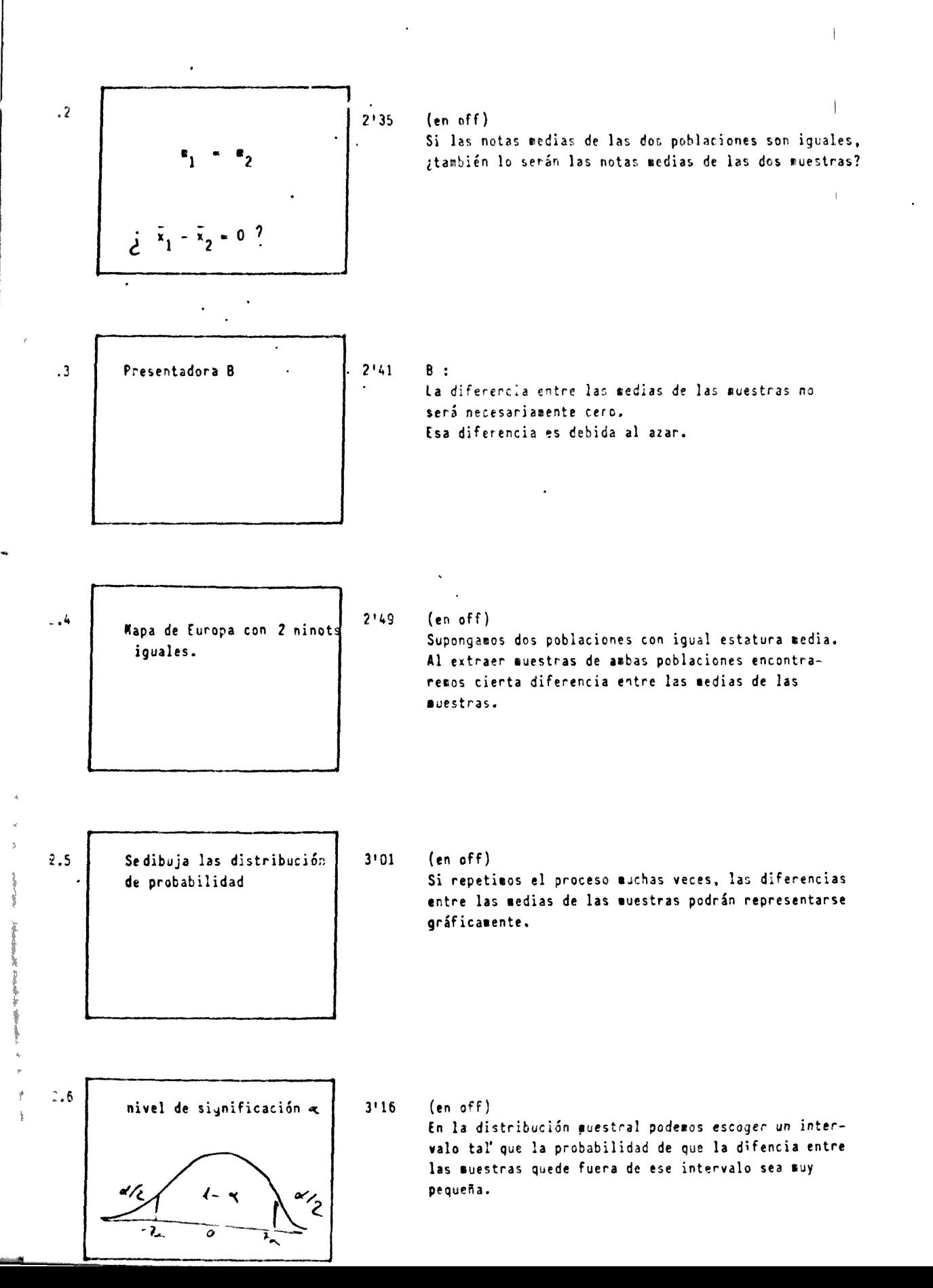

141

 $3 \t/ 4$ 

PRULBAS DE CONTRASTE

142  $\blacksquare$ 

ESTADISTICA INFERENCIAL

Story Board

Antonio R. Bartolome

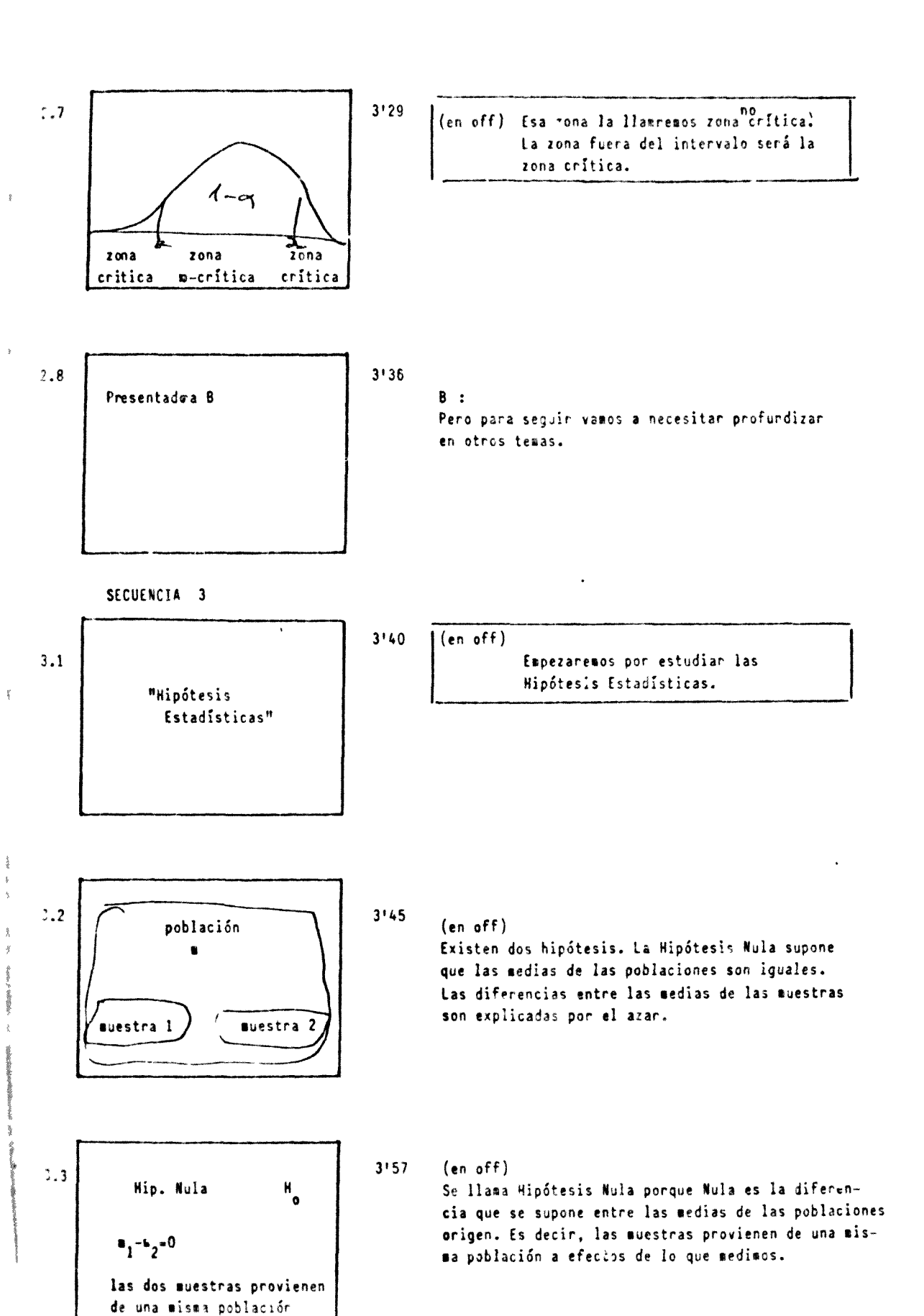

### PRUEBAS DE CONTRASTE

and the result of the second con-

 $\sigma$   $\sigma$ 

 $\mathbf{q}_{\mathbf{q}}$  . Apply that  $\mathbf{q}_{\mathbf{q}}$ 

ESTADISTICA INFERENCIAL

Story Board Antonio R. Bartolowé

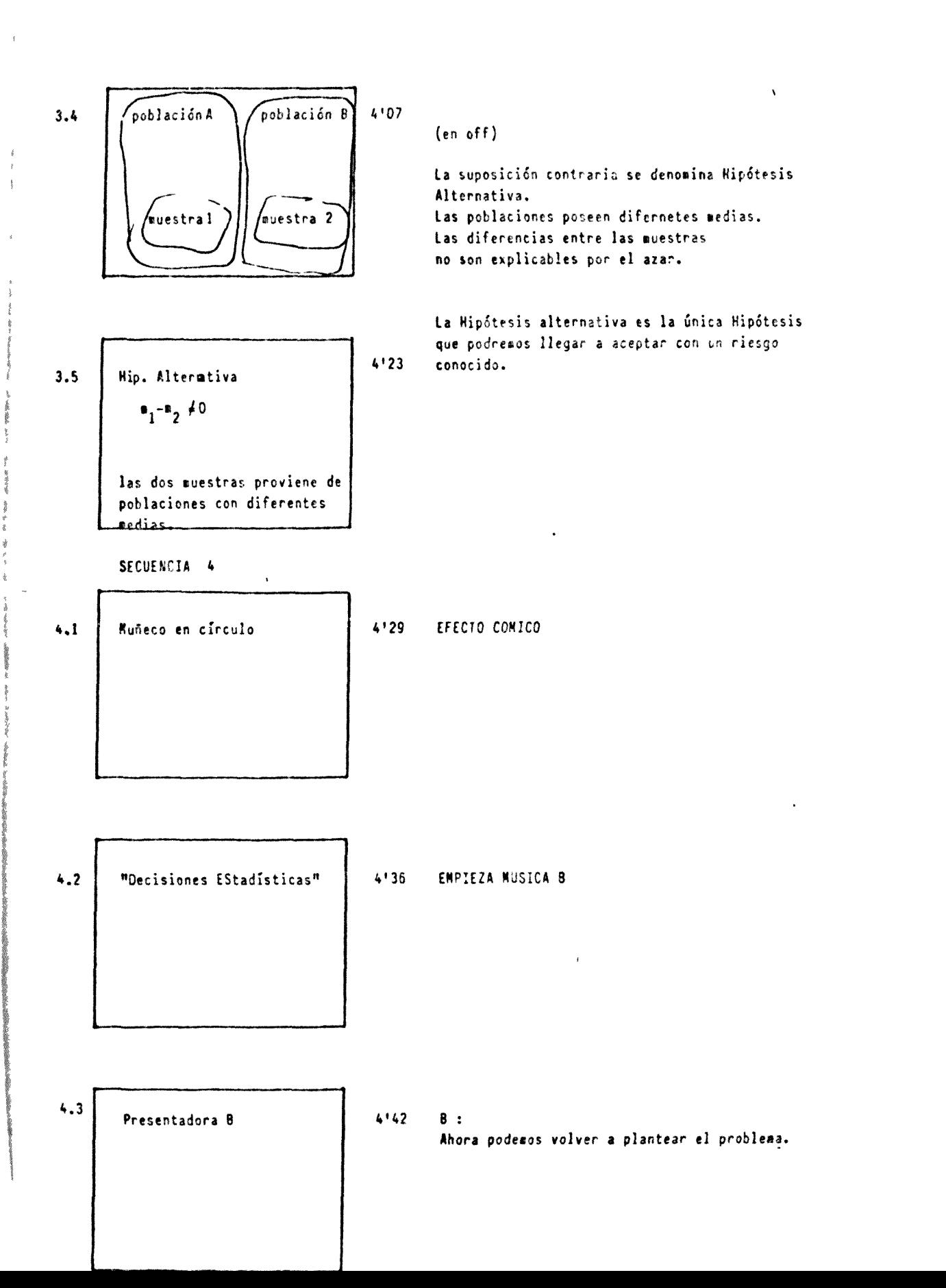

### 143  $1 -$

 $\pmb{\delta}$  $3<sup>7</sup>$  $\prime$ 

PRUEBAS DE CONTRASTE

ESTADISTICA INFERENCIAL

Story Board Antonio R. Bartolomé

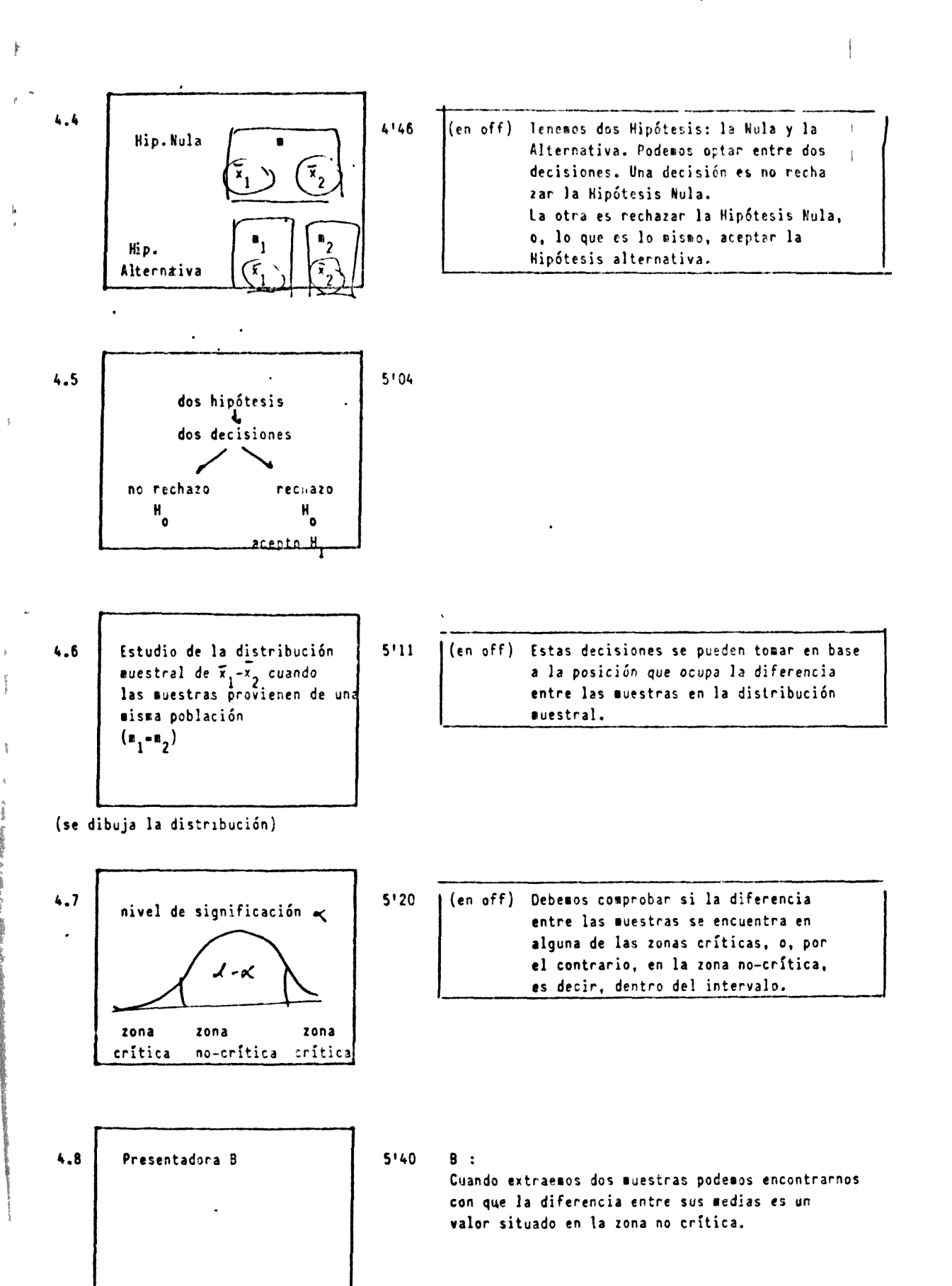

144

1

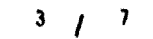

r

### PRUEBAS DE CONTRASTE

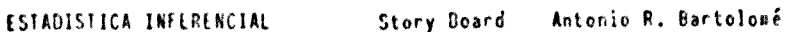

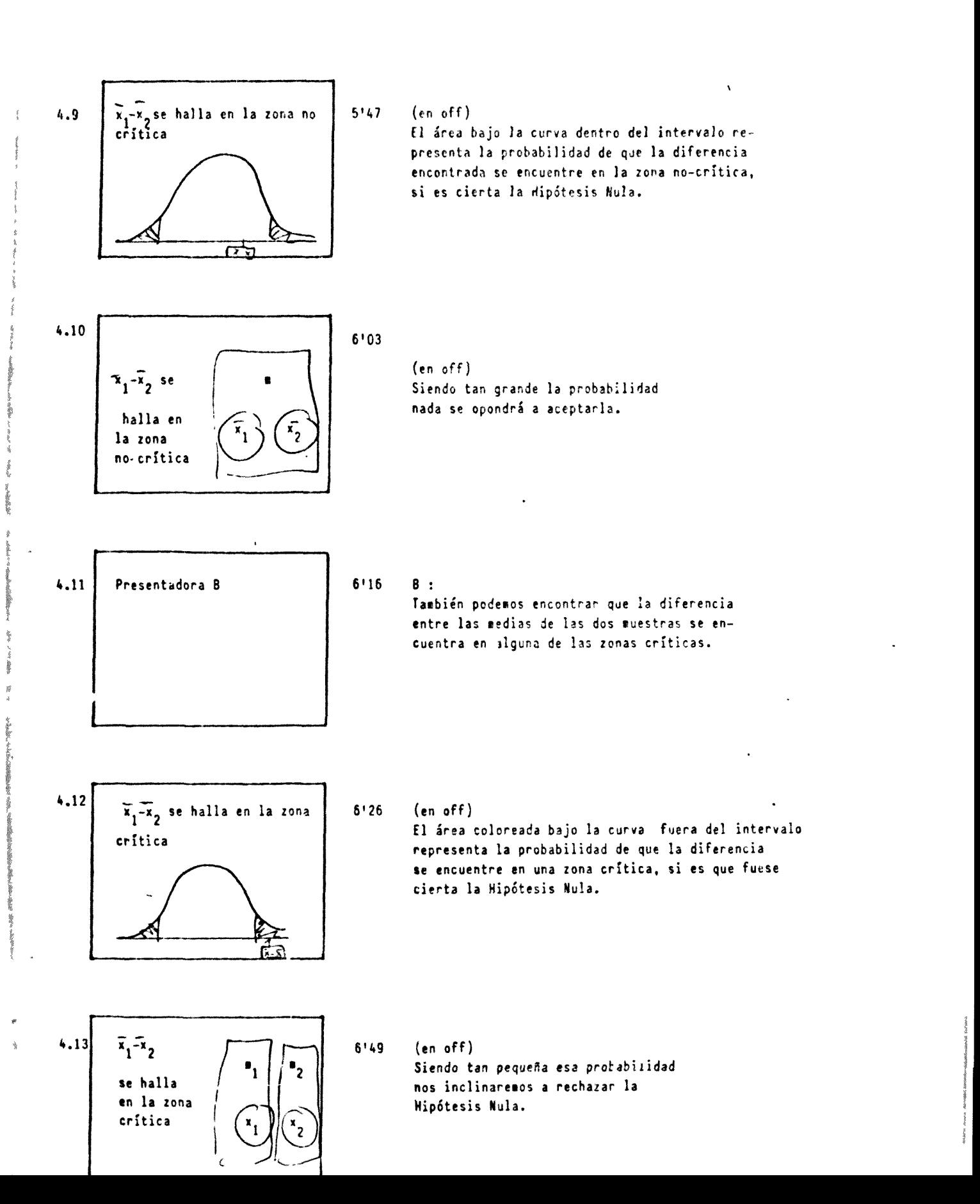

 $1 \t145$ 

 $\epsilon$ 

**Fairyaya** 

ξ.

ESTADISTICA INFERENCIAL Story Board Antonio P. Bartolomé

 $\mathbf{1}$ 

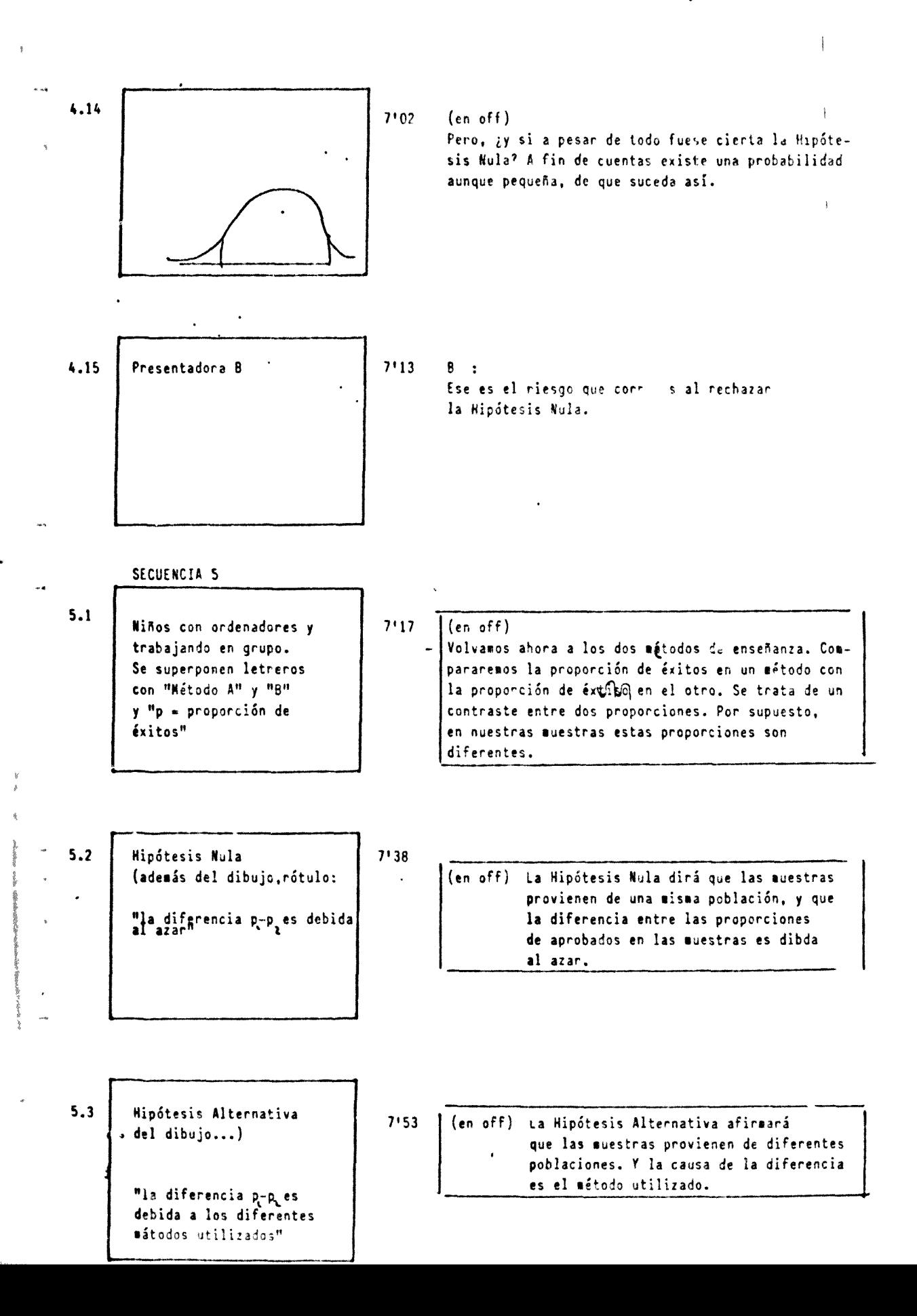

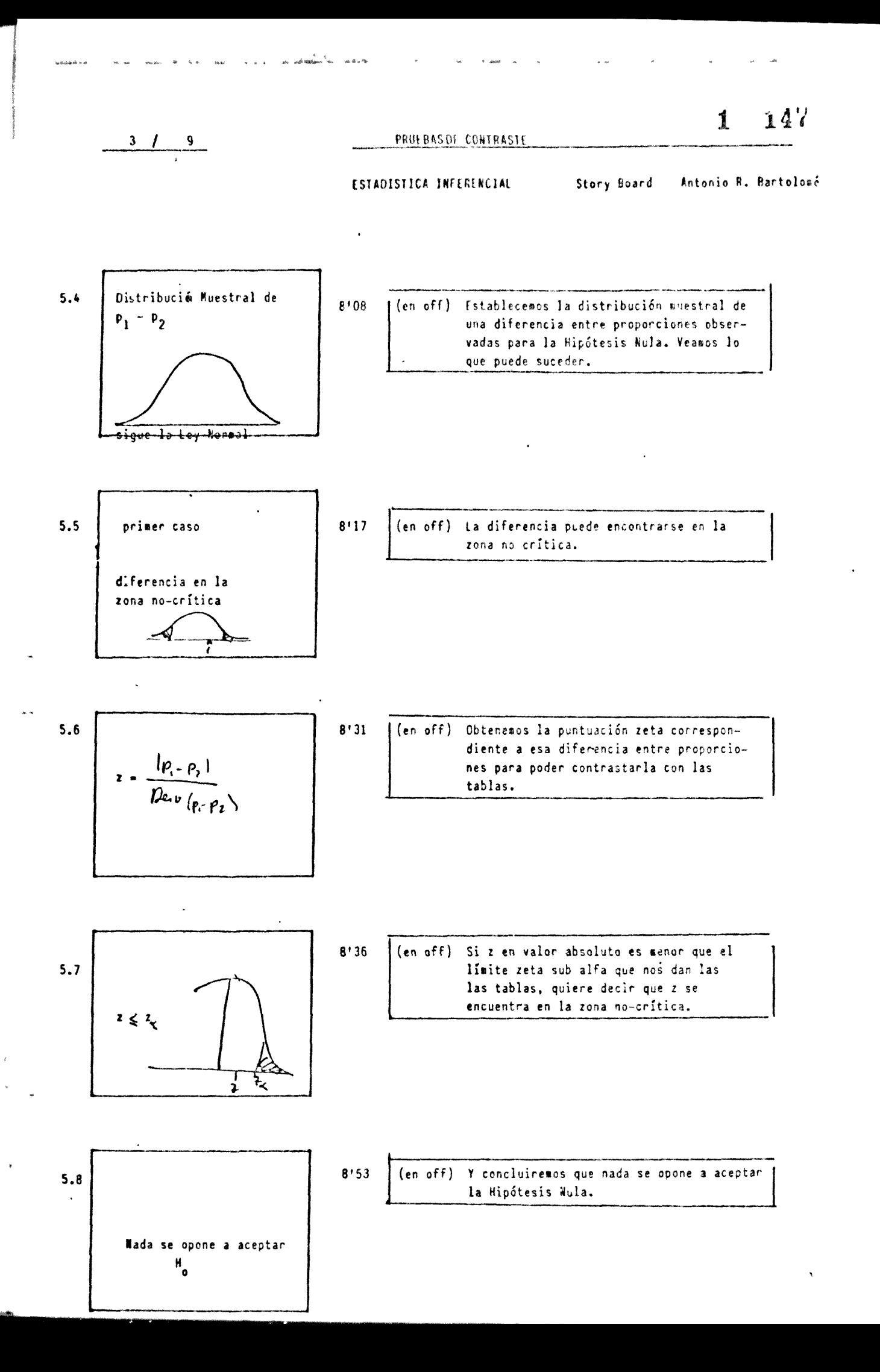

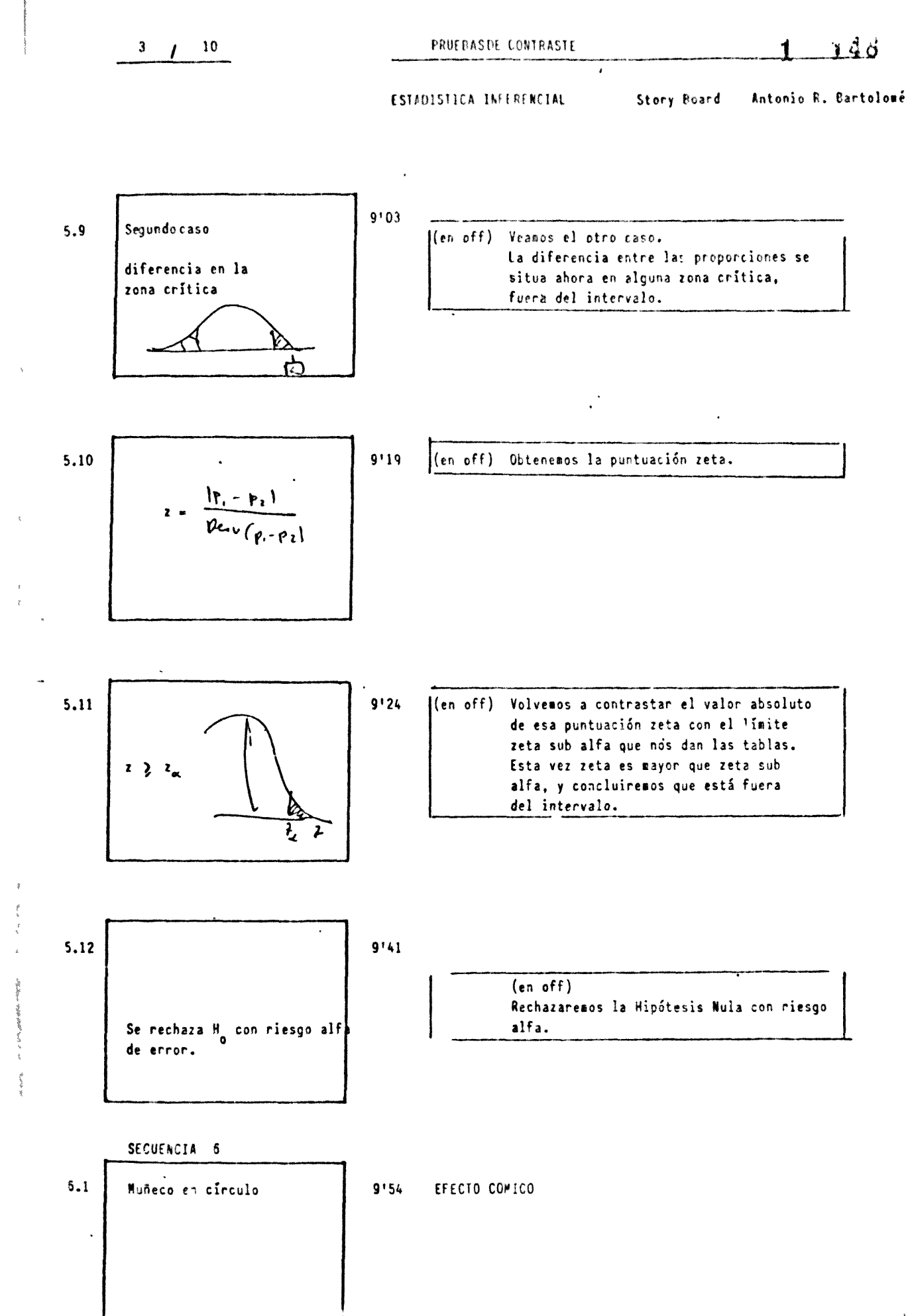

 $\begin{array}{cc} \frac{1}{2} & \mbox{if } \\ \frac{1}{2} & \mbox{if } \\ \frac{1}{2} & \mbox{if } \\ \frac{1}{2} & \mbox{if } \\ \frac{1}{2} & \mbox{if } \\ \frac{1}{2} & \mbox{if } \\ \frac{1}{2} & \mbox{if } \\ \frac{1}{2} & \mbox{if } \\ \frac{1}{2} & \mbox{if } \\ \frac{1}{2} & \mbox{if } \\ \frac{1}{2} & \mbox{if } \\ \frac{1}{2} & \mbox{if } \\ \frac{1}{2} & \mbox{if } \\ \frac{1}{2} & \mbox{if } \\ \frac{$ 

 $\overline{\overline{i}}$ 

手,

 $\mathfrak k$ 

 $\mathfrak{z}$ 

 $\frac{1}{2}$ 

 $\begin{array}{c} \frac{3}{4} \\ \frac{3}{4} \end{array}$ 

 $\label{eq:2} \frac{1}{\sqrt{2}}\left( \frac{1}{2}\sin\theta\right)$
$$
\overline{\phantom{a}1\phantom{a}1\phantom{a}}
$$

PRUEBAS DE CONTRASIE

 $149$ 

ESTADISTICA INFERENCIAL

Story Board

Antonio P. Bartolomé

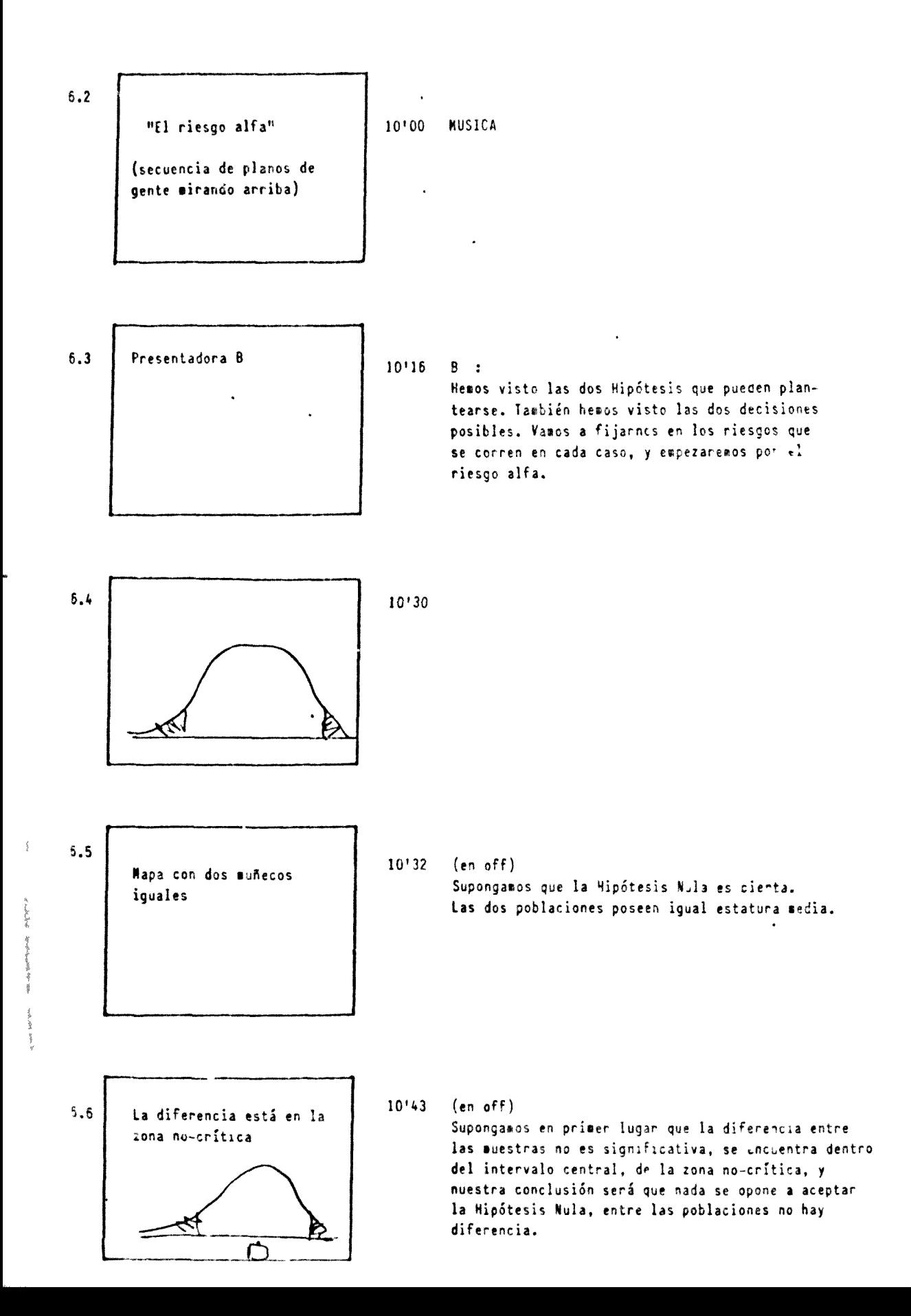

$$
3 \quad 1 \quad 12
$$

150  $\mathbf{1}$ 

#### ESTADISTICA INFLPERCIAL

 $48 - 84$ 

Story Board Antonio R. Bartolomé

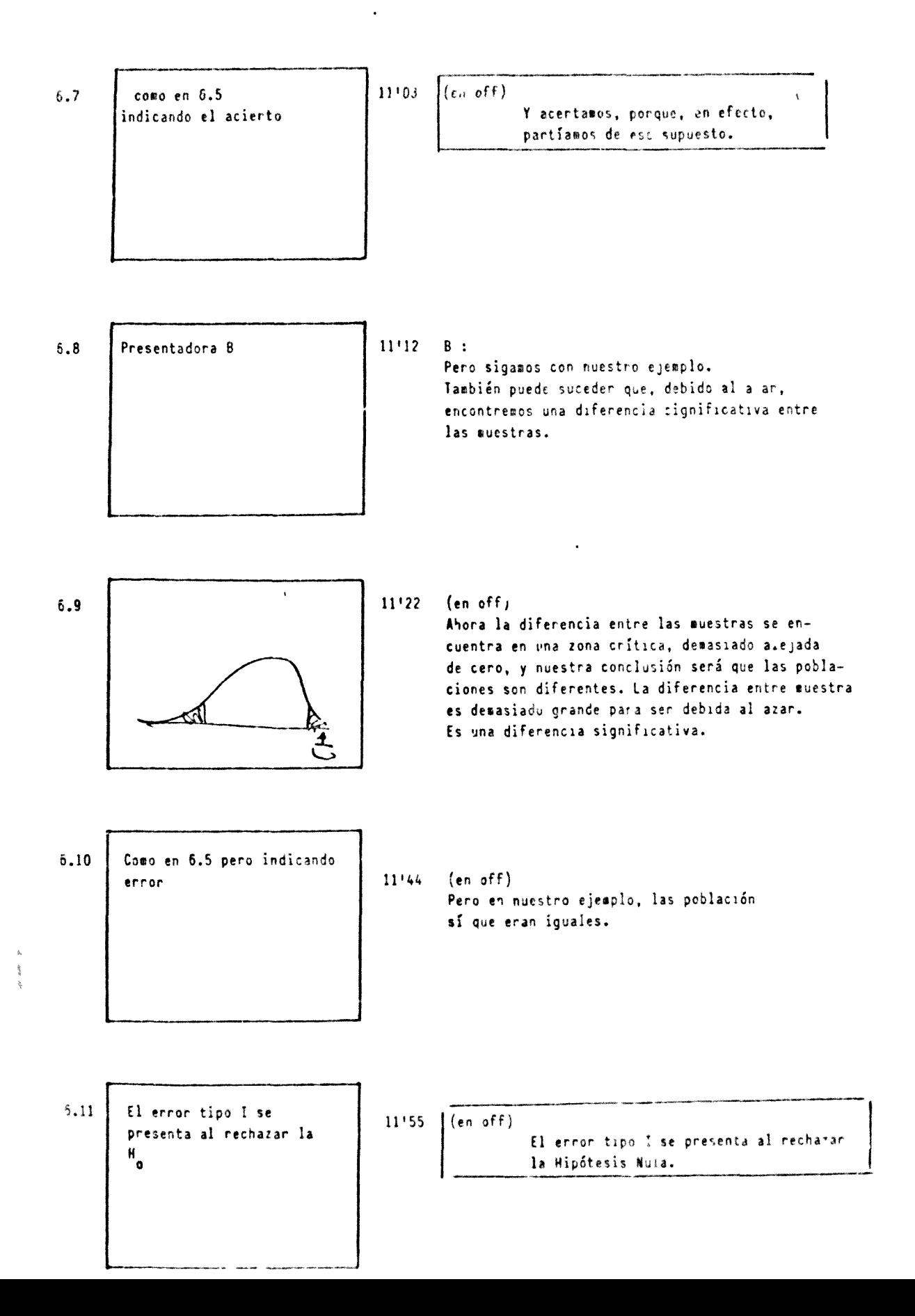

 $3 / 7 = 13$ 

 $\left\langle \left( \begin{array}{ccc} \frac{1}{2} & \frac{1}{2} & \frac{1}{2} & \frac{1}{2} & \frac{1}{2} & \frac{1}{2} & \frac{1}{2} & \frac{1}{2} \\ \frac{1}{2} & \frac{1}{2} & \frac{1}{2} & \frac{1}{2} & \frac{1}{2} & \frac{1}{2} & \frac{1}{2} & \frac{1}{2} \\ \frac{1}{2} & \frac{1}{2} & \frac{1}{2} & \frac{1}{2} & \frac{1}{2} & \frac{1}{2} & \frac{1}{2} \\ \frac{1}{2} & \frac{1}{2} & \frac{1}{2$ 

ESIADISTICA INFECTIVAL I/1 Story Beard - Antonio R. Eu tolomé

 $\mathbb{Z}^2$  . The  $\mathbb{Z}^2$ 

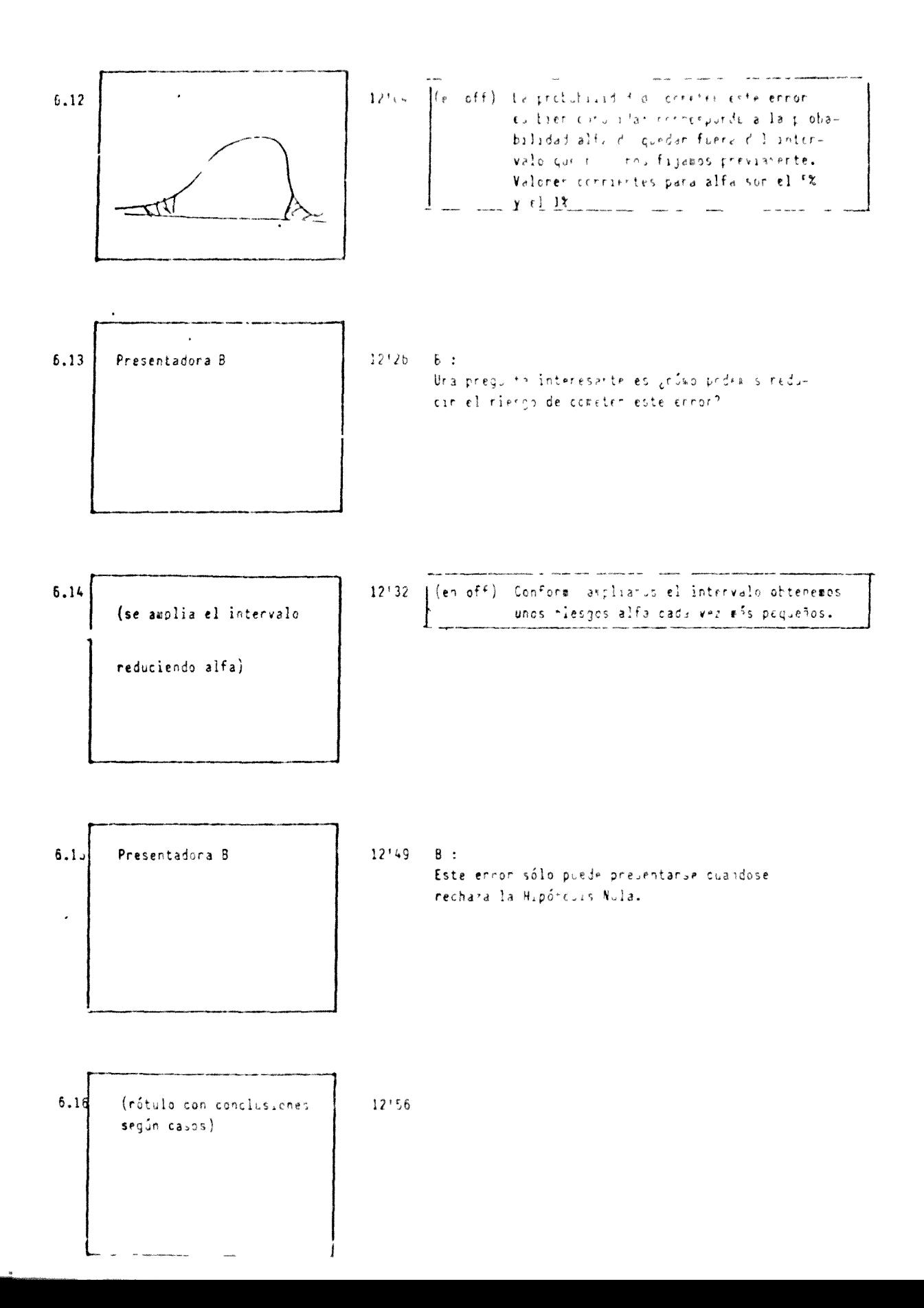

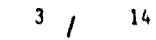

#### ESTADISTICA INTERETCIAL

 $\omega_{\rm eff} = 0.5$  . As

Story Board

Antonio R. Bartolomé

 $\mathbf{1}$ 

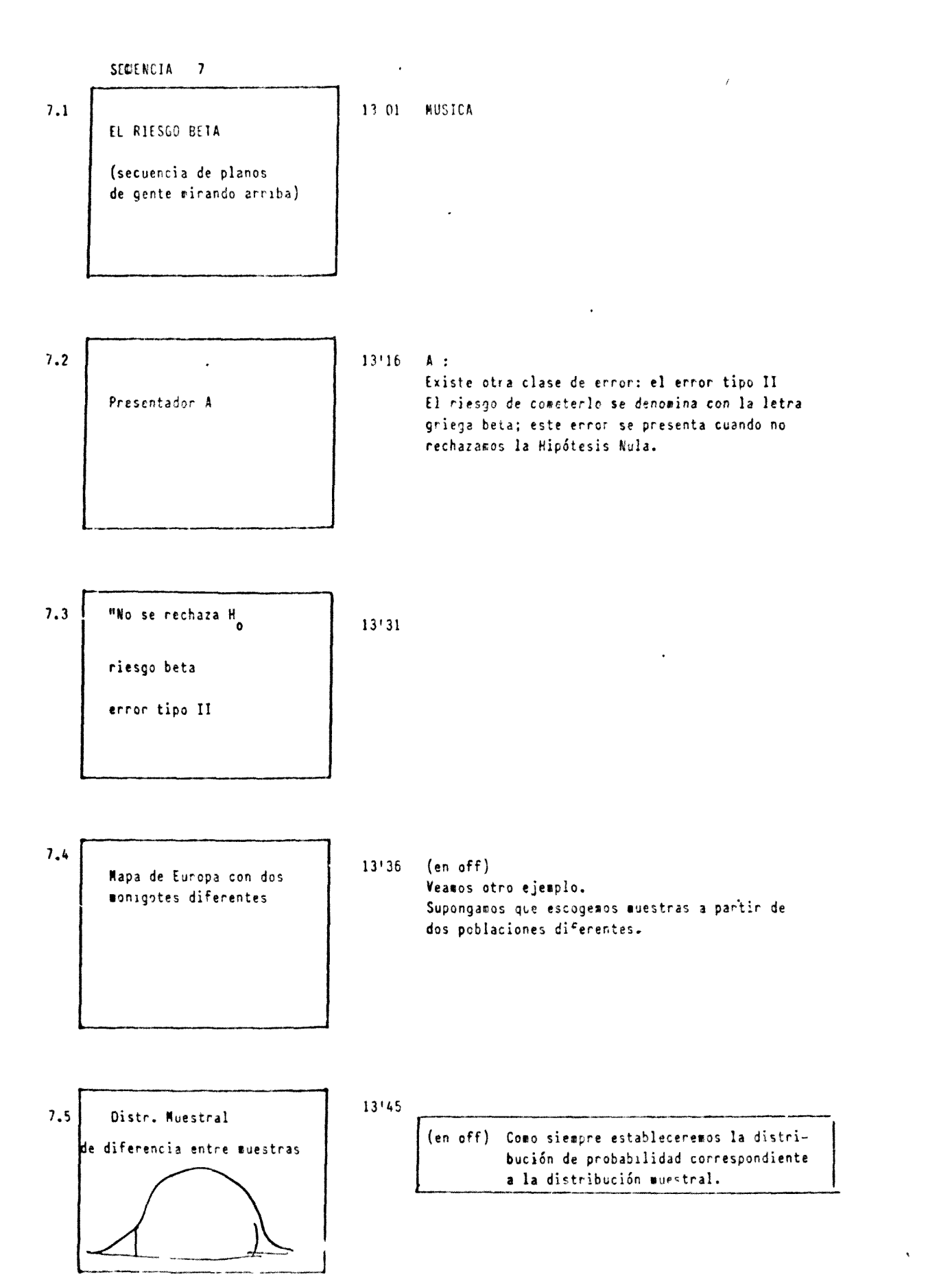

 $\frac{\pi}{8}$ 

 $\frac{1}{2}$ 

$$
3 / \sqrt{2}
$$

ESTADISTICA INFERENCIAL Story Board Antonio R. Bartolomé

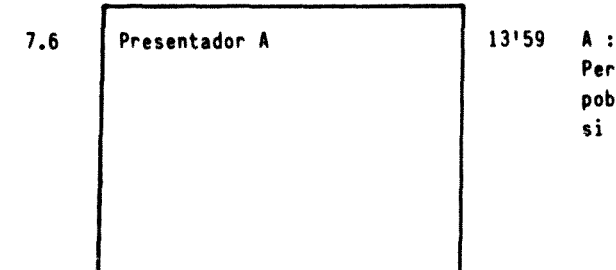

Pero nosotros no conocemos la diferencia entre poblaciones. Precisamente deseamos saber si existe esa diferencia.

- 7.7 Here is a set of the set of the set of the set of the set of the set of the set of the set of the set of t
	- (en off) Recordemos que nuestra prueba parte siempre de la H , es decir, estudiamos la distribución muetral de diferencias a partir de dos poblaciones iguales Esta distribución se sitúa alrededor de cero. Sin embargo las diferencias entre muestras siguen ahora otra distribución de probabilidad: la de la derecha, que se sitúa alrededor de "d". "d" es la auténtica diferencia entre las poblaciones.

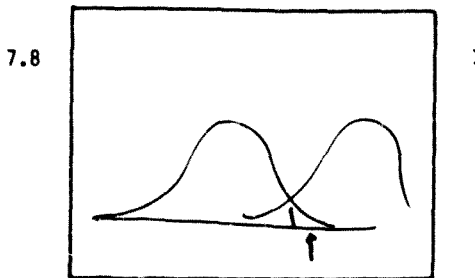

7.8 H'32 (en off) Pero nosotros no conocemos elvalor "d" ni la existencia de la distribución de la derecha. Supongamos que la diferencia entre muestras se sitúa en la zona crítica, fuera del intervalo. ¿Acertaremos al rechazar la Hipótesis Nula?

7.9 Mapa y señal de acierto

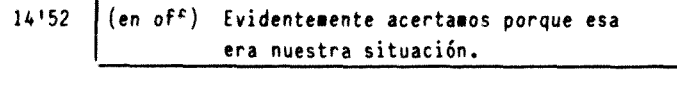

7.10 Presentador A 15'02

A :

**Sin embargo la diferencia entre las** muestras **taibiin podría** situarse en **la zona** No-crítica, **dentro del intervalo.**

 $/16$  $\ddot{\phantom{0}}$ 

ĵ

ESTADISTICA INFERENCIAL Story Board Antonio R. Partolomé

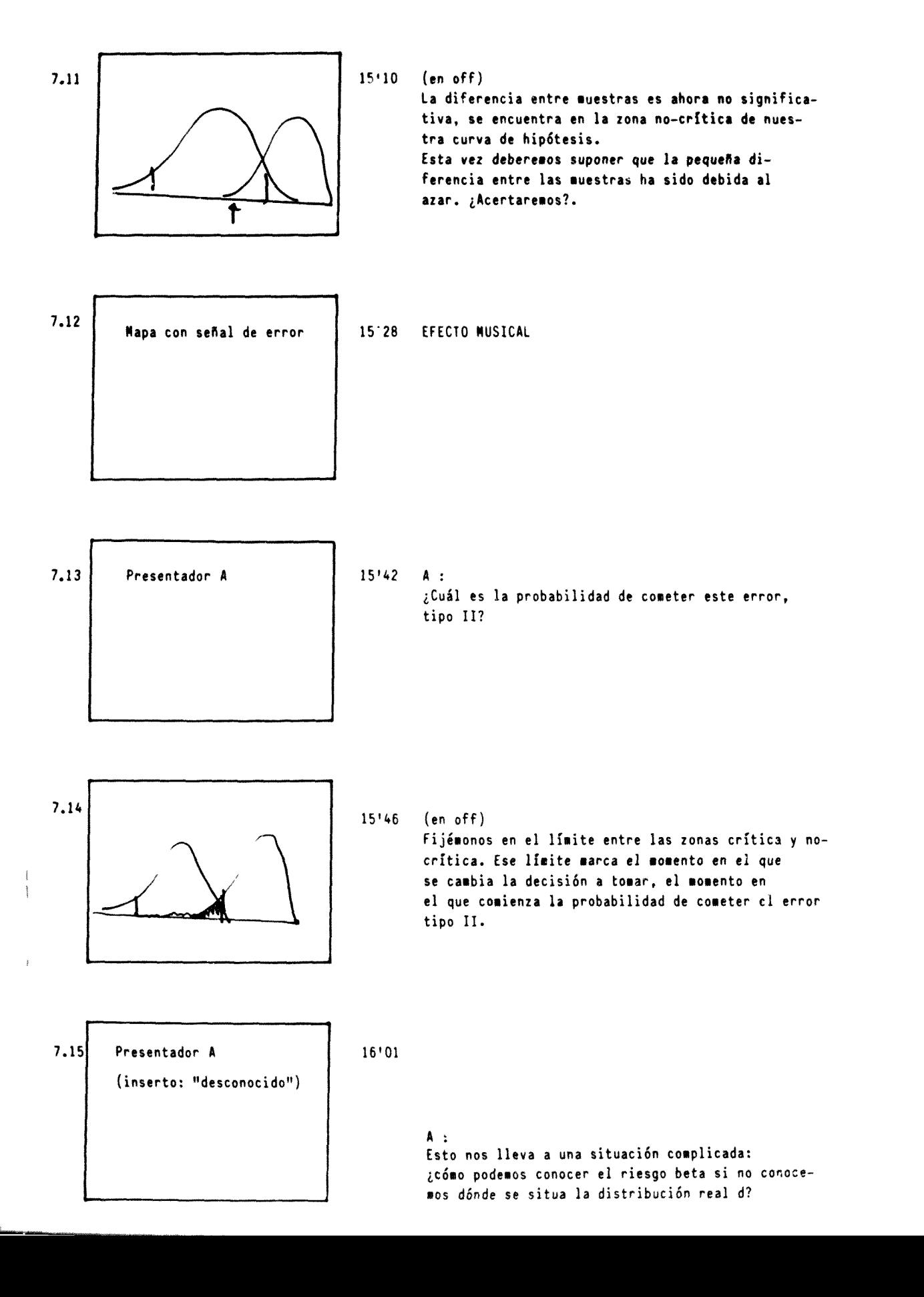

$$
\begin{array}{c|c}\n3 & 1 \\
\end{array}
$$

ESTADISTICA INFERENCIAL **Story Board** Antonio R. Bartolomé

7.16 Se rechaza No riesgo alfa conocido error tipo I no se rechaza Ho riesgo beta desconocido error tipo II

16'13 (en off) Al rechazar la Hipótesis Nula corremos un riesgo alfa conocido. El error que podemos cometer es el error tipo I. Si no se rechaza la Hipótesis Nula, el riesgo que corremos es beta, desconocido. El error que podemos cometer es el error tipo dos.

7.17 **Presentador A** 16'31 A:

Realmente no podremos conocer el riesgo beta, pero sí podremos controlarlo. Veamos ahora dos procedimientos para reducir el riesgo beta.

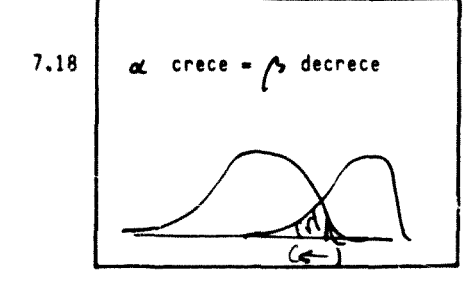

 $16'42$  (en off) Al tomar un riesgo alfa mayor conseguimos que el riesgo beta de cometer el error tipo dos disminuya.

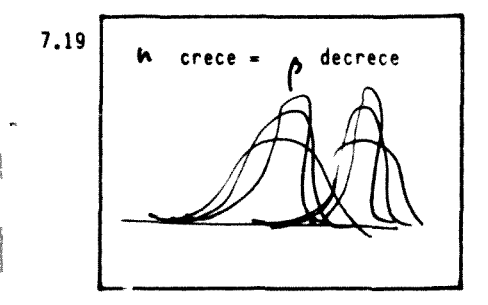

decrece  $\begin{vmatrix} 16'58 \end{vmatrix}$  (en off) Al aumentar el tamaño de la muestra, también hacemos disminuir el riesgo beta.

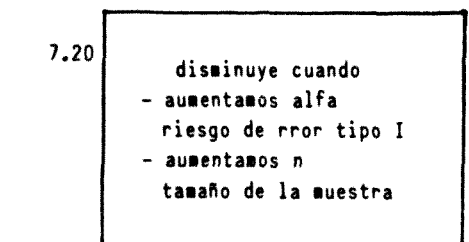

 $17'15$  (en off) Es decir, beta disminuye cuando aumentamos alfa, el riesgo de cometer el error tipo I, o bien, cuando aumentamos n, el tamaño de la nuestra.

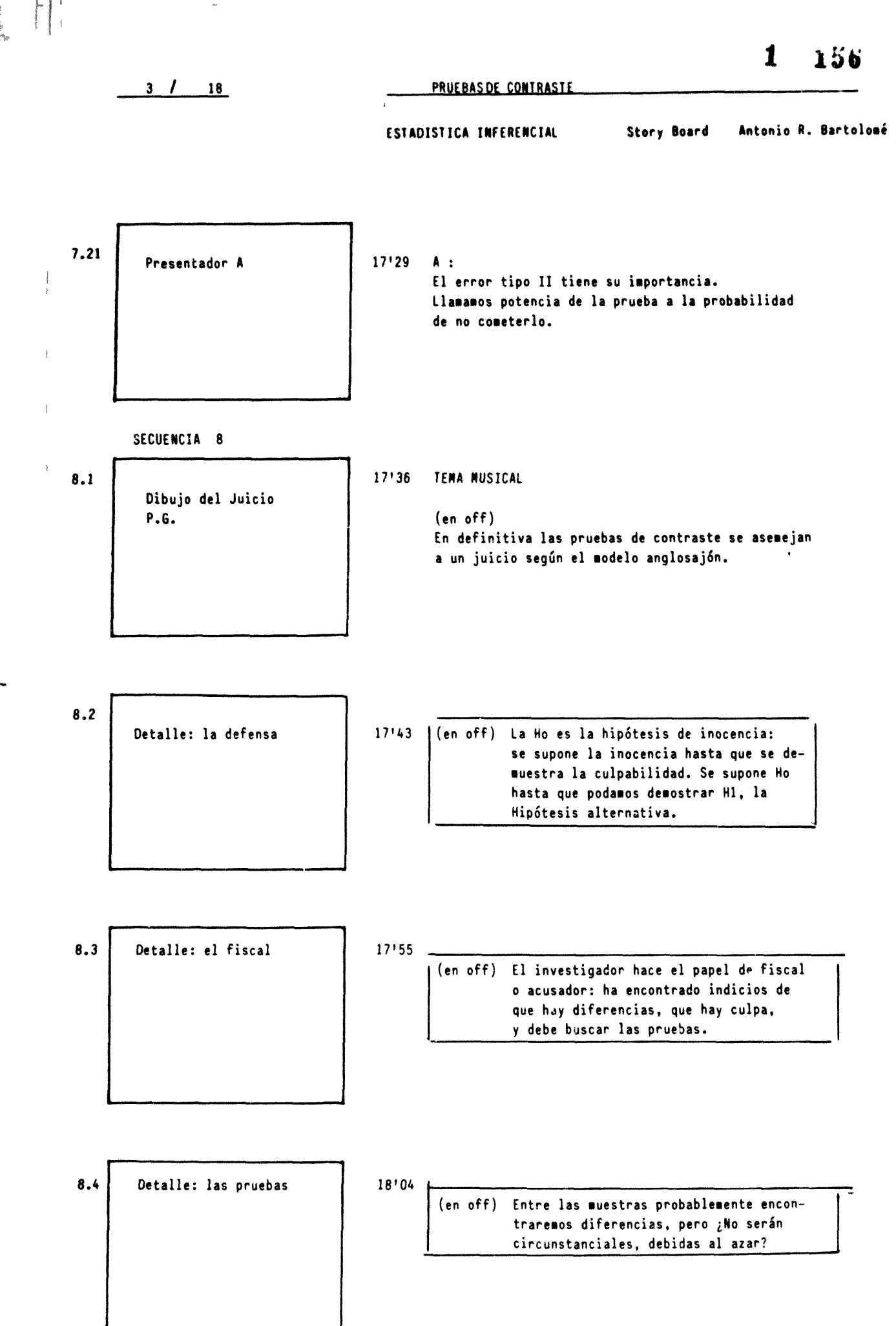

 $\frac{3}{2}$ 

area, for a questionable

 $\sim$   $^{16}$ 

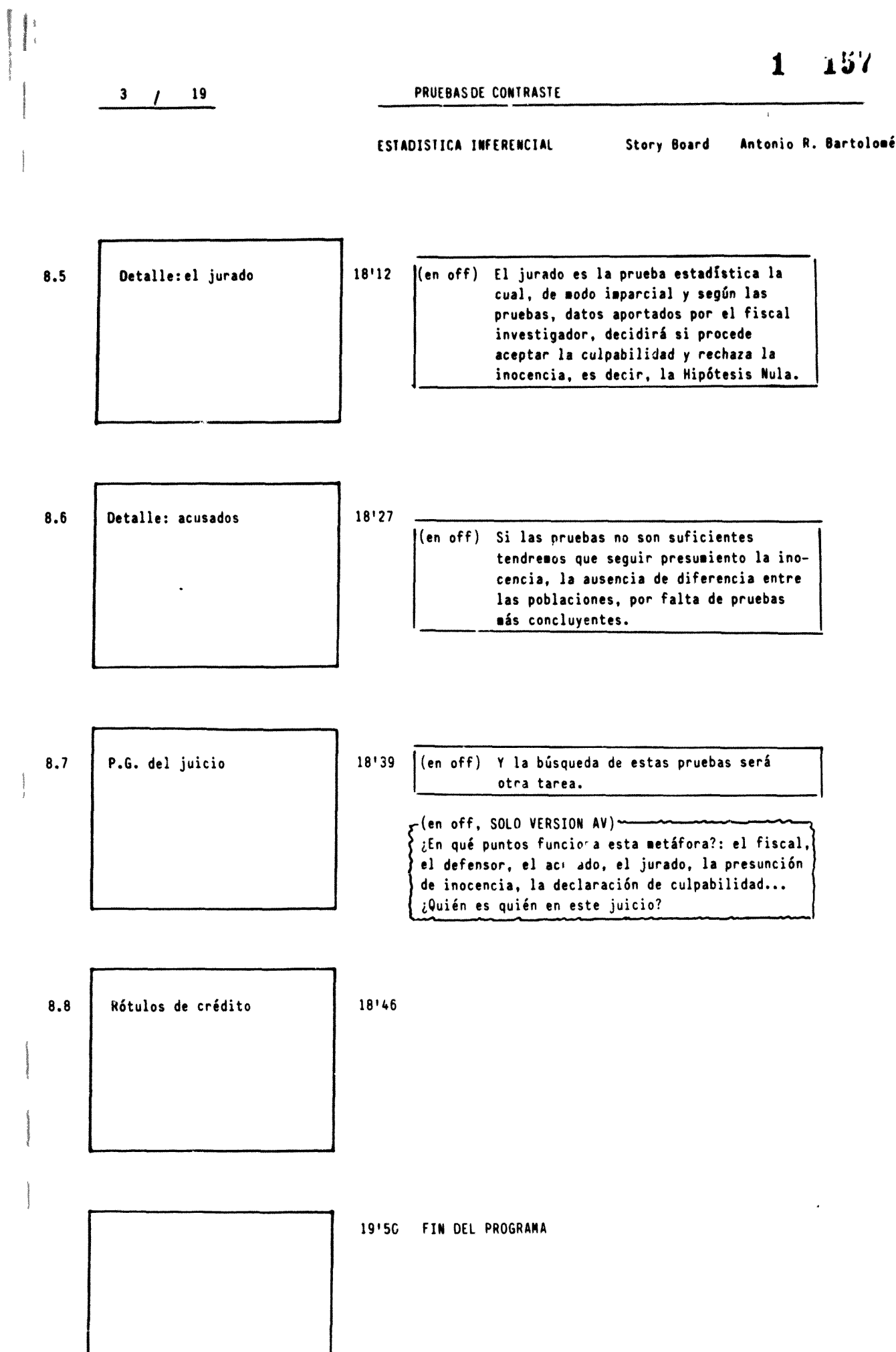

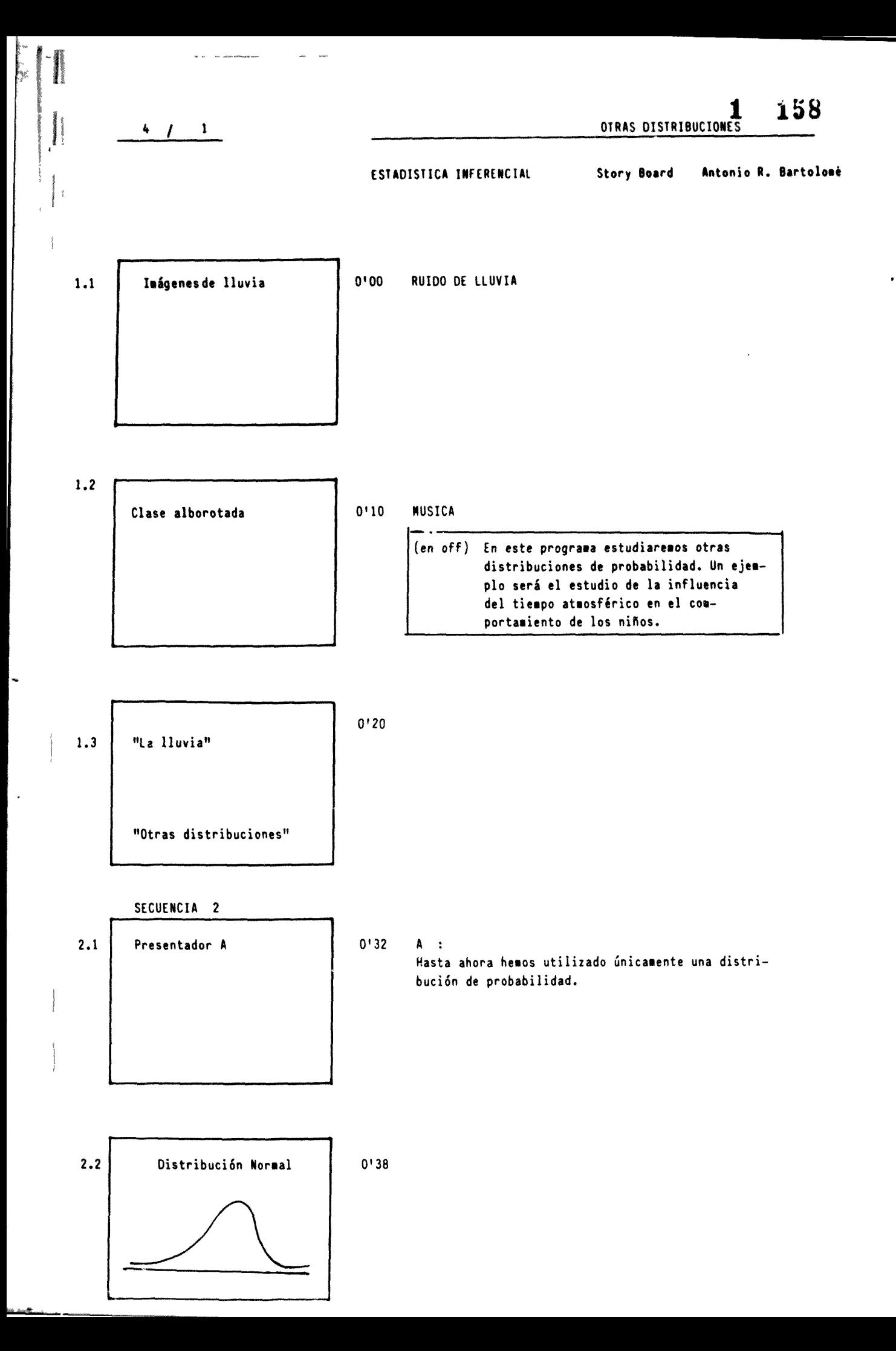

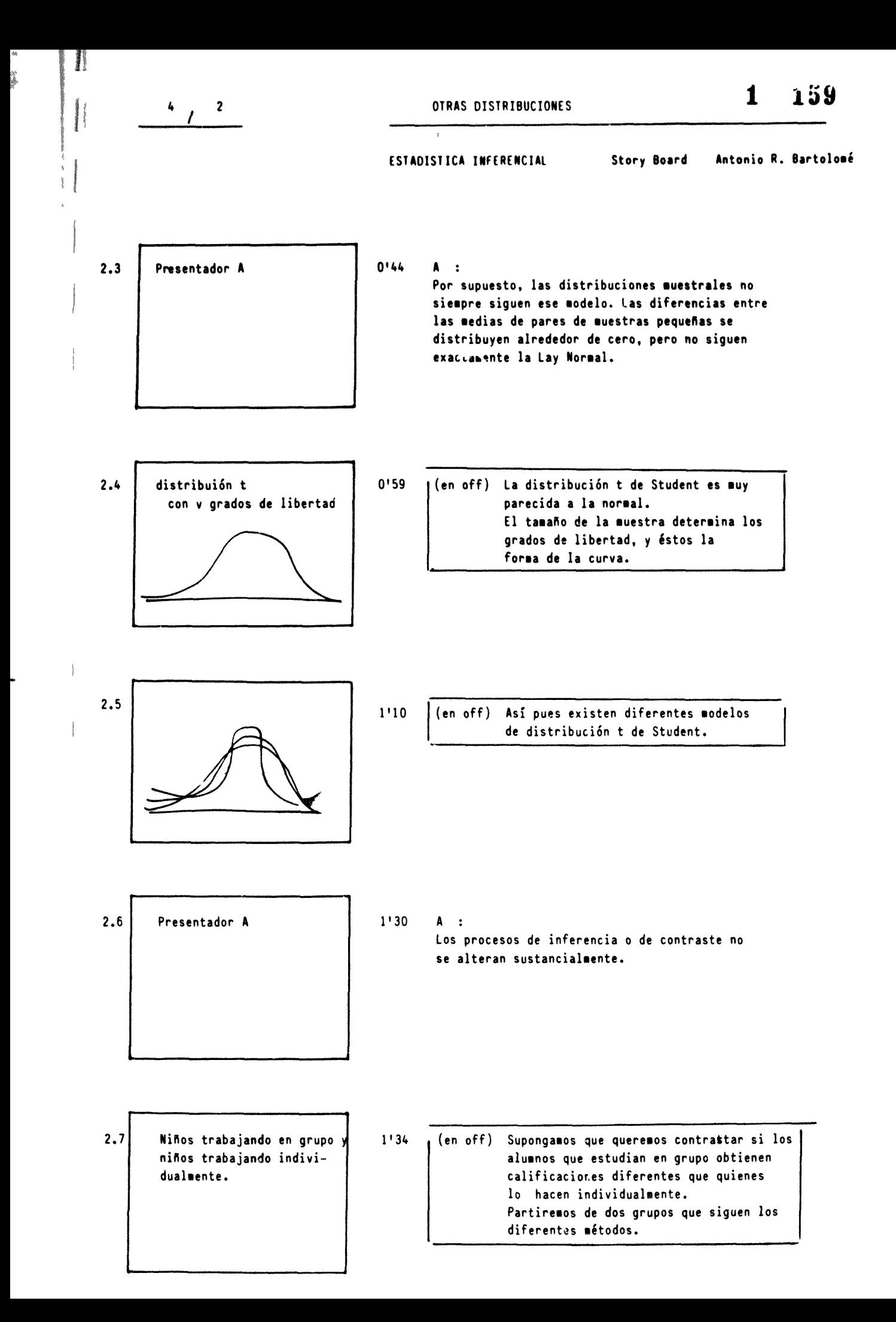

**ESTADISTICA INFERENCIAL Story Board Antonio R. Bartolomé** 

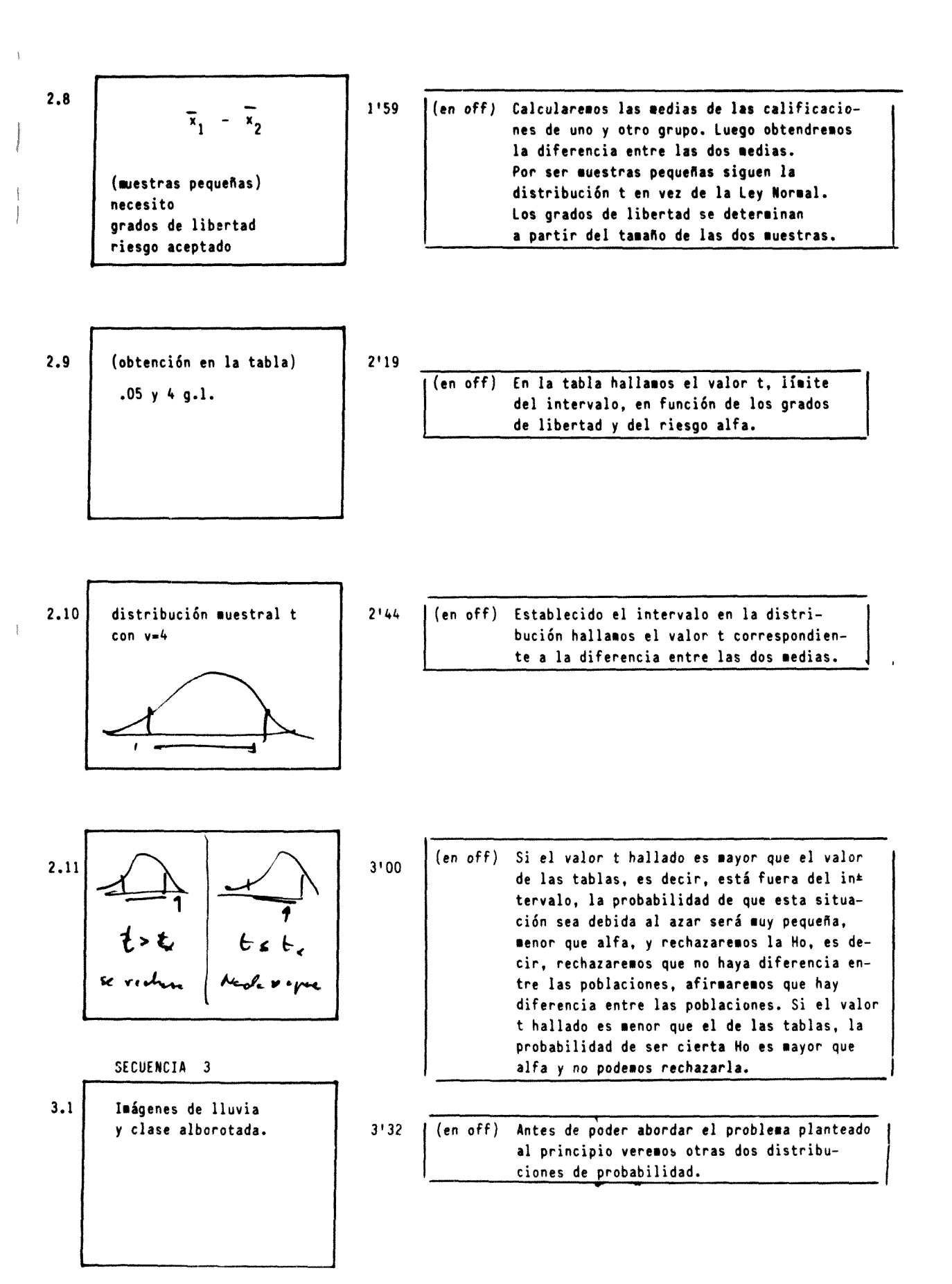

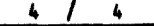

ESTADISTICA INFERENCIAL . Story Board . An'onio R. Bartolomé

I .1

 $\bar{\mathbb{I}}$ 

 $\overline{1}$ 

L,

3.2 Presentaiora B 3'45 B :

Otro modelo de distribución es el que sigue, por ejemplo, el contraste entre dos varianzas.

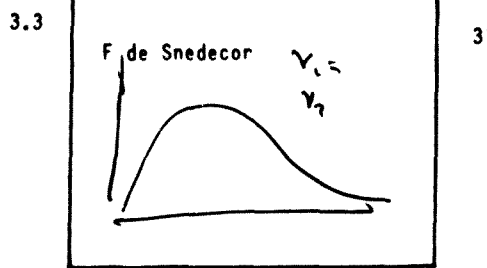

3'51

3.4  $V_1 = 16$  $v_1 = i$ tablas

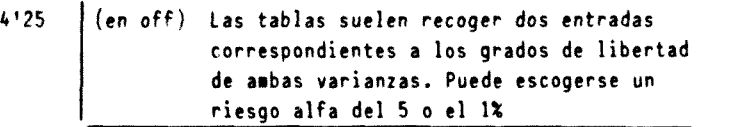

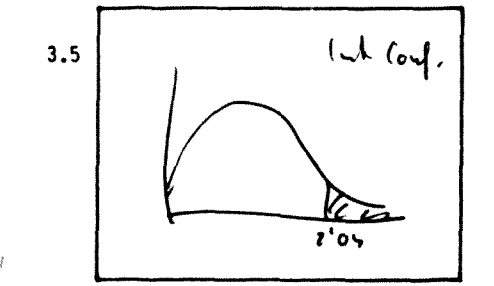

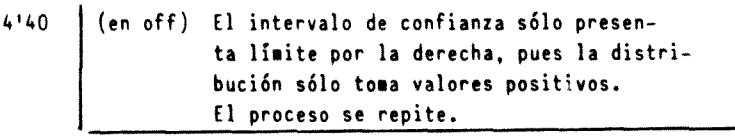

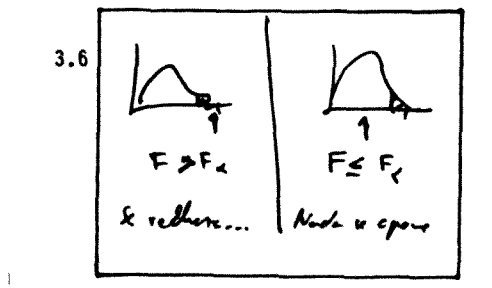

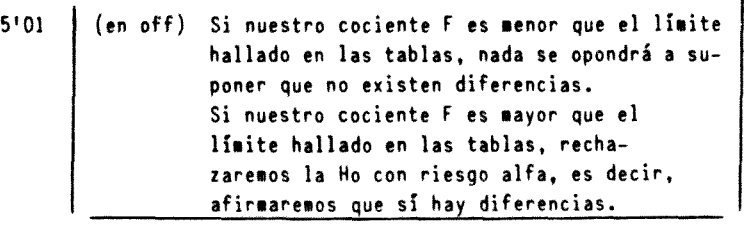

Â

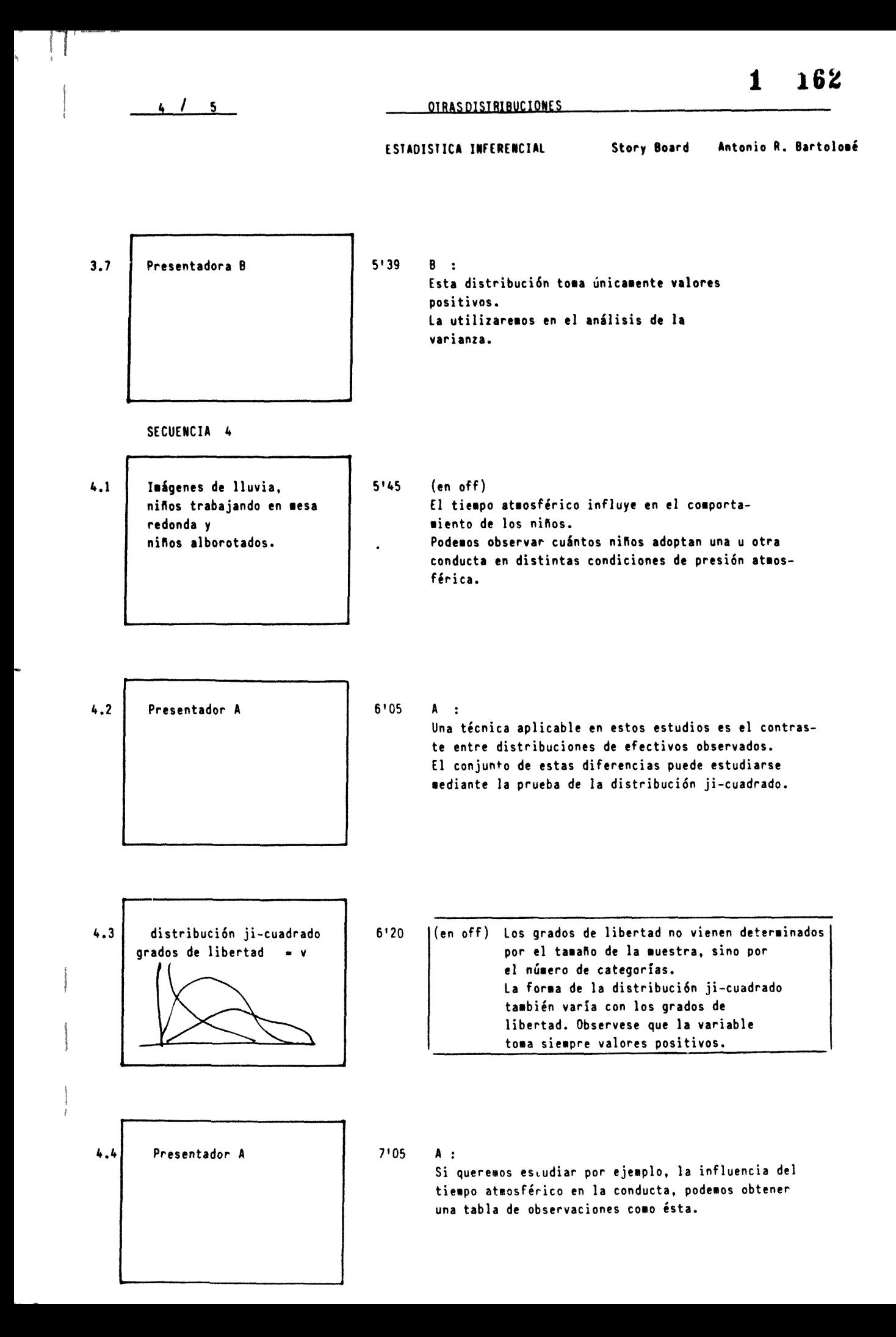

$$
\begin{array}{c}\n \text{4}\n \end{array}
$$
 6

ESTADISTICA INFERENCIAL . Story Board Antonio R. Bartolomé

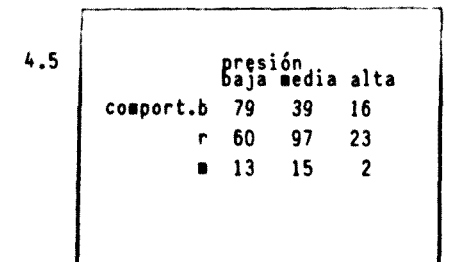

7'15 (en off) 79 alumnos se mostraron inquieres cuando la presión era baja, en tanto que sólo 16 lo hicieron cuando la presión atmosférica era alta.

$$
\begin{array}{c|c}\n\textbf{4.6} \\
\textbf{Presentador A} \\
\hline\n\end{array}
$$

#### $A$ :

El proceso es similar a los otros casos que hemos visto. Establecer un intervalo, buscar el límite del intervalo en las tablas y ver si la diferencia observada se encuentra dentro o fuera del intervalo, es decir, por encima o por debajo del límite.

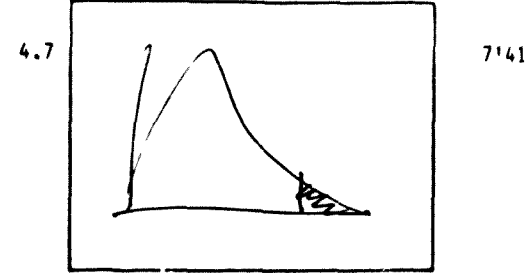

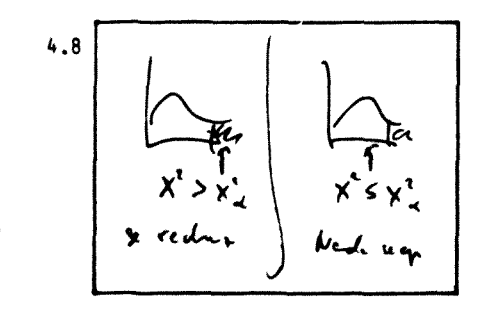

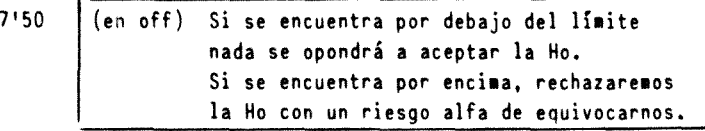

#### SECUENCIA<sub>5</sub>

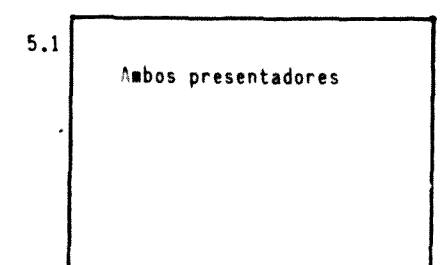

#### 8'15

 $A:$ 

Con esta técnica se comprobó la relación entre las variaciones atmosféricas y el comportamiento de los niños.

 $41 - 74$ 

OTRAS DISTRIBUCIONES

#### ESTADISTICA INFERENCIAL

Antonio R. Bartolomé Story Board

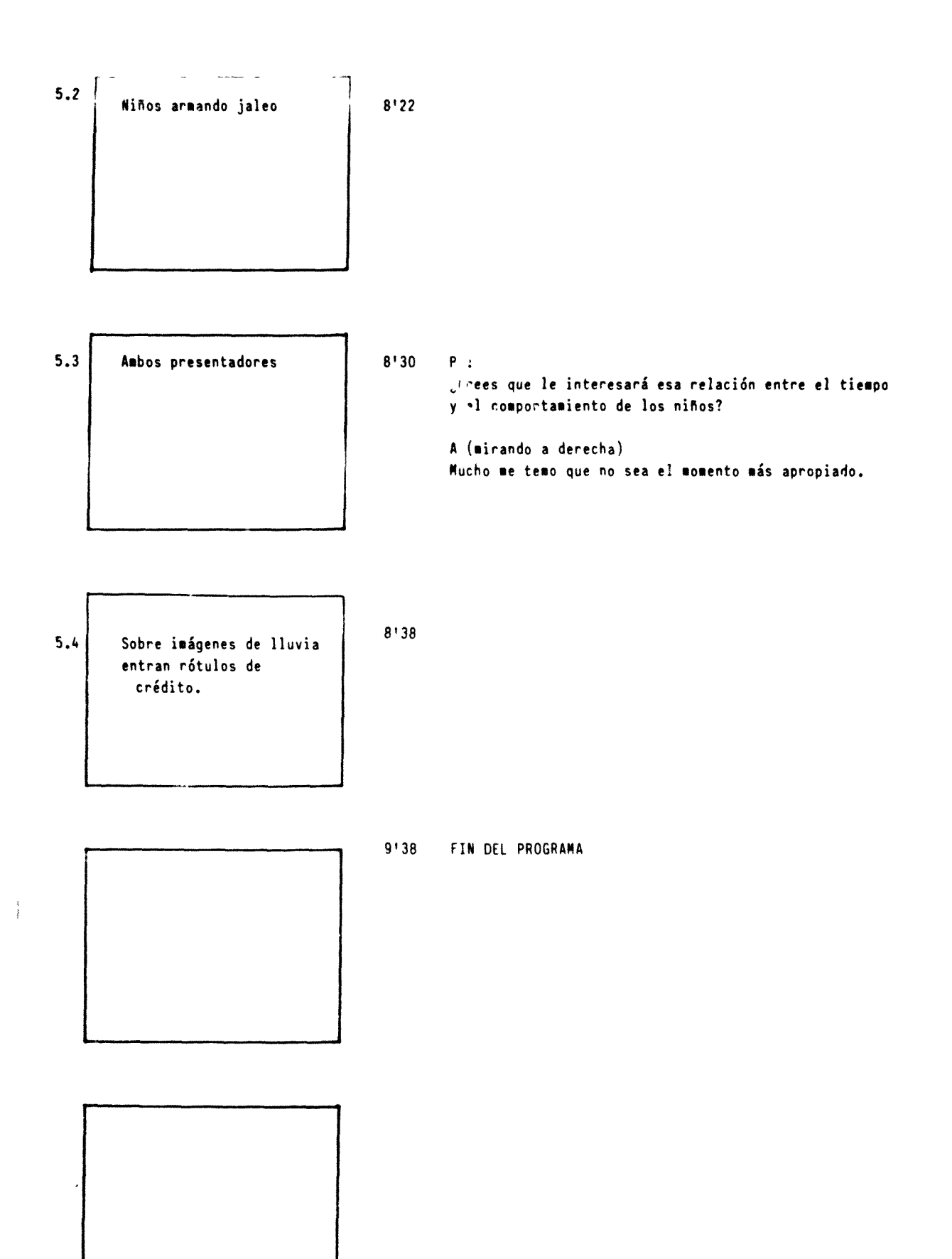

I

i 165

Anexo 1.4

-1

(GOD. 3.5)

Programa Master

**Programa en Basic elaborado por A. Bartolomé para lacreación de planos gráficos en vídeo.**

```
7 PRINT" CLF REQUERDE HABER CARGADO LOS PROGRAMAS MAGUINAT
E FRINTE(DOWN (DOKN) DOWNIFULSE C PAPA CONTINUAR
9 GETSS: IFSS POPTHEND
10 REM PPOTECOION MEMORIA DEL BIT MAP
20 POKEED, 54: POKEE6, 64: CLF
70 PDYEET180,6:PDFE57281,6
90 DIMMI(16):FORI=0TO15:FEADMI(I):NEXTI
91 FORI=0TC7:READAL I):NEXTI
130 FEM COLODA VIC-II EN LA NUEVA MEMORIA DE FANTALLA Y DE BIT MAF
14、PO+E 5657c, (PEEK (56576) AND252) DR2
150 FOREET272, 8
160 REM DOLOGA VIC-II EN MODO BIF-MAP MULTICOLOR
170 FOLE ETOSE, PEEM (STOSE) ORTO; POLEETOTO, PEEM (EGOTO) OR16
180 REM COLODA EL FUNTERO EN EL AFEA DE BIT MAR
190 BM=245"c:SB=16784
200 PEM LIMPIA BIT MAP AFEA
210 IN=INT(BM/256):PORE826, IN:POKE825, BM-IN#256: SYS49152
220 FEM COLOCA COLOF EN LA MEMORIA DE FANTALLA
231 01=59:10=011:00= 3:F0RW=1705:508UB590:DI=03+201:NEXTW
232 REM COLOGA COLOR EN MEMORIA DE COLOR
234 DI=55296;LO=201;CO=5;FOFW=1705;50SUB590;DI=DI+200;NEXTW
410 FEM ESFERA A QUE SE PRESIONE UNA TECLA
420 GETAS: IFAS=""THEN420
ATE REM TRABAJO TERMINADO. VUELVE EL SISTEMA A LA POSICION NORMAL
A40 REM VIELVE LA MEMORIA BIT MAR AL BASIC
450 POKE52, 129: POKE56, 129: CLR
460 REM COLODA EL VIO-II EN LAS MEMORIAS ORISINALES DE CARACTERES Y FANTALLA
470 FOLES6576, PFEEH SEST6 ANDCED ORG
480 FEM VULLVE AL MOIO CARACTER
490 FOLE SIDES, PEEK SIDES ANDODI: POYESIOTA, PEEK (SID?) ANDO39
500 FOXEEZERD, 21
E1 END
500 REM SUBRUTINA FARA DIBUJAR
54. POKE827.XAND255: POKE824, INT X 256): POKE782, Y: SYS49198: RETURN
550 REM SUBRUTINA PARA BORRAR TROIDS DE PANTALLA
£60 IN=INT(SI) 256 (FOVECET, IN)FOVECED, SD-IN#256(FOVE781, U)SYS49168)FETURN
570 REM SUBFUTINA PARA TRAZAP LINEAS VERTICALES C RELLENAR
575 REM Y1 E Y2 ORDENADAS AFFIE4 Y ABAJO, X ABOISA
580 FI=INT/M1/8\:II=M1-FI#8
581 F2=IN*(Y2/8):12=Y2-F2#8
582 LF=F2-F1:5=INT(X/8):PP=BM+F1#32 +0#8
EST FORESON, LF: FORECED, IN: FORECET, 12
584 FO-5781, XANDT
```
**MASTER** 

 $\leftarrow$ 

 $\mathbf{1}$ 166 (SIGUE MASTER)

 $\begin{array}{cc} \cdot & \cdot & \cdot \\ \cdot & \cdot & \cdot \\ \cdot & \cdot & \cdot \end{array}$ 

 $\mathbf{r}$ 

 $\mathbf 1$ 167

585 IN=INT(PF/256):FOKE251, IN:POKE250, PP-IN#256 586 SYS49352 587 RETURN 590 REM SUBFUTINA PARA CAMEIAF EL COLOR 591 POKE786,CO:POKE781,LO:POKE782,(:IA=IAT(DI/256):POKE252,DI-IN#256:POKE253,IN 592 SVS 49191:RETURN 597 REM SUBRUT PARA TRASLADAR, SI NO BLIERE BORRAR FOR45423.177.545424.250 594 PEM PARA DEJAF COLOF FONDO P49424,170 0 85 C 255 ETC 595 Di=DI:D2=DF 596 FORK#=1TOLO: IN=INT(D1/256):PORE250,D1-IN#256:POKE251, IN 597 IN=INT (00/256); POXE250, DO-IN#256; POXE257, IN: 5Y649415 598 D1=D1+8:D2=D2+8:NEXTKK 599 FETURN AOC REM DIBLUAMDS LETRAS, A Y B DRIGENES) E Y DE LETRAS, N CODISC DE LETRA 601 REM D=DBLOR. 1=11.2=10.7=01 600 FORESETT4, PEER (S6004) ANDDE4; PORE1, PEER (1) ANDDE1 607 FORC=0707;A131=PEEK(53248+ 256+N1#8+1 ;NEXTI 604 FOFE1, FEEK 11) OR4: POKE56774, PEEK (56734) OR1 610 FORZ=0707:1=A12+:x=B-3#2 620 FCRX=7TOUSTEP-1:X=4+K#2 630 H=INT(L/2):P=L-H#2 635 IFP=0THEN650 640 IFKC=1)OR(C=2)THENBOSUB570;Y=Y+1:BCSUB57 (;Y=Y-1 645 IF(C=1)DF(C=7)\*HENX=X+1:50SUP57 : Y=Y+1:608LP571:Y=Y-1 650 L=H: NEYTK 660 NEXTJ 670 RETURN 680 FEM ESCRIBE RAFI ALFA UND 681 FOXES6774, FEEK S6774 ANDOSAXPOXED, FEEK 104ND251 682 FGRI#17073\*#FEEK (57048+) 256+N/#8+I (3POKE) 905 +I#0,A3POVE1905U+I#0,A3NEYTI 687 POFEN FEEK 19DF4: POKES2774, FEEK (S6774, DR1) 684 F=INT B 8 : D=INT'A 8) : DI=BM+F#JI +D#8 685 IN=INT(DI 256 (FO)E195,0I-IN#I56(FO)E196,IN 686 FOREDED, 51 (POKEDED, TE 697 PD+E781,12:PD+E49461,15:PD+E49576,15 698 9-34945 68F FOXE4F451, 11:FOXE4RET6, T; RETURN FEM ALFA DOS Y NUMERO UNO FARICOS 701 FEM PARA NUMERO GOBLETUI 712 REM PARA LETRA 625.5710 705 SEYTES=1819 +N#1 7.6.5070711 710 DEYTES=17920+N#17 711 A=A-4;F=INT B & :C=INT A & :DI=BM+FXTD +DX8 710 IN=INT DI DE6 :FONE195.DI-IN#DE6:FDHE195 IN IT14 IN#INT DEXTEE OS& (POXEDSOLDEXTEB=IN#OS&(FOXEDSTLIN 715 FOXETB1, AANDOEE: POXE4945... 9

7.6 2:54946 (FO)54946...11:4=4+4

```
1<sup>1</sup>168
```

```
(ST6UE MASTER)
```
 $\epsilon$ 

```
717 RETURN
720 REM DIBUJAMOS NUMEROS Y LETRAS A Y B ORIGENES, N CODIGO, C COLOR
7D1 REM D=DOLOF, 1=11.2=10.7=01
725 CI=19190+N#1.
726 60TE731
72. DI=17926+N#10
TIL EDEI=1TO9
732 L=FEEK DI+I : Y=B+I
777 FORA=770057EF-1:X=A+F#2
734 H= [NT' L'21:P=L-H$2
735 IFP=17HEN738
736 IF (C=1) OR (C=2) THENEDSUBETC
777 IF(C=1'06/C=3)THENX=X+1:60SUB530
738 L=H: NEXTK
709 NEXTI:RETLPN
740 FEM PARA ALFA TEES
741 F=INT/B/B : D=INT/A/B\:DI=BM+F#TD0+D#8
742 IN=INT/DI/256\:POKE195,DI-IN#256:POKE196,IN
742 DBYTES=12290+N#12
744 IN=INT (DBYTES (256) : FOR E252, DBYTES-IN#256: PORE257, IN
745 POKE781, AANDE55
746 SYS49460
747 RETURN
150° REM PAUSA PARA GRABACION
151^{\circ} FOMEST280,0
1521 GETS$:IFS$=""THEN:520
1570 FORESTORY, 6
1540 T=4:60SUB2000
ISSN PETIPN
2000 FEM PAUSA T =TIEMPO ES SEGUNDOS
2010 77=71
202) IFTI TH+T#60THEN2020
2171 FETURN
50° FEM SIENC = Y ALFA
5010 DATA 2, 4, 8, 16, 32, 64, 32, 16, 5, 68, 74, 16, 8, 4, 2, , 0, 48, 74, 172, 172, 74, 48, 0
```
#### PEADY.

 $1 - 169$ 

**Anexo 1.5** 

(Gap. 3.5)

 $\lambda$ 

# Anållisis programa Master

Explicación detallada de todo el programa

#### $\mathbf{1}$ **170**

#### **ANEXO**

## Antiferis detailedo del programa "Moster"

Vamos a comentar brevemente las partes que componen este programa a partir del cual se elaboran todos los planos: en total unos 80 programas diferentes surgidos de este Master (o alguno de sus predecesores). Lo comentamos por líneas indicadas por sus números.

#### líneas  $7 - 9$

Este Master utiliza una serie de subrutinas en lenguaje máquina. Estas subrutinas deben ser cargadas previamente mediante un programa auxiliar. La carga se realiza independientemente del programa por cuanto una vez cargadas son aprovechadas para toda la sesión de trabajo y todos los programas que se preparan, modifican o visionan. En caso de haber introducido la carga de las subrutinas desde este mismo programa habríamos añadido un tiempo suplementario superior al minuto a repetir cada vez que se corre el programa. En una sesión de 4 horas este programa puede llegar a correrse 12 veces en la fase de realización y 30-40 en fases de visionado o grabación. Debe tenerse en cuenta el desgaste supletorio del disco y cabezales para leer las subrutinas, o el espacio en memoria si las subrutinas se introducen en Datas en el mismo programa.

#### $linees$  i O - 20

El modo gráfico que se utilizará es el Bit Map Multicolor. Este modo pierde definición a cambio de poder introducir hasta 4 colores diferentes en cada zona de 8x8. En cualquier caso es necesario situar la mameria para la pantalla y el color en un lugar, pero previamente debemos indicar al aparato que el Basic no debe invadir esa zona, la cual queda así reservada para la imagen de pantalla.

#### Ifneas 30-60

Estas líneas aquí estón vacías. Suelen incluir la petición de información complementaria. Por ejemplo, si el programa permite varios planos a elegir, pregunta cuál de ellos debe reproducir.

#### líneas 70-91

La línea 70 proporciona un color uniforme para trabajar en la pantalla y el borde de la pantalla; en este caso el azul oscuro (6). La línea 90 prepara el signo í (menor o igual) y la letra griega "alfa". Por comodidad y rapidez estos símbolos son diseñados independientemente de los demás. Entre las líneas 90 y 120 se introduce la preparación de diferentes curvas, fórmulas, etc... es decir, de elementos gráficos característicos y específicos para el plano, previos a la realización propiamente dicha.

#### líneas 130-210

Estas líneas preparan el mcdo Bit Map Multicolor lo que supone una serie de operaciones en el Vic-ll que no viene al caso detalla. Un aspecto de interés es que la pantalla queda situada en los 8 K siguientes al nombrado **BM** (24576) y el color en 1 K a partir de **SD** (16384). Esas zonas controlan pues lo que aparece y el color como aparece. Conviene tener en cuenta que para el movimiento, parpadeos, apariciones, etc... no siempre se modifica el contenido de pantalla sino que se recurre a modificar el color del contenido, lo que permite cambios más rápidos cuando se desean.

En la línea 210 se introduce una primera rutina máquina situada en la posición de memoria 49152. Esta rutina Clean All, se encuentra en el Anexo. Inicialmente era necesario borrar la pantalla mediante un buble en Basic y la instrucción POKE. Ahora esta rutina-máquina realiza en segundos lo que antes requería más de un minuto.

#### líneas 230-234

Estas líneas preparan el color para las diferentes posibilidades del Bit Map Multicolor. Estos son los colores con que se elaboran los dibujos, aunque después, en el visionado del plano cambian según las necesidades. En los 3 colores posibles (el 4§ corresponde al fondo, azul

oscuro= 6) tenemos aquí, el Cyan  $(3)$ , el verde claro  $(5)$  y el negro  $(0)$ ; estos dos últimos estan recogidos en la orden 234, ya que el 5 (CO) los incluye.

## 1ineas 250-400

Estas líneas no existen. En estas líneas se sitúa el programa. No se necesita más espacio. Se completa con sentencias DATA, a partir de la línea 5020.

Estas líneas se dividen en dos grupos. Primero se procede a dibujar el plano. A continuación, y trás una señal de interrupción, se procede a reproducirlo tal y como debe ser registrado en vídeo, es decir, tal como se vería de utilizarse íntegro en el montaje.

En el caso de que el programa incluya varios planos, una sentencias direccionales envían a uno u otro, o proceden a reproducirlos unos a continuación de otros con pausas o sin pausas según convenga.

En ocasiones se crean pantallas supletorias cuyo contenido pasa a la pantalla principal según las necesidades.

Estas y otras características son específicas de cada plano, según las necesidades del mismo.

# líneas 410-510

Este conjunto de líneas sirven para finalizar el programa. Para ello es necesario volver la pantalla a sus posiciones de memoria habituales, salir del modo Bit Map Multicolor y anular ei límite de memoria al Basic impuesto al principio. De esta forma el sistema está en condiciones de continuar funcionando normalmente.

Si en la ejecución de un programa se produce una detención por algún motivo y el mensaje de error debe aparecer en pantalla, al estar las posiciones cambiadas, éste no es legible. La solución a este problema se encuentra precisamente en estas líneas: ejecutando RUN 430 se corre el programa en esta parte, la pantalla vuelve a su posición, y el sistema al modo normal, permitiendo leer el mensaje emitido por la máquina.

# líneas 520 - 530

A continuación se introducen una serie de subrutinas que a su vez reenvían a las rutinas-máquina. Este paso intermedio se oebe a la facilidad que supone en el momento de elaborar el programa el trabajar con variables Basic en vez de con números a veces de cinco cifres correspondientes a posiciones de memoria.

En la línea 530 se sitúa la rutina básica del sistema, la que permite dibujar un punto en la pantalla, a partir de unas coordenadas (x,y), tomando el origen (0,0) en la esquina superior izquierda. Todas las demás rutinas que implican dibujar o escribir deben a su vez pasar por aquí.

La rutina Basic introduce los valores  $x$  e  $y$  en las posiciones correpondientes de memoria antes de enviar a la rutina-máquina. Puesto que la definición de la pantalla es de 320 x 200 Pixels, x puede tomar valores superiores a 256 que es el límite que puede ser recogido en un byte (8 bits). Esto implica descomponerlo en dos bytes (Low y High).

La rutina-máquina situada en la posición de memoria 49198 se denomina *Design* . Esta rutina determina a partir de los valores  $x e y$ la fila, columna, caráncter, byte en el carácter, y bit en el byte que debe ser puesto a 1 a partir de 0. Inicialmente era necesario ejecutar una rutina en Basic tomada de la Guía del Usuario . Posteriormente se incorporó otra rutina más rápida. Es precisamente a partir de esta última que el autor de este trabajo desarrolló la rutina-máquina, introduciendo las modificaciones necesarias Esta rutina está recogida en el Anexo, como todas las demás creadas específicamente para este trabajo.

#### líneas 550 - 560

En estas líneas se introduce una rutina que permite borrar trozos de pantalla. Para ello pone a O series de bytes consecutivos. La rutina-máquina *Clean Fragment* (49188) necesita conocer la variable SD que es el primer bytes a poner a O, y la variable L que corresponde al número de bytes a borrar. El valor máximo para L es 256, capacidad máxima en un byte de 8 bits. Puesto que las posiciones de memoria de la pantalla se distribuyen consecutivamente por filas, columnas (caracteres) en las filas, y grupos de 8 bytes formando cada carácter, si deseamos borrar secciones compuestas de varias columnas y varias filas debemos preparar un bucle en Basic donde SD toma sucesivamente el valor del primer byte a borrar en la fila, y L el número de bytes a borrar en la fila; en el ejemplo siguiente se borran 10 columnas de la izquierda dentro de las seis primeras filas. Total de bytes/fila =  $320$ .

SD=BM : L=80 : FOR F = 1 TO 6 : GOSUB560 : SD = SD + 320 : NEXT F

## líneas 570-587

Esta rutina traza líneas verticales entre  $(X, Y1)$  y  $(X, Y2)$ . La rutina en Basic introduce X, Yl e Y2 en las diferentes posiciones de memoria, calculando ciertos valores necesarios para la rutina-màquina. Esta se denomina Traza (49352), y se encuentra en el anexo. Esta rutina no es especialmente rápida para trazar líneas muy cortas, pero resulta muy veloz cuando se trata de líneas muy largas, no importa su longitud. En ese sentido esta rutina es usada fundamentalmente para rellenar superficies.

## líneas 590-592

La función que realiza exactamente esta rutina es colocar un valor determinado por la variable **CO** en una serie sucesiva de bytes, el primero de los cuales viene determinado por **DI** (Dirección Inicial), y el número de ellos por **LO.** Si nos fijamos en la dirección de la rutina-máquina (49191) veremos que se introduce en medio de la rutina Clean Fragment, obviando el paso inicial e indicando en cambio el valor a introducir en vez del 0.

La función más frecuente es para cambiar el color en zonas de las memorias de color de modo rápido. Sin embargo ofrece la posibilidad de cambiar rápidamente el contenido de series de bytes consecutivos en la memoria del ordenador, por lo que es usada en otras funciones.

## líneas 593-599

Esta subrutina permite trasladar dentro de la pantalla, para lo que utiliza la rutina-máquina Traslada (ver Anexo). Esta rutina está preparada para desplazar el contenido de 16 bytes (dos filas consecutivas en la misma columna). El que traslada por dobles filas en vez de fila a fila se debe al hecho de que los caracteres del texto, por motivos de legibilidad, ocupan habitualmente dos filas. Unas instrucciones en subrutina Basic indican el poke necesario para dejar un determinado color de fondo en el lugar que ocupaban los caracteres. Esta rutina sirve también para trasladar entre posiciones de memoria fuera de la zona de pantalla. Un uso de esta rutina es la creación de varias pantallas, por ejemplo 3, en diferentes posiciones de memoria, previamente protegidas del Basic. Mediante esta rutina se puede trasladar el contenido de una de esas "pseudopantallas\* a la zona de memoria ocupada por la pantalla visible, es decir, puede sustituirse la imagen que graba el vídeo de modo rápido. Un ejemplo de aplicación se tiene en el dibujo superpuesto de funciones t para diferentes grados de libertad.

Si al trasladar no nos interesa borrar las posiciones iniciales de memoria desde donde se traslada podemos recurrir a una pequeña modificación mediante POKE explicada en la línea 593.

Finalmente digamos que para activar la rutina en Basic deben proporcionársele los siguientes valores:

**DI** (Dirección inicial): primer Byte que se desea trasladar

**DF** (Dirección final): primer Byte de la posición de memòria a donde se desea trasladar

LO (Longitud): Longitud en caracteres de pares de filas a trasladar.

#### líneas 600-747

 $+$ 

En estas líneas se recogen diferentes procesos para escribir textos. Debemos aclarar que se dispone de tres juegos de caracteres.

Alfa-Una son los mismos caracteres del ordenador, pero duplicando su alto y su ancho en orden a facilitar la legibilidad en el aula. Inicialmente se creaba un banco con algunos de estos caracteres, pero en la versión definitivo estos caracteres se toman directamente de la memoria del ordenador mediante un paso algo comlicado que suprime durante unos instantes el control desde el teclado (línea 602) y luego lo restituye (línea 604) Existen dos subrutinas para dibujar estos caracteres. La primera situada en las líneas 6Q'J-670 representa estos caracteres con tres posibles colores a elegir y en cualquier punto de la pantalla. La segunda, situada en las líneas 680-689 es mucho más rápida; por contra sólo puede usar un color a elegir (lo que habitualmente no es problema) y los caracteres deben comenzarse en el bit 72 (primero por la izquierda) del primer byte de un juego de 8 correspondientes a una columna en una fila. Esto dificulta pequeñas correcciones en la posición del texto, correcciones no necesarias en la mayoría de las ocasiones.

Alfa-Dos y Número-Dos son dos series de caracteres creadas por el autor específicamente para estos programas. De tamaño inferior al Alfa-Uno, superan suficientemente los límites mínimos de legibilidad señalados por los diferentes autores (ver más adelante el apartado correspondiente). En las líneas 720-759 se recoge un programa para escribir estos caracteres en cualquier posición de pantalla y pudiendo mezclar hasta tres colores. En las líneas 700-717 se dibujan los

 $\mathbf{1}$ 176

caracteres mucho mós rápido con las mismas limitaciones indicadas para Alfa-Uno. Esta versión rápfda se realiza siempre mediante la rutina-máquina *Escribe-3* (ver Anexo), inicialmente diseñada para el tercer juego de caracteres pero que mediante una ligera modificación es aprovechada por estos dos juegos.

Alfa-Tres es el tercer juego, diseñado específicamente para estos programas, y que se escribe mediante la subrutina situada en las líneas 740-747. La rutina-méquina citada anteriormente es suficientemente versátil para admitir distintos modos de dibujo con las modificaciones pertinente.

#### líneas 1500- 1550

Esta subrutina proporciona una pausa previa a la grabación. Cuando el plano está preparado, el programa se dirige a esta subrutina, la cual modifica el color del borde (en este caso a negro, 0) y detiene el proceso hasta que se pulsa una tecla. A partir de que se pulsa una tecla devuelve al borde el color inicial (en este caso azul, 6) y mantiene la imagen un tiempo determinado suficiente para que el plano registrado entre con un preroll adecuado en la edición, sin saltos ni cortes.

## líneas 2000-2030

Esta subrutina detiene el programa un tiempo estipulado en segundo mediante la variable T. El tiempo se expresa en segundo. Esta subrutina se usa dentro de la 1500-1550, así como durante la ejecución del plano para adecuar les tiempos de visionado a las necesidades perceptivas.

 $1 - 177$ 

**ADGEO 1.6** 

 $\begin{pmatrix} 1 & 1 \\ 1 & 1 \end{pmatrix}$ 

i,

 $\langle 600.3.5 \rangle$ 

# Rutines måguine

Rutinas en lenguaje máquina para el microprocesador 6511 del Commodore 64, elaboradas por A. Bartolomé

# $1 \quad 178$

## **PAINT**

Traslada la partalla a la impresora Sitúalen 250, 251 el bit de mibro de linea (EM) [52038-0/52042,96] E: 221 tituale' numero de columnas (52076-41) En 820 et numero de filas (52046,25) Tipo de impresión (52061,0). O normal

1, doble densided 2, idemimas doble speed The advance deverded  $\ensuremath{\mathop{\mathbf{H}}}\xspace\colon\ensuremath{\mathbb{CP}}\xspace^\leftarrow$ 5, Plotter  $6.$  CFT- $\mathcal{C}$ 

Separacion entre lineas (n.172 de pulgada) (52023.7)

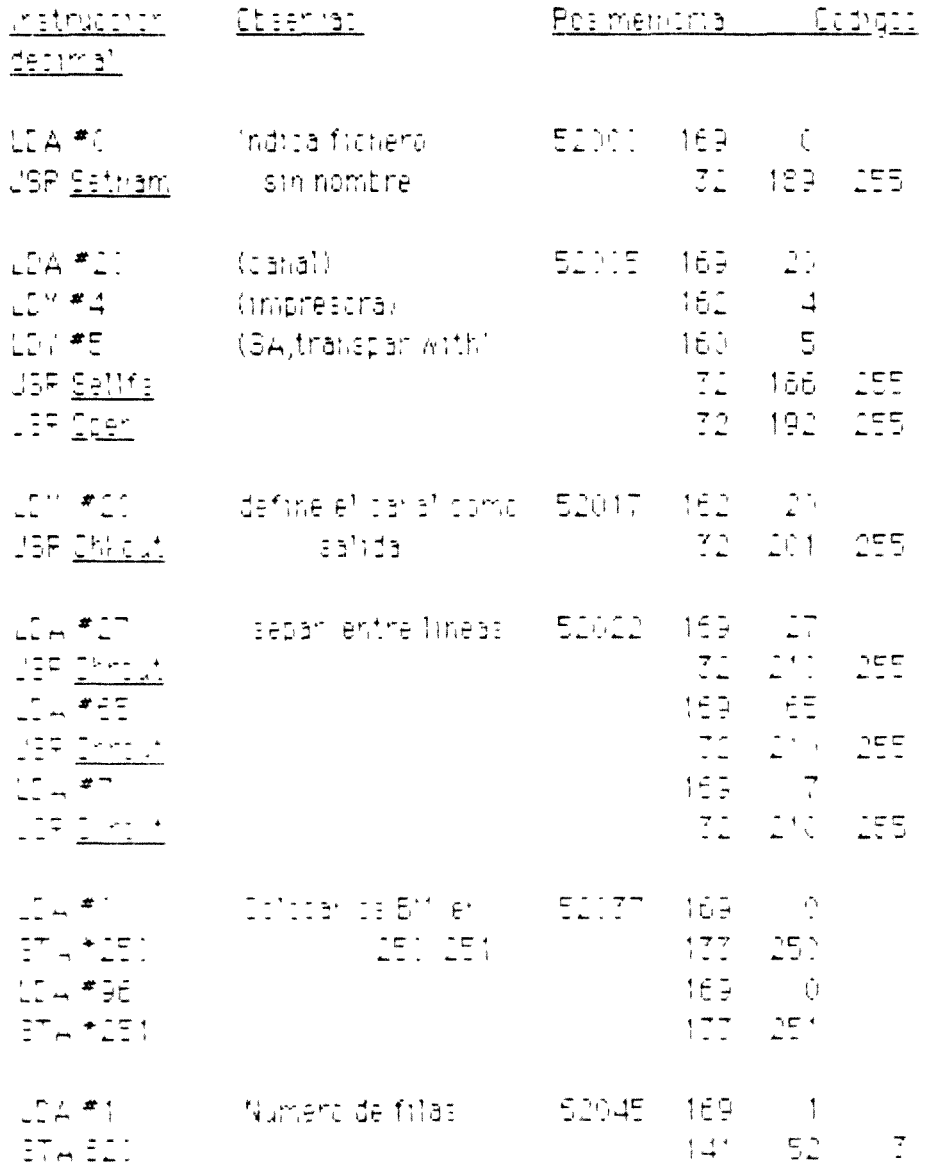

 $1 \t179$ 

where  $\mathcal{L}^{\text{eff}}$  is a constant of  $\mathcal{L}^{\text{eff}}$  . The constant of  $\mathcal{L}^{\text{eff}}$ 

 $\star$   $\sigma$   $_{\odot}$   $_{\circ}$   $\sigma$   $_{\circ}$  $LC_{H}$  #  $2^{m}$  =  $255$  $\frac{1}{2}$   $\frac{1}{2}$  $\mathbb{R}^{\mathbb{Z}^2}$  $\mathbb{C}^{\mathsf{c}}$ EI E  $\mathbf{1} \in \mathbb{Q}$  . that de thiarreatal is  $\overline{12}$   $\overline{21}$  $1577777$  $\mathbb{CP}^{\mathbb{CP}}$  $51.65$  $\begin{array}{c} \begin{array}{c} \overline{1} & \overline{1} \\ \overline{1} & \overline{1} \end{array} \end{array}$  $\sqrt{2}$  ,  $\sqrt{2}$  $153 - 64$  $\mathbb{Z}^2_+ \subset \mathbb{Z}^{d \times d}$  $255$  $120 - 146 +$  $\begin{array}{c|c}\n\hline\n\vdots \\
\hline\n\vdots \\
\hline\n\end{array}$  $\sum_{i=1}^{n}$ 162 - 1  $\ln \frac{1}{2}$  $72, 21$  $LE = 1 + 1 + 1$  $ICE$ 52 ITS 169 4  $LA * 41$  $\sim$  + P de polivimido (  $\sim$  $\begin{array}{ccccccccc} \mathbf{1} & \mathbf{1} & \$  $E^{\pm}$  of  $E^{\pm}$ ា ទី៩០ *- ០*០  $\frac{1}{\sqrt{2}}$  and  $\frac{1}{\sqrt{2}}$  $\label{eq:2.1} \frac{1}{2} \frac{1}{2} \$ i et al. Hegi kra  $ETA ELL$  $\mathcal{A}(\mathcal{L})$  , and  $\mathcal{L}(\mathcal{L})$  $\sim$  7.  $+72.52$  $\sum_{n=1}^{\infty} \frac{1}{n^2} \frac{d^2}{dx^2} = \sum_{n=1}^{\infty} \frac{1}{n^2} \frac{d^2}{dx^2}$  $2^{\star n} \pi \times 3 \pi \Sigma \Gamma^* \pi$  $\overline{\mathbb{Z}}^m \mapsto \overline{\mathbb{Z}} \overline{\mathbb{Z}} \overline{\mathbb{Z}}^m.$  $\mathcal{F}_{\mathcal{A}}(t) = \mathcal{F}_{\mathcal{A}}(t)$  $\mathbb{R}^2$  $\begin{bmatrix} 0 & -\frac{1}{2} & \frac{1}{2} & \frac$  $\overline{\phantom{a}}^{\mu}$  in  $\mu$  $\begin{bmatrix} 0 & x \\ y & z \end{bmatrix}$  $\mathbb{E}$ ੀ ਦਾ  $\begin{array}{ccccc} \mathbf{A} & \mathbf{B} & \mathbf{B} & \mathbf{A} & \mathbf{B} \\ \mathbf{A} & \mathbf{B} & \mathbf{B} & \mathbf{B} & \mathbf{B} \\ \mathbf{B} & \mathbf{B} & \mathbf{B} & \mathbf{B} \end{array}$ CIA DE la la malibra de la facilita de la ED (AN) la DECIDA (1977). DE  $51 - 7$  $\mathcal{M}^{\text{max}}_{\text{GUT}} \subseteq \mathcal{I}^{\text{max}}_{\text{max}}$ - 45 i së pullui din Nori p EED OVING THE CONTROL OF THE REPORT OF THE CARD OF THE REPORT OF THE CARD OF THE CARD OF THE CARD OF THE CARD  $\sum_{\alpha\in\mathbb{Z}}\left\{ \begin{array}{cc} \alpha & \alpha & \alpha\neq\alpha\\ \alpha & \alpha & \alpha\neq\alpha \end{array} \right.$  $\mathcal{L}_{\text{max}}$  $\mathbb{Z}_+^{\mathbb{C}}$  $r_{\rm H}$  $\begin{array}{cc} \bullet & \circ & \circ \\ \bullet & \circ & \circ \\ \bullet & \circ & \circ \end{array}$  $\begin{array}{cccccccccc} \mathbf{C} & \mathbf{C} & \$ المعرفين المعرفين<br>المعرفين المعرفين المعرفين المعرفين

# $1 180$

#### Subristmas Meguma Commidate  $pg \sqrt{3}$

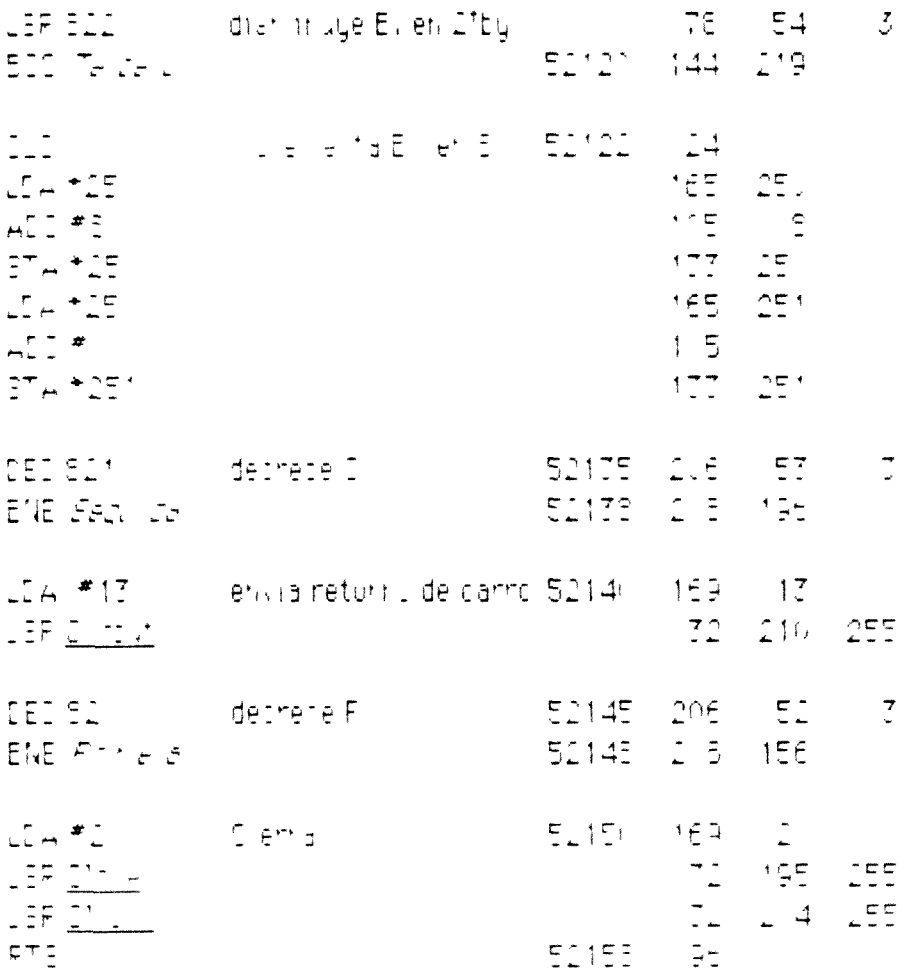

## CLEAN ALL

 $\overline{\mathbf{r}}$ 

.

 $\sim 10^{-1}$ 

En un din duur für die Fitrage in lau (5) i geologie i caved departs ale lus õut  $\begin{array}{c} 0.7333 \\ 0.004334 \\ \end{array}$  $4715$  $\mathbb{E}^{\star} A$  +15  $\mathbb{CP} \in \mathbb{R}^n$  $\mathbb{E}^{\tau} A$  \*  $\mathbb{E} \mathbb{E}$  $\sum_{i=1}^{n} \mu_i$  $\Delta \mathbb{Z}^{\pm} \vdash \bot$  $\overline{\mathcal{F}}\in\mathbb{D}$  .  $\begin{bmatrix} 1 & 1 & 1 \\ 1 & 1 & 1 \\ 1 & 1 & 1 \end{bmatrix}$  $\tau_{\rm max} = \tau_{\rm in}$ 

#### Subristmas Maguma Commiddite (pg) 4

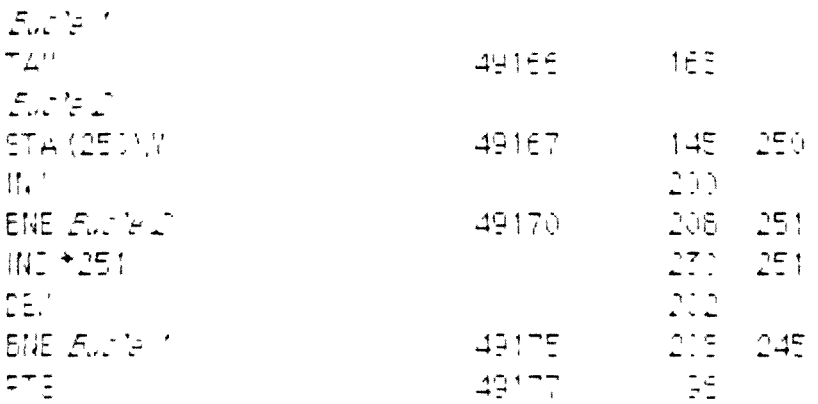

#### **CLEAN FRAGMENT**

Ĭ

boma secordi edicor secuti i asi de BM MAR il asta 72 caracteres o 259  $L_f(E)$ Cândar en SD, 151 y 157 uz <sub>(19</sub> Hig), comhendo de borran.<br>Cangar es 1975 i invivencide bytec a borrar

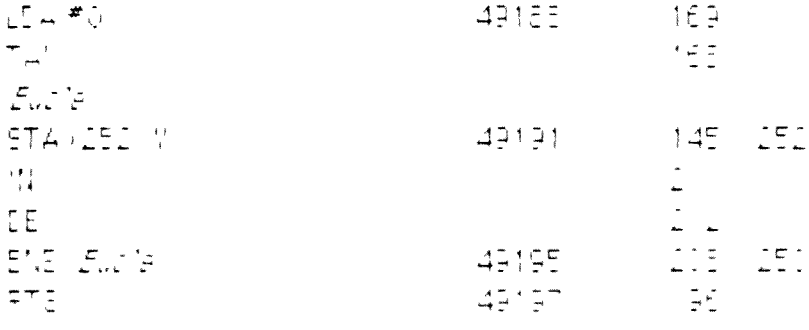

#### TRAZA

 $\bullet$ 

 $\cdot$  (

Eate prognama thada imeasily entirefed entre 11 - VD en in aborea Especialise her ridicado para lientero.

# $1 \quad 181$

 $\epsilon$ 

# $1 - 182$

Cubrutinal Maguina Constitutore, pg. 5

 $\mathcal{H}_{\text{max}}$ 

Nacasito en 820 los filos o rellevar len 252 y 257 los bytec dentro de Macimilacio de nome vinen chido de enigreza y acata len 250, 251 la cool tron de con rendo desde E 1 y en 781 el bit dentro del byte Todo Nula itemu ileo le l'ortogran a Basho l'as- $5 + 2$  and  $1 + 2$  and  $1 + 2$  and  $1 + 2$  and  $1 + 2$ **FO = INT MO S = (0 = Y2 + F2\*6**  $C = (M T' T' S)$  PP = 611 + F1 \* 320 + C \* 8  $LF = F2 - F1$ Pote 810 LF Pole252 (1) Pole253 (2) Fig e781, N and T We WIFE ISS Polled51, MI Polle 250, PP - IN\*156  $5.545752$ Petum. LEA#C 49752 169 0 ISEC. - 56  $272$  $\mathcal{H}_{\mathbf{q}^{(1)}}$ ್ಲಿ ಸ್ಟ್ರಾಂಡ್  $\mathbb{R} \mathbb{T}^{\mathbb{Z}}$  ... AGTEE  $\sim 100$ ED.  $\mathbb{D}(\omega)$  $202 - 252$ 49355 **SIE Friedrich**  $127 - 254$  $\mathbb{E}^T\mu\triangleq\mathbb{E}\mathbb{E}\mathbb{H}$  $\mathbb{Z}^{\times}$  ,  $\mathbb{Z}^{\times}_{\infty}$  $174 - 52 = 7$ 49361  $\mathbb{C}\mathbb{C}$  $\frac{1}{2}$  ,  $\frac{1}{2}$  $E^{\prime\prime}$  . For ever  $c^{\prime}$  $-42$  $\mathbb{T}^{\pm}_{+}$ ARTEE . Seculare  $\begin{bmatrix} 1 & x \\ y & z \end{bmatrix}$  $49765$  $\pm 16$   $\pm 7$ Tartara.  $4577 -165 - 254$  $LLA + 54$  $17.25$  $\begin{bmatrix} 1 & 1 & 1 \\ 1 & 1 & 1 \end{bmatrix}$  $145 - 25$  $E^+$   $\sim$  105  $\overline{E}$  $135 I = +252$ **196 252** EFL Tallets  $47775$  $16 - 245$  $\overline{\mathbb{Z}}$  .  $24 \Box$   $\land$   $\#$   $\Box$   $\Box$  $te\bar{z} = te\bar{z}$  $\frac{\mu}{\mu_{\rm min}}$  + 15  $\mathbb{Z}^{\#}_{+}$  $\mathcal{A}=\mathcal{A}=\mathcal{A}$  $+\frac{1}{2}+\frac{1}{2}$  .  $\frac{1}{2}$ IST AND THE  $\begin{bmatrix} 0 & 0 & 0 \\ 0 & 0 & 0 \\ 0 & 0 & 0 \end{bmatrix} \begin{bmatrix} 0 & 0 & 0 \\ 0 & 0 & 0 \\ 0 & 0 & 0 \\ 0 & 0 & 0 \end{bmatrix}$ 그는다.

# $1 - 183$

Subrutinas Maguina Comniudore, pg. 6.

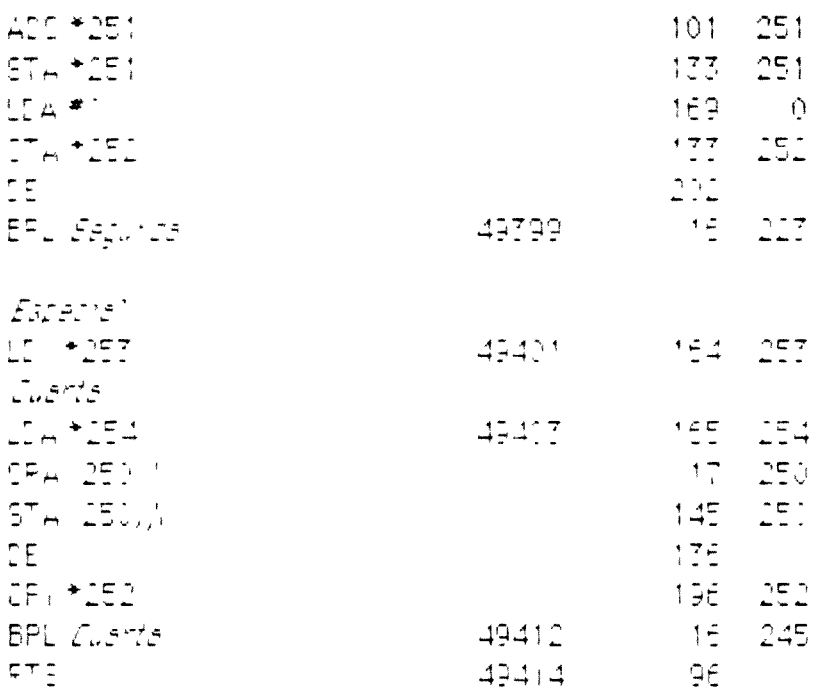

#### **DESIGN**

 $\begin{array}{c} \mathcal{L}_{\text{max}}(\mathbf{r}) \\ \mathcal{L}_{\text{max}}(\mathbf{r}) \end{array}$ 

Ecte programe diby elemina parta Marde Similiph (Aforque celimichaleme). parts EM and parts. ParaleMc debelosissarian Meilbin correcom diente. defibyte. Bi process in tiwye yafo (fariel byte a part in defian coorde ladau lief issussienstellen under de palität albin.

E | Bacic se cuitos ia atolos | en 827, 324 (bol | High | ia croenada | e TED uise typorle cuidoado ei omga lier 820 826.

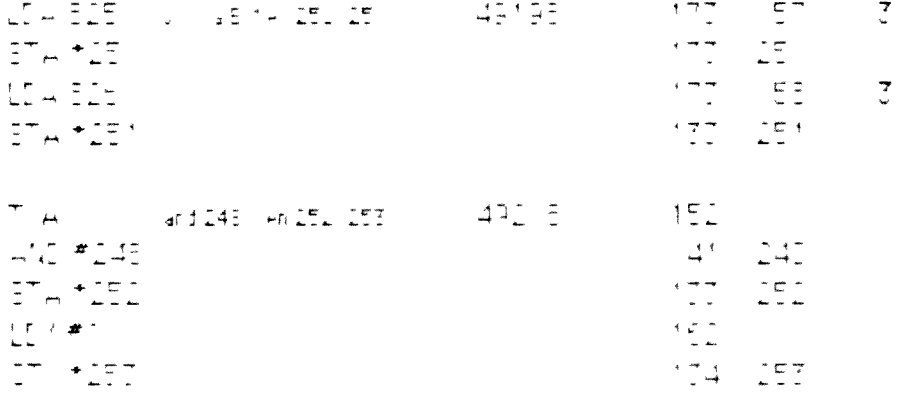

# $1 \t184$

 $\mathfrak{Z}$ 

 $\tilde{\mathbb{I}}$ 

# - Subnutinas Moguina Commodorel, pg. 7

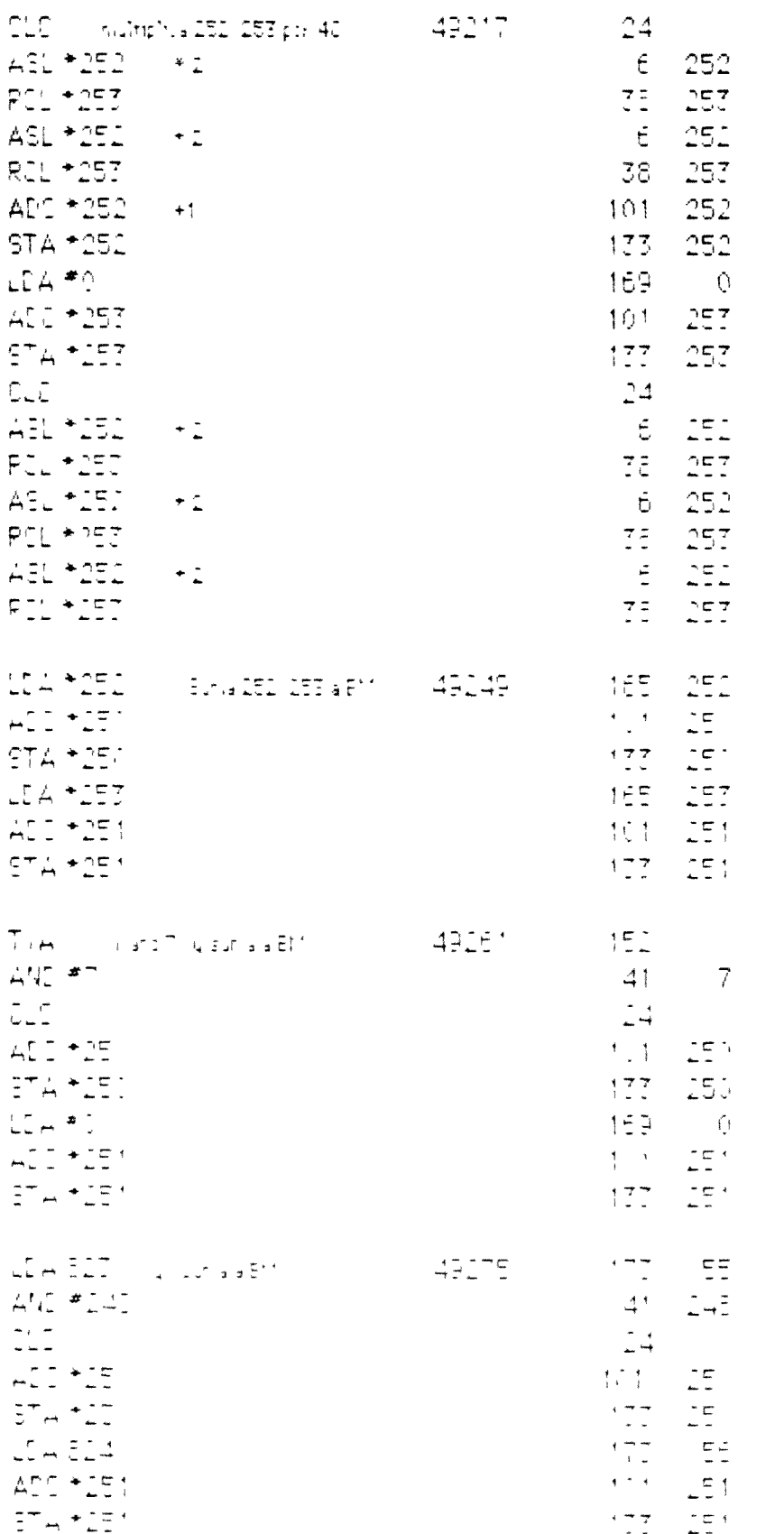

u,

 $\begin{array}{c} \begin{array}{c} \circ \\ \circ \end{array} \end{array}$ 

 $\sim$
# $1 - 185$

### Subnutinas Moguina Comniedere, pg. 8

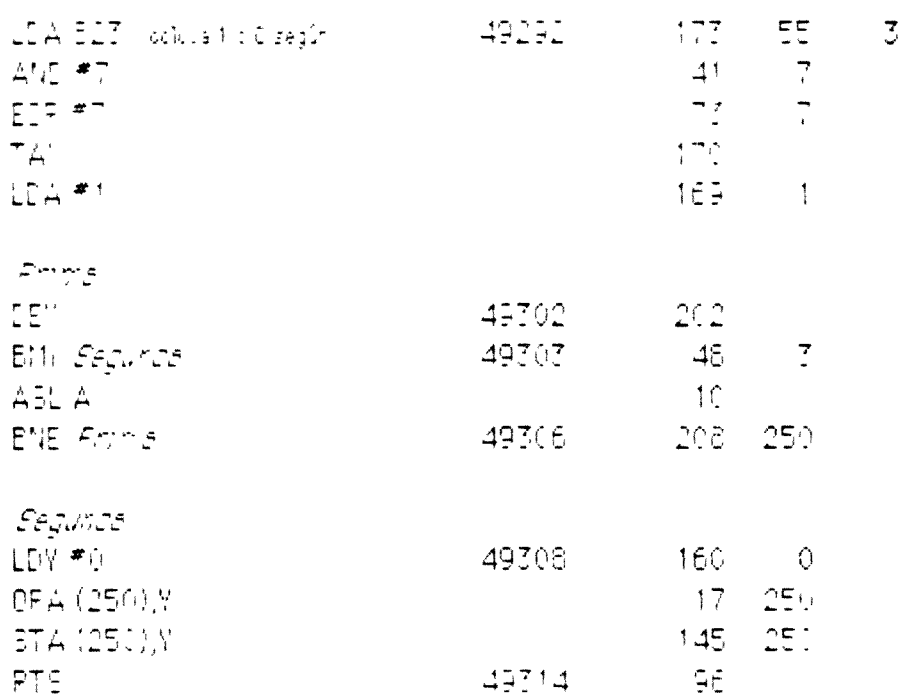

### TRASLADA

Eate program a traelada el byte indicado en las posiciones 251, 251 (Low-Highly 108 7 sigurer fest as licomo 108 5 del canacter) corresportivente a la misma columna de la tila siguiente, a la posicion 152/257 y correlativas Fana trasladar 1 fila Pole 49416 1 Para tras'adar nifr'as. Polle 49416 jn. Pena sucesmas columnas se utiliza una subrutina en Easio

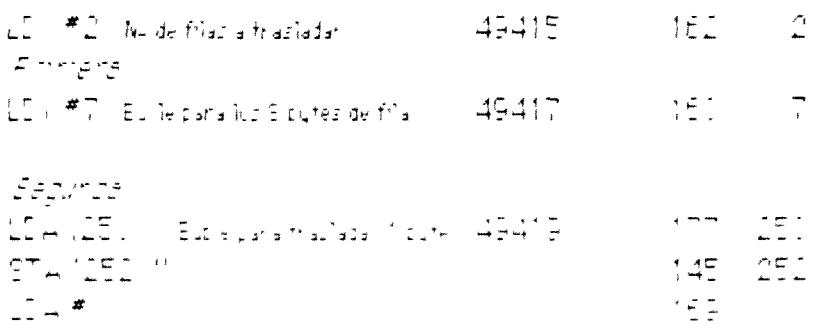

# $1 186$

#### Bubirutinas Moguina Commudare, pg. 9

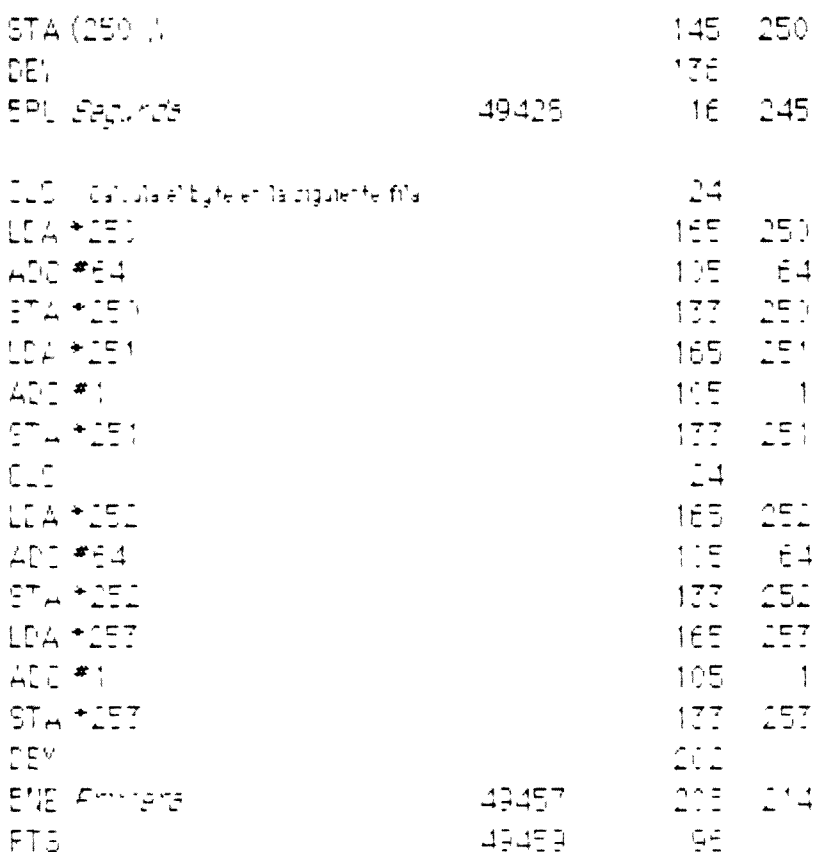

## SCROLL

(Este programa despisoal) ertroair lerite la paritalia fiscra anniba. Supor e 15.8th dirtion gelide per falla er 24576 El numero de 1 reas que despiaza la partalla Facia amital liere en la posto di 49616 morei eritabaler Elia chamiente 205 El hiu lie luide caracterecique subelcada liez se decourripche en dos ifactores que se sifuar ler l'as posronor es 49641 y 49646 Be that a delux lacholitical at that let teller to pues it daila pantalla queda deelseds av divasions

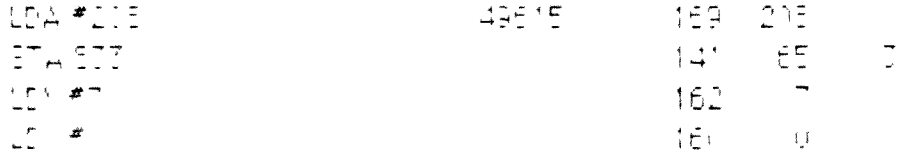

## Subrutinas Maguina Conimodere, pg. 10

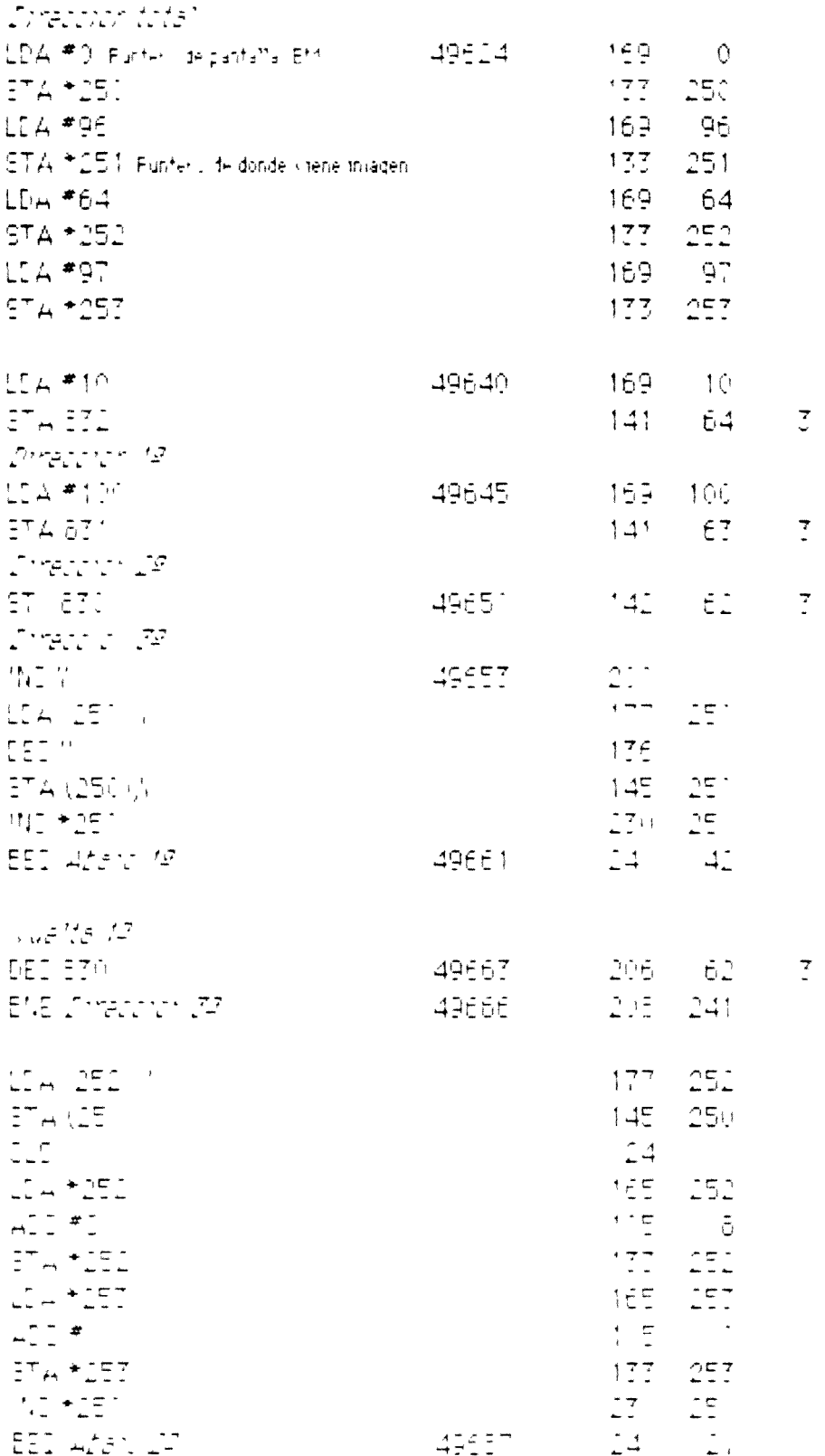

 $\frac{1}{\sqrt{2}}$ 

u

 $\hat{\mathcal{A}}$ 

 $\bullet$ 

#### 188  $\mathbf{1}$

#### Subrutinas Máquina Commudore pg 11

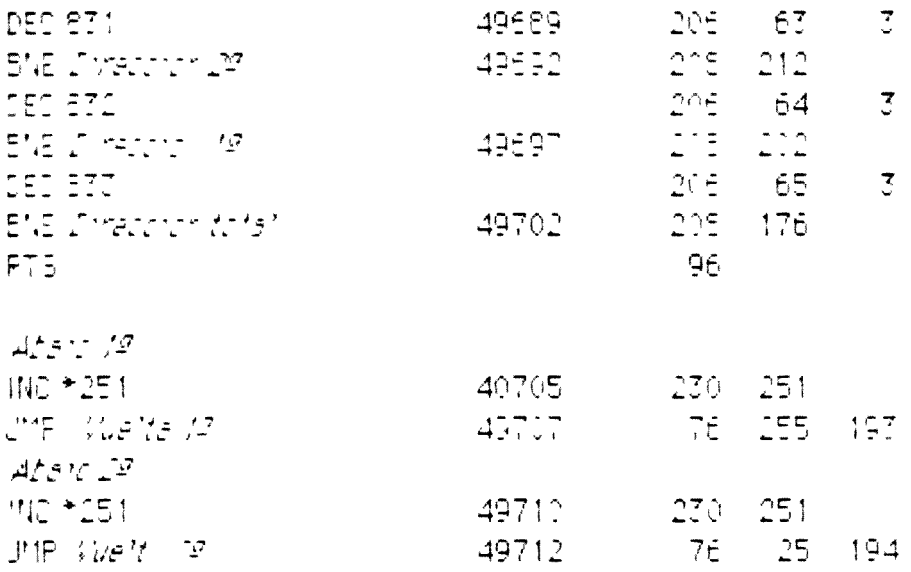

### **ESCRIBE**

 $\sim$   $\sim$   $\sim$ 

Ecte crognam a es especitrico para cientos canactereo. Se le da un icanactericos (4 bst ocupas do tacipos ibrosecis vpenioneu detibute ulta iculuda en dos bytes, la cidebarcide ctrui en bito attem calide aclands. correi modo o filmapirmulticolon. Estos dos bytes los oclada en la directors, mid cada en 252. 257 (Luis High ly avquie de Para mae witchflaciur, lenie) prografia *Meater* de ofbuyu

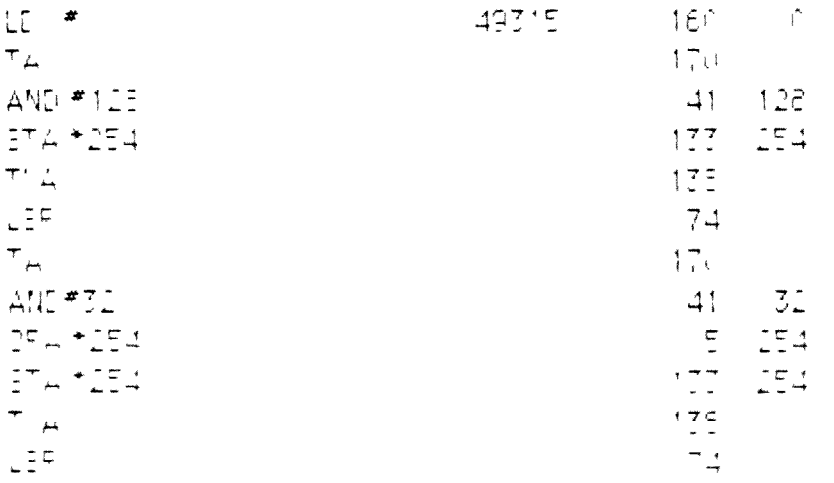

#### 189  $\mathbf 1$

#### Subnutinas Moguina Commodore, pg 12

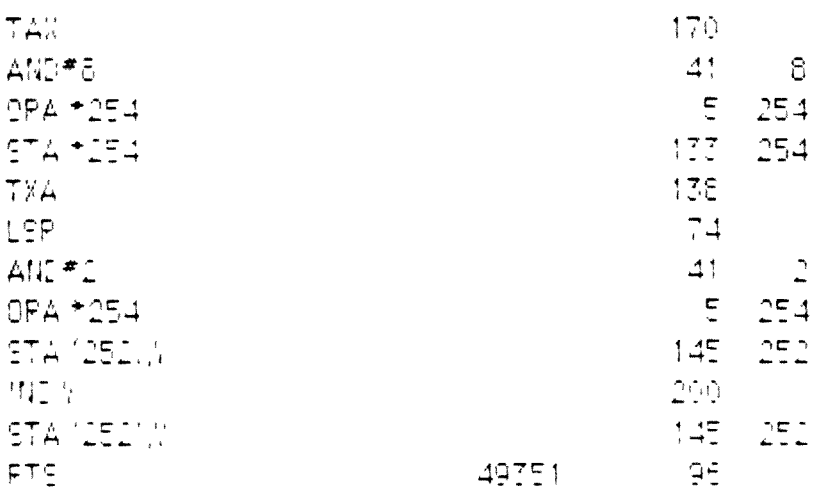

## **ESCRIBE 3**

 $\mathbb{R}$ 

Escrite canacteres definidos de 12.6 puntos. Estos caracteres debensituarse en los bits 7º c 4º para empezar. Para estos dos casos el programa determina la forma de transformantos de modo que solo se uthinger iss bits impares de as lends och ei modo multisocion. La dinectritri invitivali se sritua en las positivones 195, 195. Para otrocdates cor sulfur el programa intesten-En 49451 se artualia altivra del caracteri-ti er nuestro dasci 12-1411

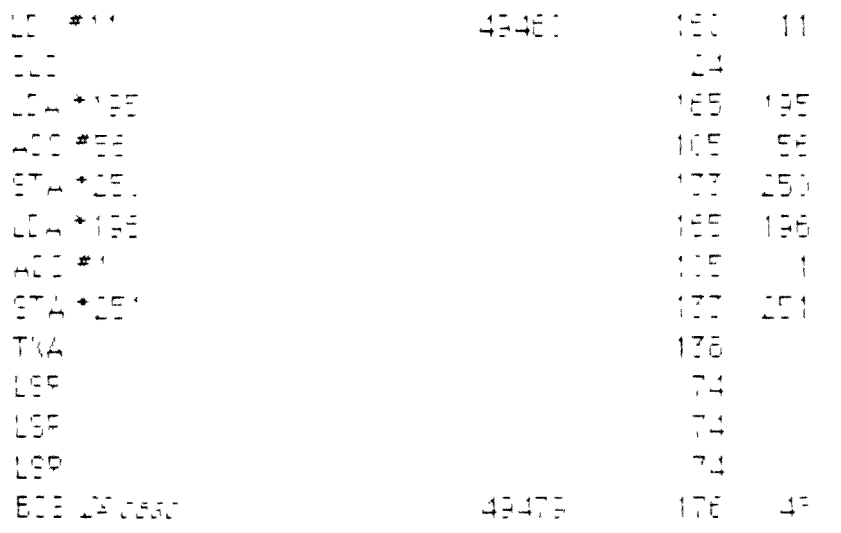

#### $\mathbf{1}$ 190

 $\varphi$ 

Subratinas Maguna Commodore, pg. 13

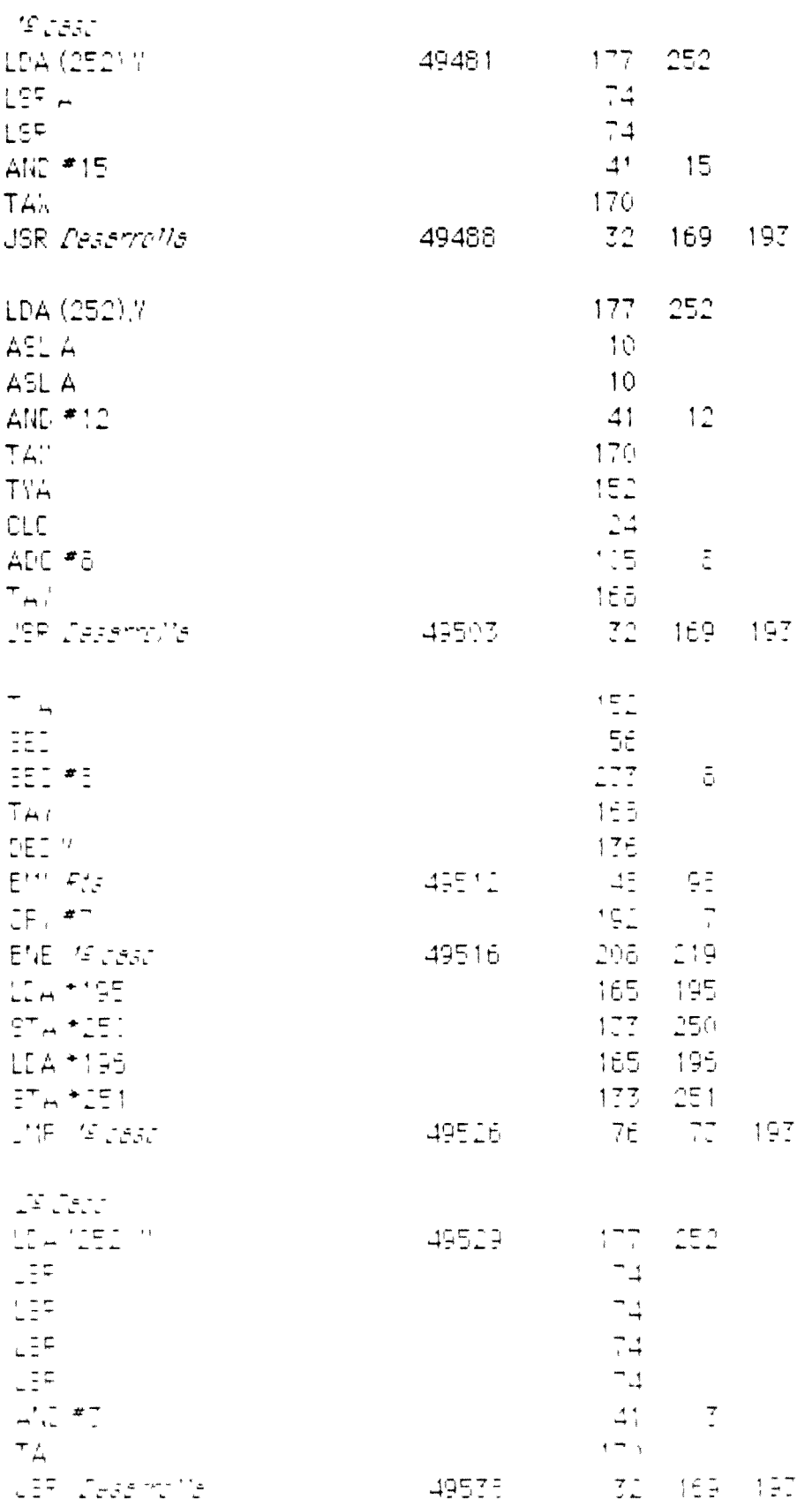

 $\mathcal{A}$ 

 $\mathbf{I}$ 

ş

 $\sim$ 

#### 191  $\mathbf{1}$

Sabrutinas Maguina Commudore, pg 14

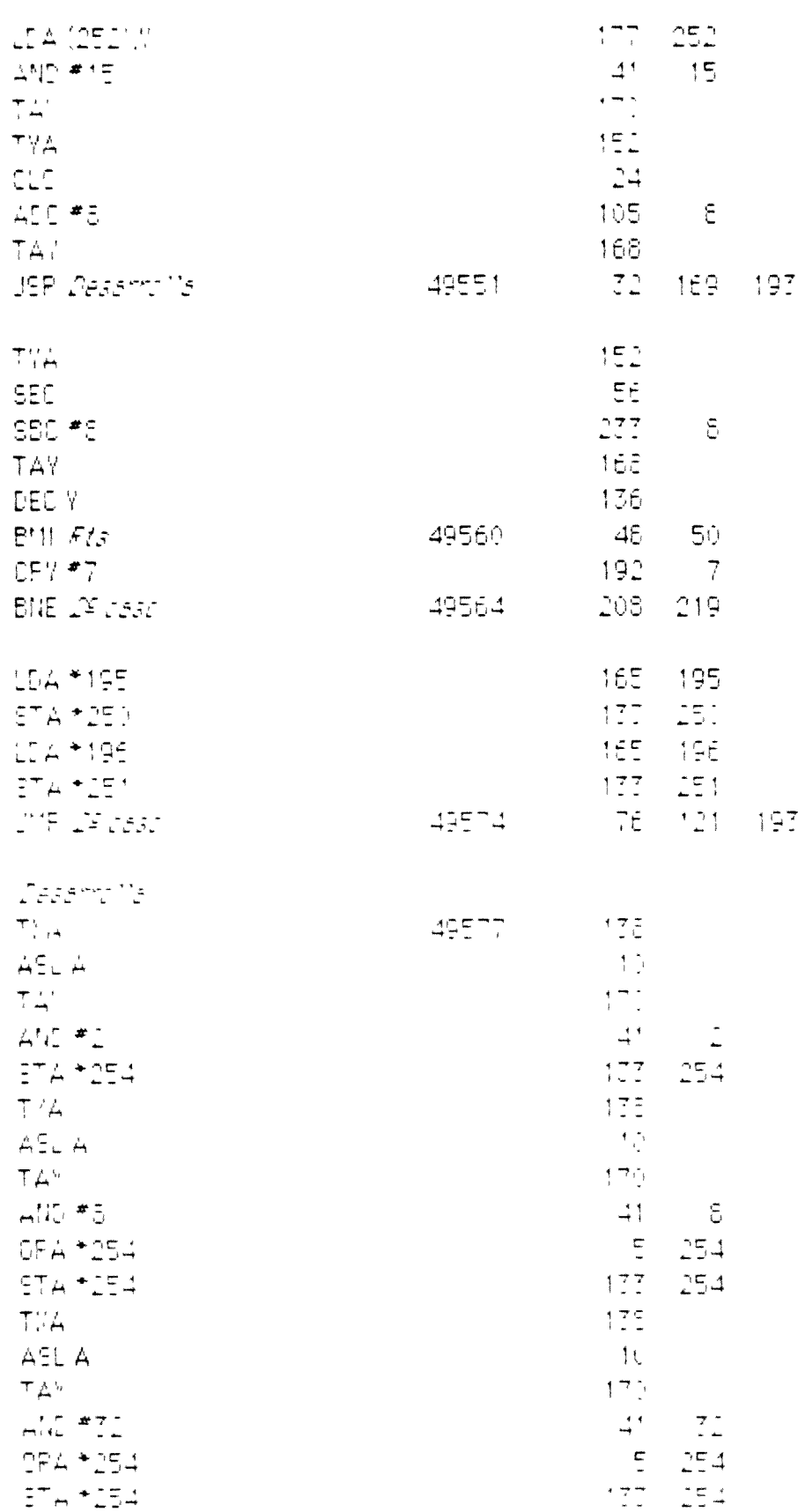

 $\begin{array}{c} \bar{1} \\ \bar{1} \end{array}$ 

#### Subriufinas Moguma Committee (pg. 15)

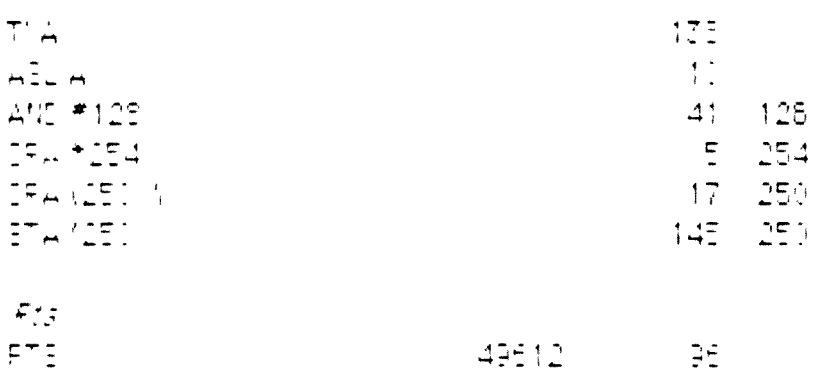

## **SALVA CARGA**

 $\frac{1}{2} \sum_{i=1}^{n} \frac{1}{2} \sum_{i=1}^{n} \frac{1}{2} \sum_{i=1}^{n} \frac{1}{2} \sum_{i=1}^{n} \frac{1}{2} \sum_{i=1}^{n} \frac{1}{2} \sum_{i=1}^{n} \frac{1}{2} \sum_{i=1}^{n} \frac{1}{2} \sum_{i=1}^{n} \frac{1}{2} \sum_{i=1}^{n} \frac{1}{2} \sum_{i=1}^{n} \frac{1}{2} \sum_{i=1}^{n} \frac{1}{2} \sum_{i=1}^{n} \frac{1}{2} \sum_{i=1}^{n$ 

 $\sim 100$  km s  $^{-1}$ 

 $\mathcal{L}^{\mathcal{L}}$ 

Eche program a perminte guardar paritallas extenssien discoler 49555 unit indica que quanda el su primitiu a posición le itanto que i ur O monos que quands en la positivo l'señalada en 49365, 49667. (Low High En 49567, un Civilibros que quanda en 1a memoria PAM mientras que un 1 indica que 1a remfica Selgianda cor un noi ibre de seta caractereo lua toriori (didetinombre puede l'emanimidioandose en 493 (1) (SALVA) y 49345 (CARGA) La dirección dor de macía el nombre se señala en 495. 7. 495.15 (SAM) A 14 49547 (49549 (CARGA), Omghishiyette 127, 194 qve conneapor de a 49791. Puecto que ortigir almente el noi, pre se compo le de 6 caracteres i estos se el quentra ventre 49791 y 49796. El micro de partalla Ellies 14576 però puede carribiarse en 149519 49520 Lien 49565 49537 sequillea safian cloargan luas nufir acide" kiem a' que se lit "hoar lau vilce midroar la vorauar dollas Pula Esti anes El El4950 Para Darbai es El Bi49544  $155-6$  $\sum_{i=1}^{n} \frac{1}{i}$  $490 152 - 127$  $\begin{bmatrix} 0 & 0 & \frac{1}{2} & \frac{1}{2} &$  $15 - 154$ J. 159 IPE LEF <u>EETMAN</u> 169. . . . . 7  $\frac{1}{2} \frac{\pi}{4}$  or  $\frac{\pi}{4} \frac{1}{2}$  .

 $\begin{pmatrix} 1 & 1 \\ 1 & 1 \end{pmatrix}$ 

 $\overline{z}$ 

 $1 \quad 193$ 

- Eutinuffnad Moquma Committee (pg. 16

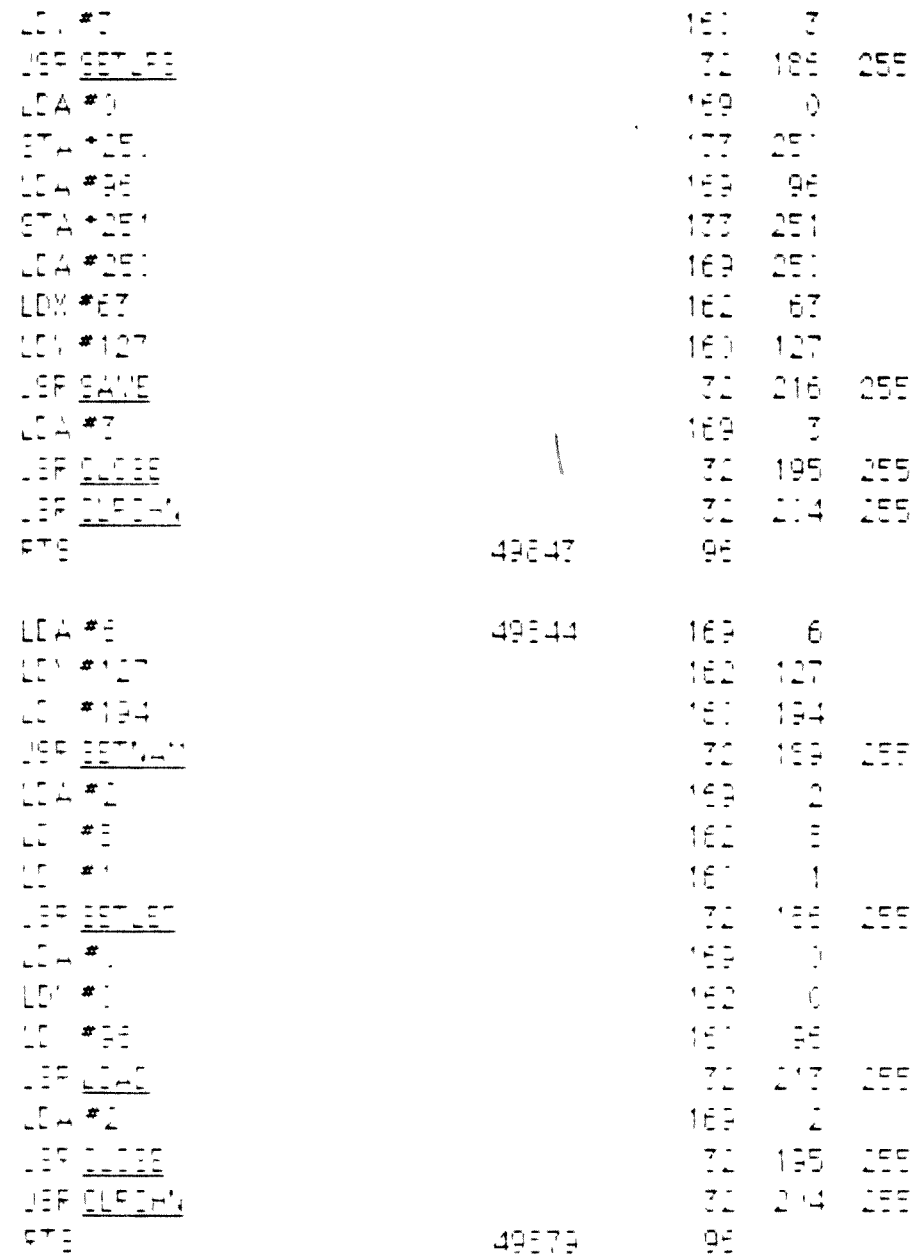

 $\bar{J}$  $\alpha$ 

 $\mathcal{A}=\{x_1,\ldots,x_n\}$  ,  $\mathcal{A}=\mathcal{A}$ 

 $\mathcal{L}^{\text{max}}_{\text{max}}$  , where  $\mathcal{L}^{\text{max}}_{\text{max}}$ 

 $\ddot{\phantom{0}}$ 

1 194

A0080 1.7

 $\,$   $\,$ 

 $\langle 600, 5.5 \rangle$ 

Programas de carga

**Programas en Basic del Commodore que permiten la carga de las rutinas máquina, creados por A. Bartolomé**

SALVA ESCRIBE

 $\bar{m}$ 

Progress de debujo de letre pe perbrin de camet. comodue,  $\times$  2 & con ourgeness on 1th bight (inb, it) of unade.

 $\mathtt{1} \ \mathtt{PPP} \ \mathtt{1} \mathtt{S}, \mathtt{B}, \mathtt{1} \mathtt{S}$ 2 FEINT#IS, "SIMESOFIEE COLOGE15 4 END 10 CFEN 0, 9, 2, 10: EECRIFE, E, W\*  $\begin{bmatrix} 1 & 0 & 0 \\ 0 & 0 & 0 \\ 0 & 0 & 0 \\ 0 & 0 & 0 \\ 0 & 0 & 0 \\ 0 & 0 & 0 \\ 0 & 0 & 0 \\ 0 & 0 & 0 \\ 0 & 0 & 0 \\ 0 & 0 & 0 & 0 \\ 0 & 0 & 0 & 0 \\ 0 & 0 & 0 & 0 \\ 0 & 0 & 0 & 0 \\ 0 & 0 & 0 & 0 & 0 \\ 0 & 0 & 0 & 0 & 0 \\ 0 & 0 & 0 & 0 & 0 \\ 0 & 0 & 0 & 0 & 0 & 0 \\ 0 & 0 & 0 & 0 & 0 & 0 \\ 0 &$ 30 FE42 4 AC FEINTELA  $50$  NEXTI 69 CLPSE2  $70E$ 100 DATA 1812, 171241, 122, 177254 111 0474 138,74,171,41,30,51254,130,054 120 BATA 178,74,170,41, 8,5,254,177,254 130 DATA 135,74,41, 2.5,254,145,152,2 .145,251,95.5

READY.

Alguns datos: 09 (10) 09 (19) 05 '21) 04 (28) = 78 program ge dermed the 2 juego de concilera divincele ? progress subscritions en language méganin

 $\mathcal{A}^{\pm}$ 

 $\mathbf{I}$ 

 $\hat{\mathbf{z}}$ 

SALVA TRAZA

 $-\frac{3}{2}$  $\rightarrow$ 

> 16 OPEN 1, 8, 2, \* 0: TRAZA, S, M\* 20 FORE=TRITO414 **3 FELD A** 40 FFINT#1,4 **SC NEXTI** 60 CLOSED  $7 - END$  $\frac{100\cdot \texttt{D}^{\texttt{ATA}}\cdot 169,0,\texttt{SE},\texttt{TTI},106,201,208,252,177,254}{111\cdot \texttt{I}^{\texttt{ATA}}\cdot 174,52,11,221,48,33}.$ 120 1474 159,7,155,254,17,150,145,156 17 0474 176,196,250, 16,245 24 140 DATA 169,64,101,250,177,25 .169.1 150 IATA 101,251,100,251,169,0,100,251,2,16,223 160 DATA 164,257,165,254,17,25 ,145,251,175,196,252, 16,245,95,5

FEATY.

#### SALVA TRASLADA

CONSTRUCTIONS OF TRABLACA, S, MM  $2.53334.51453$  $T$  (FEAT A) AC FRINT#ILA  $\Sigma$ ,  $N\Sigma$ ) $\Sigma$  $BC$  CLOSED  $\frac{1}{2}$  END  $10^{\circ}$  1454 in<br>Linear  $^{\circ}$ 11 | 1474 | 177115 | KRISTO 148 | 145115 | L'EVIALIAS<br>| 12 | 1474 | 147115 | KRISTO 148 | 145115 | L'EVIALIAS<br>| 12 | 1474 | 14811511 | 1484 | 1481161 | SELON | LUCCONON<br>| 14 | 1474 | 1481 | 1481,4,951,8

 $PE-L$ ,

 $\bar{\mathbf{v}}$ 

CARGA

 $\sim$   $\frac{3}{2}$ 

```
10.55 M 1051OT FEMILISATIONE USES
30 REM CARSH RROSPHMAR EN LENSLADE MAGUINA ARCHI ADDE EN INSOD PILE BEDUENCIAL
4) FEINTH DUE FEDSEAML DAESA DOWN (DUN) F
50 INFUTAFORDOON INCODALISED
60 INFLT PROSIDION FINALMERE
70 INFLT FNOMERE DEL FROGRAMATINE
B F = F - PI90 DEEN 3, 9, 7, 11+N$+", 8, 7*
ICC FORDERTOD
117.1971747,412 FEFET+1.A
10. NEVTI
14. CLISED
150 FRINTY CLF FROSRAMA CARGADOM
NET END
```
READY.

 $\sim$ 

FE41Y.

 $\sim 10$ 

CARGA SCROLL RAP

 $V_0$  -volo -  $\overrightarrow{c_0}$  , para algo

11 FRINTS CLF CARGANIC BOROLL RAFIDO\* 2015051=495157049714 TI FEADA AC FIREILA ED NEATI **SIEVI**  $1000P+T^2(16F_1D_1E_114116E_1T_116E_1T_116)$ WAS TATA CERVALLING VIERVREVITTLEED 120 1474 169,64,000,150,169,67,000,000 

 $\mathcal{A}_\lambda$ 

Å

 $\tilde{\mathcal{C}}$  .

 $1 - 198$ 

toda la peutable

 $\sim$ 

DIBUJO

i.

10 DFEN 1.9.1 (10505).9.4 **IS PERTHAR SETCARTIA** 2019224 IC PRINTED, A **40 NEXT:** ET CLOSE2  $6C$  EV. 100 DATA (TILETLILLILLILLILLILLE) 110 0474 152,41,249,177,250,162,1,174,257 120 0414 04, 6, 050, 38, 050, 8, 050, 08, 050 140 1979 24, 2, 252, 76, 257, 8, 252, 76, 257, 8, 252, 76, 257<br>150 1974 165, 252, 76, 257, 8, 252, 76, 257, 8, 252, 76, 257<br>150 1974 165, 252, 101, 251, 101, 251, 165, 257, 101, 251, 101, 251 160 5474 152,41,7,24,101,250,177,251,159,1,101,251,177.251 170 2474 177,55,7,41,545,54,101,550,177,25,,177,56,7,11 (105,177,251 180 0474 177, 55, 3, 41, 7, 77, 7, 170, 169, 1 190 DATA 202,48,7,10,208,25,,160,0,17,250,145,250,95,5

READY.

 $\frac{1}{2}$  woll labo : 7-8 sp / file SALVA SCROLL CO CREMICLE, DI INSERIGULI EVAN <u>ov sosjekavjenjasneg</u> t sepia  $4.57.761.$  $\mathbb{E} \setminus \{\mathbb{E}^1\}$  $69.01950$  $\sim$  EVD.  $\begin{array}{lll} 1' \cap 2474 & 187 \sqrt{27} \sqrt{27} \sqrt{4} \sqrt{27} \sqrt{27} & 57 \sqrt{27} \sqrt{27} & - & 5 \overline{2} \sqrt{7} \\ 11 \cap 15 \overline{7} \overline{4} & 17 \overline{7} \sqrt{27} \sqrt{2} \sqrt{2} \sqrt{27} \sqrt{27} & 17 \sqrt{27} \sqrt{27} \sqrt{27} & 4 \sqrt{27} \sqrt{27} \sqrt{27} \sqrt{27} \sqrt{27} \sqrt{27} \sqrt{27} \sqrt{27} \sqrt{2$ IE DATA COLVIELD BUTE 16. 2474 167, IE, 141, 54, I IN IT WATER WEST WARRANT  $22$  ,  $147 + 2$  analytic  $4$  ,  $18$  ,  $16$  ,  $1$ II. DATA I BLBAVIVIS, 191, I BLBEVIVI BLIAALI BLBB IVI BL IA 96 

**FEATY** 

 $1 - 199$ 

 $\bullet$ 

SALVA ESCRIBE-3

 $\bar{f}$ 

 $\sim$ ä,

(1) IFEN IVEVIV (EEIFOEEFIVEYN)<br>IV FIFOEFFFECTIFFEL T. FEACH 40 PRINT#ILN  $\overline{\xi} = \overline{\eta} \overline{\xi} \gamma^{\frac{1}{2}} \overline{\xi}$  $E$  diffinition  $E$  $\frac{1}{2}$   $\frac{1}{2}$   $\frac{1}{2}$ 10. DATA 161.11 110 IATA IA, SEVIRENTIERSVILLE (1957494,105) VIIIVIEL  $\begin{aligned} &\mathbf{1}\mathbf{1}^{\top} \mathbf{1}^{\top} \mathbf{2}^{\top} \mathbf{3}^{\top} \mathbf{1}^{\top} \mathbf{3}^{\top} \mathbf{1}^{\top} \mathbf{1}^{\top} \mathbf{3}^{\top} \mathbf{1}^{\top} \mathbf{1}^{\top} \mathbf{1}^{\top} \mathbf{1}^{\top} \mathbf{1}^{\top} \mathbf{1}^{\top} \mathbf{1}^{\top} \mathbf{1}^{\top} \mathbf{1}^{\top} \mathbf{1}^{\top} \mathbf{1}^{\top} \mathbf{1}^{\top$ 10 1974 178 74,74,75,176,48<br>10 1974 178 74,74,75,176,48<br>10 1979 177,150,74,74,41,15,17 (10.169 197<br>16 1974 150,24,115,41,42,10,71<br>16 1974 150,24,115,41,66,10,48,190,71<br>16 1974 171,250,71,15,166,198,171,15,76 71,37<br>171 1974 **IF OUR BELIEVIER REPORTS OF ST**  $20.1274\ \text{if} 0.56, 0.003, 0.65, 0.06\ \text{if} 0.001, 0.003\ \text{if} 0.001$ - In the Literature of the Literature<br>- 21, 1474 (15,17), 17, 14, 14, 147, 17, 17, 187<br>- 21, 1474 (15,17), 17, 4, 14, 147, 157<br>- 21, 1474 (15, 147, 14, 15, 15, 154, 17, 154<br>- 21, 1474 (15, 147, 14, 15, 15, 154, 157, 154 CAN CAN STELL HAVING ELDER UTVIER USE OF WAS BY

READY.

 $\tilde{\tau} = 1\,\mathrm{N}\,\mathrm{T}$ 

-1

 $\bar{r}$ 

 $\label{eq:2} \frac{1}{2} \int_{0}^{2\pi} \frac{dx}{2\pi} \, dx$ 

```
\begin{minipage}{.4\linewidth} \begin{tabular}{l} \multicolumn{1}{l}{} & \multicolumn{1}{l}{\textbf{\emph{c}}}\\ \multicolumn{1}{l}{\textbf{\emph{c}}}\\ \multicolumn{1}{l}{\textbf{\emph{c}}}\\ \multicolumn{1}{l}{\textbf{\emph{c}}}\\ \multicolumn{1}{l}{\textbf{\emph{c}}}\\ \multicolumn{1}{l}{\textbf{\emph{c}}}\\ \multicolumn{1}{l}{\textbf{\emph{c}}}\\ \multicolumn{1}{l}{\textbf{\emph{c}}}\\ \multicolumn{1}{l}{\textbf{\emph{c}}}\\ \multicolumn{1}{l}{\textbf{\emph{c}}\begin{split} \begin{picture}(20,20) \put(0,0){\line(1,0){15}} \put(10,0){\line(1,0){15}} \put(10,0){\line(1,0){15}} \put(10,0){\line(1,0){15}} \put(10,0){\line(1,0){15}} \put(10,0){\line(1,0){15}} \put(10,0){\line(1,0){15}} \put(10,0){\line(1,0){15}} \put(10,0){\line(1,0){15}} \put(10,0){\line(1,0){15}} \put(10,0){\line(1,0){15}} \put(10,01/4L=\frac{1}{2}\sqrt{2}\mathcal{V} \in \mathbb{R}^{n_1} \times \mathbb{R}^{n_2} \times \mathbb{Z}_2 \times \mathbb{R}^{n_3} \times \mathbb{R}^{n_4}\begin{minipage}{0.9\linewidth} \begin{tabular}{|c|c|c|} \hline $ \begin{tabular}{|c|c|c|} \hline $ \begin{tabular}{|c|c|c|} \hline $ \begin{tabular}{|c|c|c|} \hline $ \begin{tabular}{|c|c|c|} \hline $ \begin{tabular}{|c|c|c|} \hline $ \begin{tabular}{|c|c|c|} \hline $ \begin{tabular}{|c|c|c|} \hline $ \begin{tabular}{|c|c|c|} \hline $ \begin{tabular}{|c|c|} \hline $ \begin{tabular}{|c|c|} \hline $ \begin{tabular}{|c|c|} \\begin{array}{ll} \mathbf{17} & \mathbf{18} \leftarrow 1.5 \sqrt{317} \mathbf{12} \times 10^{12} \mathbf{13} \times 10^{12} \mathbf{14} \ \mathbf{15} \times 10^{12} \mathbf{14} \times 10^{12} \mathbf{15} \ \mathbf{16} \times 10^{12} \mathbf{16} \times 10^{12} \mathbf{17} \ \mathbf{18} \times 10^{12} \mathbf{16} \times 10^{12} \mathbf{17} \ \mathbf{18} \times 10^{12} \mathbf{18} \\mathcal{V} . \mathcal{V} , \mathcal{W} , \mathcal{W} , \mathcal{W} , \mathcal{W}D. PA BA GUND
 ה||להגובנו, לבו גרבו עם
\mathbb{D}^2 = \mathbb{D}^2 = \mathbb{D}^2 \mathbb{D}^2 \mathbb{D}^2 \mathbb{D}^2 \mathbb{D}^2 \mathbb{D}^2 \mathbb{D}^2 \mathbb{D}^2 \mathbb{D}^2 \mathbb{D}^2EL GRAD, (BEELLAND)
 In 1974 Challen (IBC) also in Com
 CONSTRUCCION DEL SOB
  TE PA LETALIS TRUSS DE MARIA A
```
 $\mathsf{KL}(\mathbb{C})$  .

Traslada el contenido de la puntalla en la l'impesora

1 201

**&GK3S®**

(GOD. 3.5)

## Hojes de trabajo planos 1.4.17 y 4.2.2

**Ejemplos de las hojas de trabajo con el diseño de planos gráficos para vídeo. Los ejemplos corresponden a la primera y última etapa y se reproducen en Balcno y Negro pero los originales recogían las indicaciones mediante códigos de colores.**

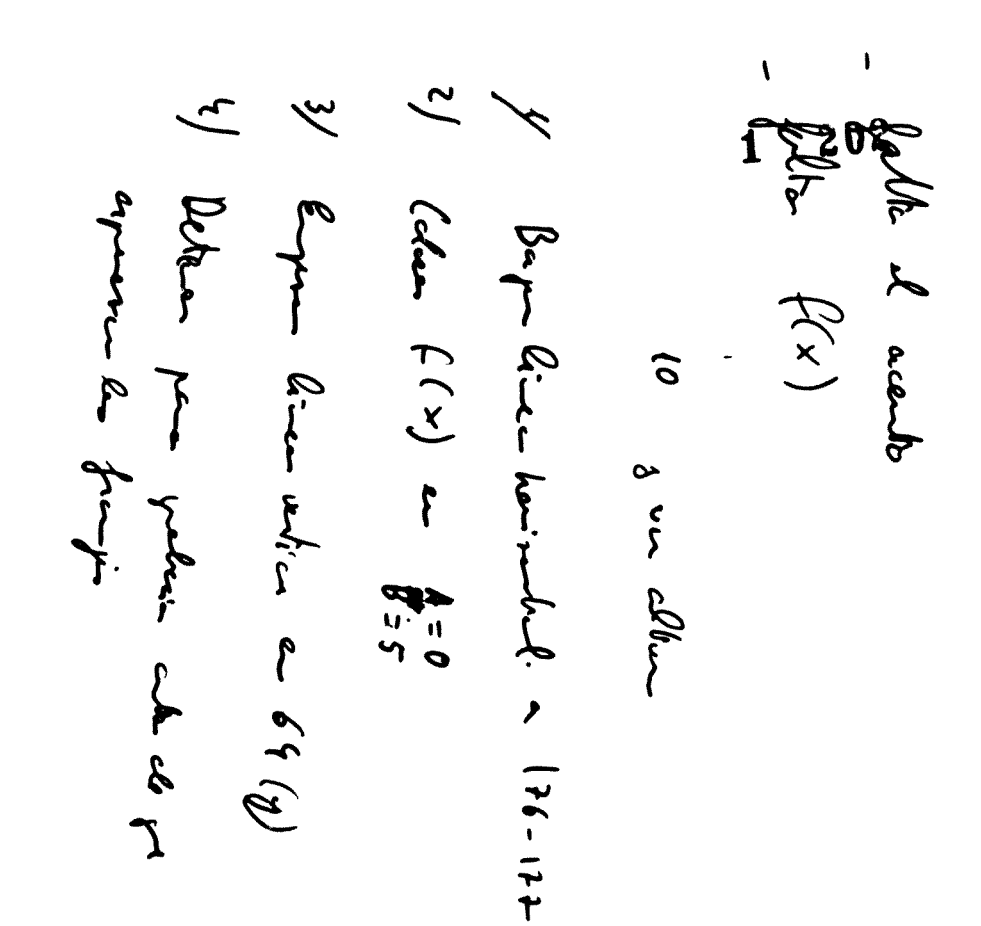

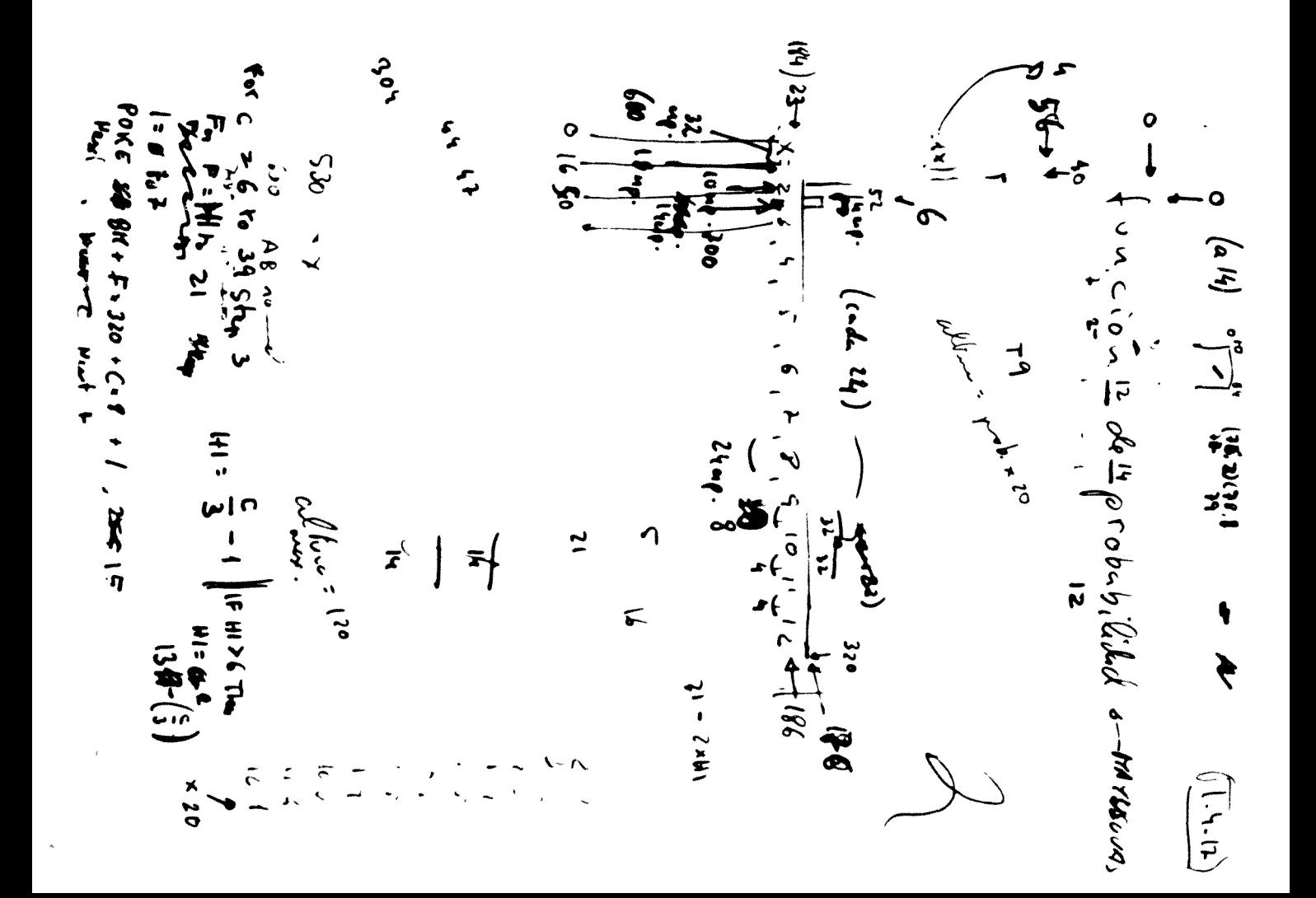

 $\begin{picture}(20,20) \put(0,0){\vector(1,0){10}} \put(15,0){\vector(1,0){10}} \put(15,0){\vector(1,0){10}} \put(15,0){\vector(1,0){10}} \put(15,0){\vector(1,0){10}} \put(15,0){\vector(1,0){10}} \put(15,0){\vector(1,0){10}} \put(15,0){\vector(1,0){10}} \put(15,0){\vector(1,0){10}} \put(15,0){\vector(1,0){10}} \put(15,0){\vector(1,0){10}} \put(15,0){\vector(1$ 

 $\frac{25}{4}$  $\frac{1}{4}$   $\frac{1}{4}$   $\frac{1}{4}$   $\frac{1}{4}$   $\frac{1}{4}$ نا<br>په 12.12 cm 3 (c-3)<br>
E en the (1  $\ell_{2n}(n)$  (c-2) Osel ), from the political my refer luvu  $7 = 7.6$ <br> $3.6 = 1$  $\frac{1}{\sqrt{2}}$  $\mathbf{v}$  $\overline{\phantom{a}}$  $-\overline{x}$  $\sim$  $35 \overline{\mathbf{z}}$  $3820 - 1831$  $\begin{array}{c} 1.3 \\ -2.3 \\ -2.3 \\ -2.3 \\ -3. \end{array}$  $(4, 4)$  $7.37$ <br>2.2.1  $4.6.2$  $\tilde{\mathbf{z}}$  $\overline{r}$ <u>انو۔</u>  $A = H$  $\frac{1}{2}$ <br> $\frac{1}{2}$ <br> $\frac{1}{2}$ <br> $\frac{1}{2}$ <br> $\frac{1}{2}$ 

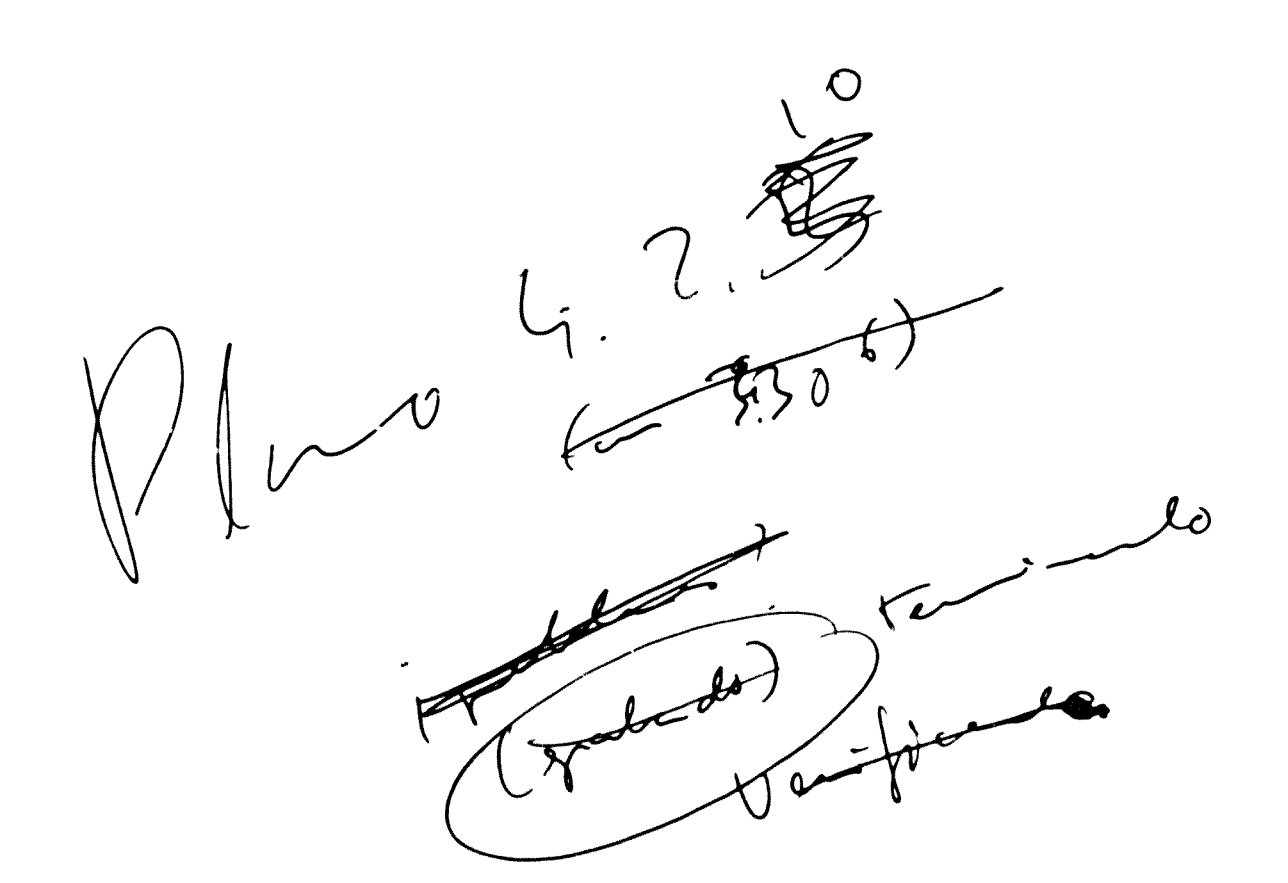

 $1 \t204$ 

**ADGEO 1.9** 

 $\langle \text{[eq]}, \Sigma, \mathbb{S} \rangle$ 

## Programas para dibujar planos 1.4.17 g 4.2.2

Programas en Basic elaborados por el autor que permiten dibujar los planos indicados. Reflejan la primera y última etapa.

PLAND 1.4.17

 $\overline{\phantom{a}}$ 

 $\mathbf{R}^{\text{max}}$ 

11 REM PROTECCION MEMORIA DEL BIT MAR 20 FOREEL, 64: FOREE8, 64: JUR D AEM 1IPIA LETRAE ( SUNJLIDE AN POVEDENTA PEEK DENTALA CODA POLCULAR O CONVICCE. EU DIMA RIVE (FORIANTOR (FORUA NOT)A VVD AREL (DILABY OISAI) (BAD) (NEXTO)NEXTI 60 POKED, FEEK 1, ORA: FOR ESSITA, FEEK ISOTA ORD. **THEOLETICE VESTIGATES (S)** BU REM DIBUJA LOS NUMEROS  $9.2145.1., 101$ 100 FORI=UTOF:FORD=UTOP:FEADE I,J :NEXTO:NEXTI IIV REM COLOCA VICHII EN LA NLEVA MEMORIA DE FANTALLA Y DE BIT MAP 140 PDFE S6576, (PEE) 56576 ANDEED OFD ISL FOLESTON, B 160 REM COUDER VISHING RAMOID BIRHMAR MULTICOLOR 17V FOLE ETCHE, FEEK ETCHEROFTI(FOLEETCT ,FEEK ETCT (IF16) 180 FEM COLODA EL FUNTERO EN EL AREA DE BIT MAR 15 BM=24576:8B=16794 201 FEM LIMFIA EL AFEA DE BIT MHF 21 FORI=BMTOBM+7999;FO+EI,0:NEXTI 22 FEM DELCOA DOLOR EN LA MEMORIA DE FUNTALLA 271 FORI=SET2SE+575;FD+E1, 8;NEXTI 2Z1 FORI=SB+BB1TOSB+PPP;FC+EI, II:NEXTI OTE PEM COLOCA COLOF EN MEMORIA DE COLOR 276 FORT=55296TO55775; POXET.15: MEXTI 277 FORC=557757056295:POKEI, 3:NEXTI 24 FEW PREPARD LA MATRIZ PURU DIBUJOR 25 FORI= TOP:MIN IN=24 (7-1 :NEXT) CE FEM ESCRIBE LAS LETRAS 270 4= :B= :C=1:N=6:50SLB6 271 N=1: A=4+14: : 528UBc00 CTD N=14:A=A+14::SCELB6.2  $272$  N=  $7:4=4:4:1928.5:00$ 274 N= 9:4=4+14:1525.55  $\begin{array}{ll} \Sigma^{\pi}\mathbb{E} & \mathrm{N}^{\pm}(\mathbb{E}) \triangleq \triangle + \triangle \mathbb{E}(\mathbb{E}) \triangle \mathbb{E}(\mathbb{E} \cup \mathbb{E} \preceq \bot) \end{array}$ 276 N=14:4=4+14::525.Ec  $277$  N=  $4:444-26:1325.8690$  $\begin{tabular}{ll} $\mathbb{CP} \oplus \mathbb{NP} \to \mathbb{CP} \to \mathbb{CP} \to \mathbb$  $\mathbb{C}^{n,p_1}\mathcal{N}=\{\pm 1\text{ for $\Delta=\Delta=\frac{p_1}{2}$}\}\in\mathbb{C}^{n,p_1}_{\mathbb{C}^{n,p_2}}\cup\mathbb{C}^{n,p_2}_{\mathbb{C}^{n,p_3}}$ 28 N=19:A=H+14::605UEb IB, N=15+4==+14::528JBc^C [182] N= [14=4+14:1516LEE] CEC N= 1:4=4+14::52ELE: 0 264 N= 0:4=4+14::30SUE: 285 N= 9:4=4+14:19ISUE: 0 286 N#10; 4#4+14;; 506Led

```
47. FOXESEE76, (PEEK SeE76) ANDCEONORG
480 FEM VLELVE AL MODO CARACTER
4FL FORE ETCHELFEEK ETCHE ANCOTHFOREETOTYLFEEK ETCTL ANDOP
50. POVEETITI, TV
ISSC END
52. FEM SUBFUTING FARE DIBLIAR
\begin{bmatrix} \sum_{i=1}^{n} \mathbb{E}_{\mathbf{z}} \mathbb{E}_{\mathbf{z}}E4 FOREFL, FEEK (PL OF#11, XHNIT
ES RETURN
e^{\gamma} . FEM DIELDAMDE LETRAS, A N B DFISENEE) E Y DE LETRAS, N DODIGO DE LETRA
A 5 FEM DRIGLOR, 14...IRI VIRN
611 FORDE TOTALEA NUCLAIREROND
62 + 505 + 277C 5755 + 11154 + 126\overline{\mathbb{C}} , \neg^\pm\mathbb{N}^* \subseteq \mathbb{Z} (Felmit)
ETE IFF=JT-ENEDO
64. IF IRI OF DRI THENSIELEET HYRYHULEGELEET, HIRYHU
645 IP DEL DE DET THEMMENHULEDELET ( = HUMULELET) (HEMHI
BE URBITS
E_2 = \lambda E V \zeta67.557.5570. FEM ITELIAMOS NUMEROS BRUNUA Y E ORIGENES, NUNUMERO O ODLOR
 710 FIFIRITIFILEE NVI IMAERI
\begin{array}{ll} 721. & \text{F2F} = 112. & \text{F2F} = 13. & \text{F3F} = 32. \\ 72. & \text{F4F} = 22. & \text{F4F} = 42. \end{array}na (prejnegom
TE OF DAY DA DAR THEY BOBLEET
76. IF 1=1 CF (1=1 THENX= +1:306LEET
772.2444517KPE - NEY^*Y70.15T RRU FEM DETENSION FARA GRAEADION
9.52323.2PC SETER: PERE TTHENEC.
\begin{bmatrix} \mathfrak{S}^{\mathbb{Z}}_{\mathbb{Z}} & \mathfrak{S}^{\mathbb{Z}}_{\mathbb{Z}} \mathfrak{S}^{\mathbb{Z} \times \mathbb{Z}}_{\mathbb{Z}} \mathfrak{S}^{\mathbb{Z}}_{\mathbb{Z}} & \mathfrak{S}^{\mathbb{Z}}_{\mathbb{Z}} \mathfrak{S}^{\mathbb{Z}}_{\mathbb{Z}} \end{bmatrix}^{\mathbb{Z} \times \mathbb{Z}}94 - 52 ET18.,t
\mathbb{C}^{\mathfrak{p}}_{\mathbb{Z}}\otimes \mathbb{Z}^{\mathfrak{p}}\otimes \mathbb{Z}^{\mathfrak{p}}_{\mathbb{Z}}\mathbf{Q}_{\mathbf{E}} = \begin{bmatrix} \mathbf{E}^{\mathsf{T}} \mathbf{I} & \mathbf{I} \mathbf{W} + \mathbf{I} \mathbf{A} & \mathbf{I} \mathbf{A} \mathbf{B} \mathbf{V} \mathbf{B} \mathbf{I} \\ \mathbf{I} \mathbf{A} & \mathbf{I} \mathbf{A} \mathbf{B} \mathbf{A} \mathbf{B} \mathbf{I} \mathbf{B} \end{bmatrix}\mathbf{C}^{\star} = \mathbf{F} \mathbf{g}^{\star} \mathbf{g}^{\star} \mathbf{g}^{\star}ACC EME
1M 147A 15, 9, 1, 1, 1, 1, 5, 8, 8, 15
 \mathbb{E} \left[ \mathbb{E} \left[ \mathbb{E} \mathbb{E} \mathbb{P} \right] \right] \mathbb{E} \left[ \mathbb{E} \left[ \mathbb{E} \left[ \mathbb{E} \right] \right] \right] \mathbb{E}_{\mathbb{E} \left[ \mathbb{E} \right]} \left[ \mathbb{E} \left[ \mathbb{E} \left[ \mathbb{E} \right] \right] \right] \mathbb{E}_{\mathbb{E} \left[ \mathbb{E} \right]} \left[ \mathbb{E} \left[ \mathbb{E} \left[ \mathbb{E} \left[ \mathbb{E} \right] \right] \right] \mathbb{E}_{\(104) 5474 12, 8, 9, 8, 8, 11 (15, 2, 2, 7
 1 5 1474 15, 9, 8, 8, 9, 8, 15, 1, 1,15
10e^{-\int_0^1 2\pi^2/2} (5, 9, 8, 8, 8, 8, 15, 9, 9, 15
 1.7 (2474.5, 7.1, 1.7.7, 1.1.4, 4.4108 1474 15, 9, 9, 9, 9, 9, 5, 9, 9, 5
```
 $\sim 10^{-11}$  $\label{eq:3} \begin{array}{rcl} \textbf{w} & \textbf{new} & \textbf{new} & \textbf{new} & \textbf{new} \\ \end{array}$ 

ł

 $\bullet$ 

 $\ddot{\phantom{1}}$ 

287 N= 9:A=4+.4::508UB600 288 N= 4:A=A+14::60SUB6UL 289 N= 1:A=A+14::60SUB600 290 N= 4:A=A+14::EDSUBb// 291 X=76:Y=2:60SUB57 HX=77:635DEF7 292 X=78: Y=2: 60SUB570: X=79: 60SUB57 293 X=78:Y=1:60SUB530:X=79:60SUB574 294 X=80: Y=1: 60SUB530: X=81: 60SL951 295 C=1:B= 40:A=0:N=6:605UB600 296 N=40:A=A+14:60SJB600 297 N=24: A=A+14: 60SUB600 298 N=41:A=4+14:50SUB600 300 PEM CONSTRUIMOS GRAFICA 301 FORY=64T0175:FORX=22TC27:60SU9 57 :NEXTX:NEXTY 302 FORX=22TO 26:FORY=176T0177:508LP5" INEXTY:NEXTX 300 FORX=36T0219:FORX=176T0177:508LEFT NEXTY:NEXTY 305 A=0:B=1B4:C=1:N=14:BLSUB6 ( 306 A=16:N=61:60SUBe00 30° B=186:C=2 310 FDRN=2TD9 311 A=50+24#(N-2):605UP7UV **C12 NEXTN** 315 A=A+18:N=1:505UE". 71: A=A+10:N=0:50SUE700 317 A=4+14:N=1:60SLE7 I18 A=A+10:N=1:60SuE700 319 A=A+14:N=1:60SU5700 220 A=A+10:N=2:50SUE700 323 FEM SE#AL DE 6FAEACION 224 52528900 325 REM ELEVANDS LAS COLUMNAS 329 FORC=6T036STEP3 330 HI=0 3-1 331 IFM: 67HENH1=13-0 3  $332$  HI=21-HI#1 332 FORF=41T021 334 FOFI=0T07 335 POHEBM+F#IC0+C#8+1,10 336 NEXTI **IS7 NEXTE** 328 NEXTC AIC REM ESPERA A QUE SE PRES ONE UNA TE L-420 GETAS: IFAS=""THEN420 430 REM TRABAJO TERMINADO, VUELVE EL 5 TEMA - LA POSICION NORMAL AAC REM VLELVE LA MEMORIA BIT MAR AL EH-TO 451 FOHEED, 128: FOKE5c, 128: DLF 460 PEM COLOCA EL VIC-II EN LAS MEMOR 4 12-13 VALES DE CARACTERES Y PANTALLA

 $\bullet$ 

 $207$  $\mathbf 1$ 

1 Incomparent transmissions

 $\label{eq:1} \textit{1.1} \textit{1.1} \textit{1$ 

**PLANO 4.2.2** 

 $\label{eq:convergence} \begin{minipage}{0.9\linewidth} \begin{minipage}{0.9\linewidth} \begin{minipage}{0.9\linewidth} \begin{minipage}{0.9\linewidth} \begin{minipage}{0.9\linewidth} \end{minipage} \begin{minipage}{0.9\linewidth} \begin{minipage}{0.9\linewidth} \end{minipage} \begin{minipage}{0.9\linewidth} \begin{minipage}{0.9\linewidth} \end{minipage} \begin{minipage}{0.9\linewidth} \begin{minipage}{0.9\linewidth} \end{minipage} \begin{minipage}{0.9\linewidth} \begin{minipage}{0.9\linewidth} \end{minipage} \begin{minipage}{0$ 

7 PRINTY OUR RECUERDE HARER CARSADO LOS PROSRAMAS MAGUINA **B PRINTS (DOWN (DOWN) DOWN FULSE O FAFA CONTINUARS** 9 GETS\$: IFS\$ = "O"THEN? IC REM PROTECOION MEMORIA DEL BIT MAP 20 POKEED, 64: POKEEc, 64: CLR 50 PRINT" (CLR) FARA FLANC 4.2.2 PULSE : Y RETURN (DOWN /DOWN \* 51 PPINT\*PAFA PLANG 4.2.4 PULSE 2 Y RETURN DOWN DOWN)\* 52 PRINT\*PARA FLAND 4.0.6 PULSE C Y PETURN DOWN 'DOWN " ED INFLINP 70 POMEETIBO, 11: POKEETIB1, 11 BU FEM CURVA NORMAL B1 FORI=07075; READON; POKETBICG+3, ON; NEXTI; POKETBIT6, 1 BE IFNP=ITHEN130 90 REM CURVAS T 91 OPEN C.B.I. ": 5.5.R" 92 FORJ=0TO75: INFLT#3, A: POKE38000+3, A: NEXTJ: POKE38 Te, 1 92 FOR2=07075:INPU7#3,A:POKET81 (0+3,A:NEXT3:POKE38176,3 94 FOR2=0\*275; INFL\*#I, A: POKEIB2L +J, A: NEXTI: POFEIEC76, 5 **PE CLOSE3** 130 PEM COLODA VIC-II EN LA NUEVA MEMORIA DE PANTALLA Y DE BIT MAP 14. FOLE 56576, (PEEH (56576) ANDOSO OR2 150 FORE53272, 8 160 REM COLOCA VIC-II EN MODO BIF-MAP MULTICOLOR 17 FOLE STOLE, PEEK STOLS OFTO-FOLESTO70, PEEK STO7 0F16 180 REM DOLCOA EL PUNTERO I EN EL AREA DE EST MAR 19 BM=1457c:SB=.c784 200 REM LIMFIA BIT MAF AFEA 210 IN=INT(BM 256);POKES26, IN:POKE825, BM-IN#256; 5x549152 220 PEM COLOCA COLOR EN LA MEMORIA DE PANTALLA 230 DI=SB: 29=200:02= 48: FORW=1TOS: 50SUE590: DI=DI+21 U: NEXTW 232 REM COLOGA COLOF EN MEMORIA DE COLOF IT4 DI=55296;LD=2 G:DD=7;FORW=1735;608U859U;11=01+2(C:NE)TW 250 FEM FLAND G.R.C 260 DI=EM+22#C20+B 261 FORC=1T038; FORC=0T01; FOREDI+1, 255; NEXTI; DI=00+8; NEXTO CEC IFAR CTHENTOO 260 FORD=UTOTE: Y1=176-PEEM T8770+31:N2=176-PEEM T87 U+3 264 X=161-0X2:6DSUB57 : X=161+0X2:50SUB570:NEXT0 265 IFNF ITHENITY 265 A=16: B=\:FOFW=\_TO15: FEADN: 50SJB58(:A=A+16:NEXTW 268 F0RW=1T010:00=1:60SUB590:60SUB110 :00=3:60SUB590:60SUB20 P:NEXTW 269 ECT0410

08ء

 $\mathbf{1}$  $\approx 0.9$ 

272 Pi=19450:P2=32768:P0=R\*+9#320 273 POKE49423, 177: POKE49424, 25/ 274 POFE49416,13:LO=40:DI=P0:DF=P1:60SLB5P5+F2FE49416,2 275 POKE49423.169:POKE49424.2 276 FORM=1TO15:READN:NEXTM 277 DI=55296+20#40:L9=80:C2=0:60SUB590 278 N=13:A=152:B=184:605UB=80 279 A=8: B=0: FORW=1TO17: READN: 60SUB680: A=A+16: NEXTW 280 A=56:B=32:FORW=1T04:READN:62SUE680:A=A+16:NEXTW+A=A+32 281 FORM=1TO5:FEADN.GOSUP680:A=A+16:MEXTW 282 FORJ=07075 207 Y1=176;PEEF (30100+3):Y2=176-PEEK (30101+3) 284 X=160+J#2:60SUB570:X=160-J#2:60SUB570 285 NEXTJ 286 POKE49416, 13:LO=40:DI=F .: DF=F2: 535L9595: F2+E494.5.2 287 POIE49416, : 3:LO=40:DI=F1:DF=F0:60SU5595:POrE49415, 2 288 DI=SB:L0=240:C0=11:60SUB590 289 60SUP1500 290 T=1:60SUB2 00 291 POKE49416.13:LD=40:DI=F2:DF=F0:60SUB595:PDkE49416.2 292 DI=SB:L0=240:C0=0:60SUE590 290 60°C410 200 PEM PLAND 4.2.6 307 DI=SB+6#40;LO=16":CO=272;FORW=1704;609\_B59 :DI=DI+160;NEX7# 304 DI=55296+6#40:LD=160:CO=5:FOF#= "04-52SUB5? :DI=01+16(-NEX"# 306 DI=SB+6#40: \_0=9: CO=5: 5DSUB59(:21=DI+4,: 60S2959) 317 DI=SB+9#40;LO=9;CD=8:60SLB59(;I'=DI+40;60SUB590 J08 DI=59+12\*40;L0=9:C0=14:6C5U95° + DI=1'+40;608UE5°  $21.7$  REM 5 Y 9 GL 312 FORJ=0T075:V1=176-PEEK(39200+, :r2=175-FEE+ 38201+J 212 X=161+J#2:60SUB570:X=161-J#2:60SUB57::NEXTJ 314 FORW=1T041:READN:HEXTW 315 B=96:A=0:FDR#=1TC5:READN:60SUE740:A=A+12:NEXTW 316 Y1=176: Y2=182: X=160: 60SUB570: 1=161: SCSUB57 \ **COLL REM FARA S. BL** 321 FORC=0TO75: Y1=176-FEEK (391) +0 : 2=176-PEEH 38, +3 322 X=160+3#2:60SUB570;X=16 -2#2:60SUB57、NEXTJ 325 B=72:A=0:FOF#=1T06:READN:50SLFT4 :A=4+12:NEXTW 22c F1=19450:P2=32768:P0=BM+c#320 327 POKE49423,17 :POKE49424,250 C28 FOKE49416,16:LC=4c:DI=P0:DF=F1:50SUB595:POLE49415,2 32º POKE49423, 169: POKE49424, **ZZH PEN FARA 9 GL** 332 FORJ=0T075: M1=176-FEEK (IBUC+3 : Y2=176-PEE+ GB001+3) TTT:X=161+J#2:60SUP57 +=161-J#2:SDSUP570 334 X=160+3#2:60SUB57 :X=160-3#2:60SUB57 :NEXT.

and company and company

270 RFM PLAND 2.4.4

ZTE B=45:4=0:FOR#=1TO5:READN:60SUBT40:A=A+12:NEXTM

 $\bullet$ 

336 FOXE49416,16: JO=4.: DI=PO: DF=FO: GOSUBE95: FOKE49416, D 1 340 SD=B#+6#320:L=128:F0P#=17041:60SJB550:SD=SD+128:NEXTW 342 FBRJ=97075: Mi=176-PEEK (38200+3): M2=176-PEEK (38201+3) 347 X=161+2#2:6CSJB57.:X=161-J#2:6OSUP570:NEXTJ 345 8=96:A=(;FOR#=1706:READN:50SUB74(;A=A+10:NE)7W 348 699LB1500 350 T=5:62918200\* 352 POKE49415,16:LC=40:DI=F1:DF=F0:60SUB595:POKE49416.2 754 T=5:60SLED000 356 FOXE49416, 16:10=4(:DI=F2:DF=F0:605UB595:POKE49416,2 410 REM ESPERA A QUE SE FRESIONE UNA TECLA 420 GETAS: JFAS="\*THEN420 430 REM TRABAJO TERMINADO, VUELVE EL SISTEMA A LA POSICION NORMAL 440 REM VUELVE LA MEMOFIA BIT MAF AL BASIC 450 POMESC, 128: FOMES6, 128: DLF 461 FEM COLODA EL VID-II EN LAS MEMORIAS OFIGINALES DE CAFADTERES Y FANTALLA 47、FOKE56576, PEEK (56576, ANDOSO) OR3 480 PEM VUELVE AL MODO CARACTER 490 POLE STO65, PEEA (53265 ANDOCT: FOLESTOTC, PEEK (530701AND239 500 PD E50270, 21 E10 END 500 REM SUBRUTINA FARA DIBLJAR 540 POLEBOT, X4NDO55; POLEBO4, INT 3 055 : FOLE780, Y; SYS49198; PETURN 55 FEM SUBFUTINA FAFA BORFAR TROICS DE PANTALLA 56. IN=INT SD 2569:POFE257, IN:POME252, SI-IN#256:POME781, L:SYS49:BB:PETURN 576 PEM SUBFUTINA FARA TRAZAR LINEAS VEFTICALES D'FELLENAR 575 REM YI E YI OFDENADAS ARFIBA Y ABAJI, X ABIISA 580 F1=IN\* 'Y1/8): I1=Y1-F1#B 581 F2=INT YO 8 : IC=YC-FC#8 581 LF=F1+F1:0=INT() 8 :FF=BM+F1#C1 +0#8 SET PORESCULPAPORECECLICAPORECECLI2 584 POI ETEL, XAND 585 IN=INT+FF C56 :POFEC51,IN:POKEC50,PF-IN#C56 **SBE SYS49TE2** 587 FETURN 590 REM SLEFUTINH FARA CAMBIAR EU COLOR. ISPO POVETE VODAFO ETELVODAFOVETED, VAZANTI ZO OSK APOVEDSOVO ZAMADSKA POVEDSTVO N 592 5+3 49191:FETURN 597 REM SUBRUT PARA TRASLADAR, SI NO GUIERE BURGAR POK49427,177, P49424,250 594 FEM FAFA DEJAF COLOF FONDO F49424,170 D B5 C 255 ETC  $\mathbb{S}^{q \, r} \, \, \mathbb{D} \, ! \, \texttt{=} \mathbb{D} \, ! \, \texttt{=} \, \mathbb{D} \, \texttt{=} \, ! \, \texttt{=}$ 556 FORKF#LTOLS: IN=INT DL C56 : POKEDS(, D1-IN#256: POKED51, IN 597 IN=INT DD D56 :POAED5D, ED-IN#C56:POHED5D, IN: SYS49415 598 DI=DI+B:DD=DD+B:NEXTKK ERR FETLEN 600 PEM DIBUJAMOS LETRAS, A V E OFISENESX E V DE LETRAS, N CODISC DE LETRA 601 REM C=00LOF. 1=11.2=1..2=01 602 FORES6IT4, FEEK S6IT4 ANDIS4: POKE1, PEEK (1) ANDOS1

 $\mathcal{L}_{\mathbf{z}}$ 

 $210$ 

 $-1$ 

 $\sim$   $\sim$   $\sim$   $\sim$   $\sim$ 

1  $211$ 

662 FOR1= "0":A(I)=PEEK(53248<\256+N)#8+I):NEXTI 604 FOXE1, PEEK (1) OR4; POYE56334, PEEK (56334) OR1 610 FCR2=0727:L=A(2):Y=B+J#2 620 FORK="TONSTEF-1:X=A+K#2 530 H=INT(L)2):P=L-H#2 635 IFF=07HEN650 640 IF (2=1) OF (C=2) THENGOSUBE30:Y=Y+1:60SUB530:Y=Y-1 645 IF (C=1) OF (C=3 THENX=X+1:60SUB530:Y=Y+1:60SUB530:Y=Y-1 650 L=H:NEXTK 660 NETTJ 670 FETURN 680 FEM ESCFIBE PAFT ALFA UND 681 FC+E5c774, PEE+ (56334) AND254: POKE1, PEEK (1) AND251 682 FCRI=0727;K=FEEK(53248+(256+N)#8+1):POKE19250+1#2,K:POKE19251+1#2,K:NEX71 687 FO+E1, PEE\* (1) OR4: POKE56334, PEEK (56334) OR1 684 F= . \7' {5, {} : C=INT (A/8) ;DI=BM+F#320+C#8 685 IN=INT DI 256 (PDFE195,DI-IN#256)POKE196,IN 686 FC\*EDE2, 50: FOXEDE2, 75 687 FD+E781, 10:PO+E49461, 15:POKE49536, 15 988 51549467 689 PDFE4946., 11: POKE49536, 3: RETURN 700 REM ALFA DOS Y NUMERO UNO RALIDOS 701 FEM HARA NUMERO GOSUB700 TUZ REM FARA LETRA 60SUB710 705 DE-TES=15190+N#1 706 601011 710 DE: "ES=17920+NA10 711 A=--4:F=INT(B/B):C=INT(A/8):DI=BM+F#320+C#8 712 IN=INT II 256 :FOFE195, DI-IN#25e:FOME196, IN 714 IN=1NT CE-TES/C56); FOMEC50, DBYTES-IN#256; POHEC53, IN 715 FC+578., -4ND255: PCKE49461, 9 716 SY54945 (POHE49461,11:A=A+4 717 PETURN 720 REM DIBUJANOS NUMEROS Y LETRAS A Y B OPIGENES, N CODIGO, C COLCF 721 REM C=09LCF. 1=11.2=1..3=01 725 DI=18191+N#1 T26 6012731 730 DI=17920+N#10 721 F2F1=1709 730 L=FEEH DI+IH+\*=B+I 700 FOR(=070 STEF+1) X=4+K#2  $\mathcal{L}_{\mathcal{A}}$ 734 H=1V1L 2 (F=1-912) 735 IFF= 7HEN739 736 IF DEC OR DED THENSDSLESTO T37 IF CHOOR CHO THENXHAMI:60905530 738 L=H: YEXTH 729 NEXTERETLYN 740 FEM PARA LURY TRES

 $\bullet$ 

um va

ŧ

 $\sim$ 

X

 $1 z12$ 

741 F=INT(B'E); C=INT(A/E); DI=BM+F#Z20+C#B 742 IN=INT(DI/256):FOKE195, EI-IN#256:POKE196, IN 747 DRYTES=18290+N#12 744 IN=INT(DBYTES/256); PORECSI, DB+TES-IN#256; FORECST, IN 745 POFE781, AAND255 746 SY549460 747 RETURN 1500 REM PAUSA FARA GRABACION 1510 POKE53280.0 1520 SETS\$: IFS\$=""THEN152. 1530 POME50280,11 1540 T=4:60SUB2000 1550 RETURN 2000 REM PAUSA T = TIEMPO ES SEGUNDOS 201. TM=TI 2020 IFTI'TH+T#60THEN2020 2030 RETURN 4000 REM DATOS CURVA NORMAL 4010 DATA 107, 107, 107, 102, 102, 101, 100, 100, 99, 98, 96, 95, 97, 91, 89, 87, 85, 82, 80, 77 4020 DATA 75,70,70,67,65,60,59,57,54,52,49,47,44,42,40,76,76,74,70,30 40Z0 DATA 28,26,25,27,22,20,19,17,16,15,14,17,12,11,10,9,9,8,7,7 4 4 DATE  $c_1E_1E_24_3T_1T_2T_22_12_12_12_11_11_1$ 500 REM TEXTOS 501. DATA  $E5, 5, 15, 27, 15, 5, 2, 46, 72, 78, 79, 82, 77, 65, 76$ <br>  $E.7 = 2474, eE, 9, 15, 2, 15, 5, 2, 4e, 72, 17, 21, 5, 15, 20, 18, 1, 12$  $5(7, 5474, 4, 5, 22, 17, 4), 14, 61, 52, 41$  $5 - 9474 77, 28, 42, 28, 57, 61$ 5.5 2-7- 77,29,40,18,57,56<br>2. . . . . 77,28,40,18,57,56 لمركم فكرفة الكررات  $\mathbb{S}^n \times \mathbb{R}^{n+1}$ 

 $\sim$   $\sim$   $\sim$ 

 $\frac{1}{2} \left( \frac{1}{2} \frac{1}{2}$ 

 $\ddot{\phantom{a}}$ 

 $\overline{\phantom{a}}$ 

 $\blacksquare$ 

 $\bullet$ 

 $1 \t213$ 

ADG20 1.10

 $\langle \text{cop. } S. S \rangle$ 

# Elección de colores para los grâficos

**Cuadros con los resultados en los análisis de elección de colores y estudio de legibilidad de textos previos a la elaboración de los gráficos definitivos para vídeo.**

# $1 \t214$

## **ANEXO**

## **ELECCIÓN DE COLORES PARA LOS GRÁFICOS**

Se incluyen do: hoja:

En la primera se analiza en su conjunto la legibilidad, el contraste .; la limpieza de sombras de

- letras tipo 600 o 660
- 'etras tipo 700 (mas pequeñas)
- trazos finos o en diagonal
- superficie:

Las indicaciones son

- I tnen
- / regular
- mal
- O muy mal

E' proqrarna e:tá contenido en di:co 09 con el nombre Aneticant for

<u>La regurda hora</u> recoge el análisis del resultado de grabarla en una cinta virgen Beta de grano normal Se analiza

- 'imz'eza en la: le\*.<sup>r</sup> a: corrb'~3: o jet le: imagene; etc

- contra:te de las letra:
- .Utilizaría estes colores para te' tos'"
- .Utilizaría e:tos colores para superficies"

 $\Box$ as d $z$ : ultimas se responden  ${\sf S}$  (s $\Diamond$  o  ${\sf N}$  (no). En blanco quiere decin que podnían cenvir aunque no son idéales

Una linea serpenteante horizontal indica absolutamente :r,:e<sup>r</sup> ible:

<sup>L</sup>'r.a linea horizontal oe aplica cuando coinciden color del fondc y del gráfico o letra

### **LEGIBILIDAD DE LETRAS**

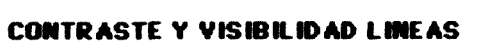

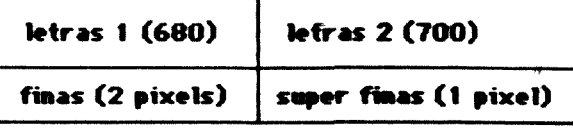

 $\ddot{\phantom{a}}$ 

### **COLOR LINEAS**

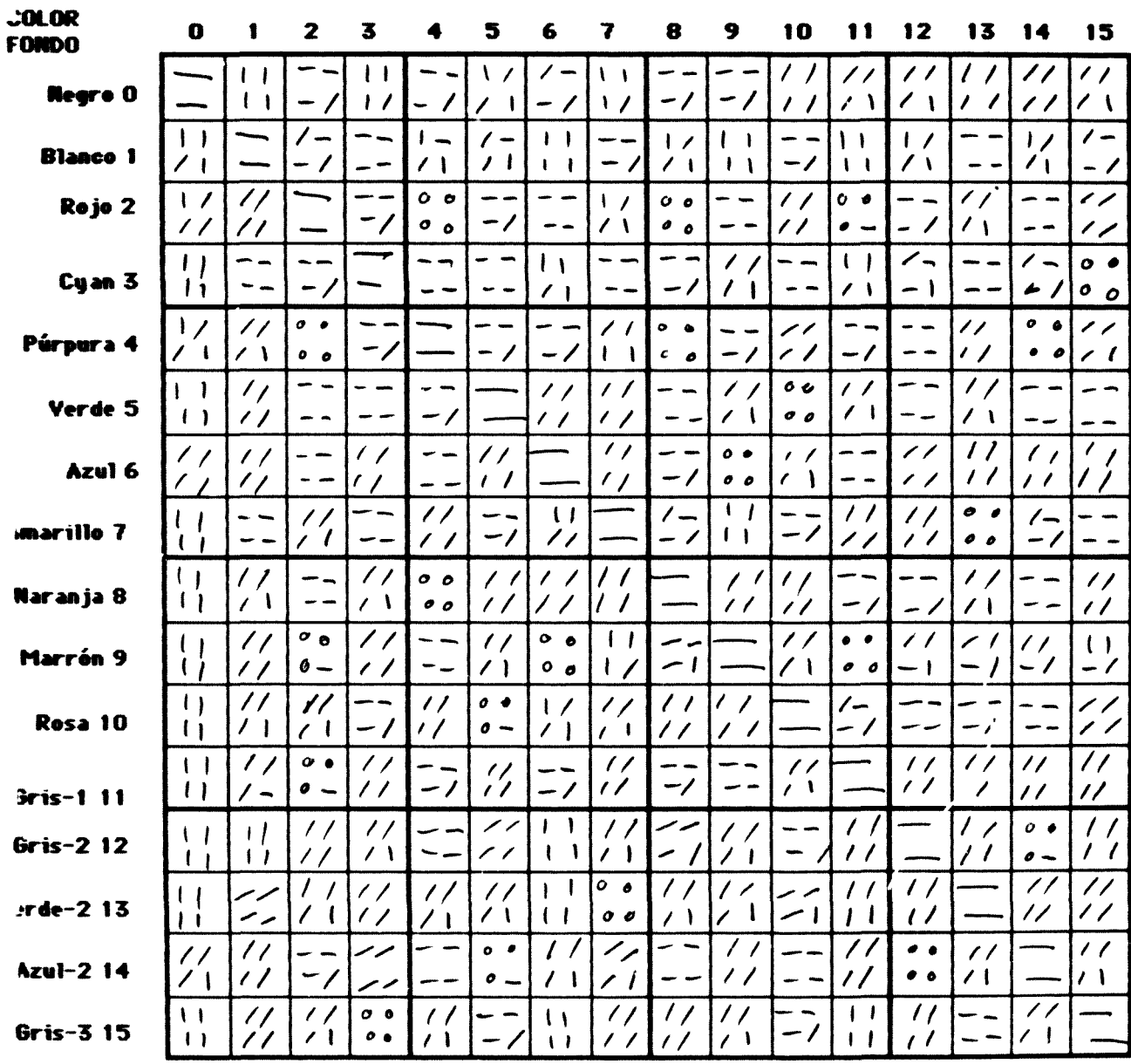

( Directo Onclamador)

 $1 \t216$ 

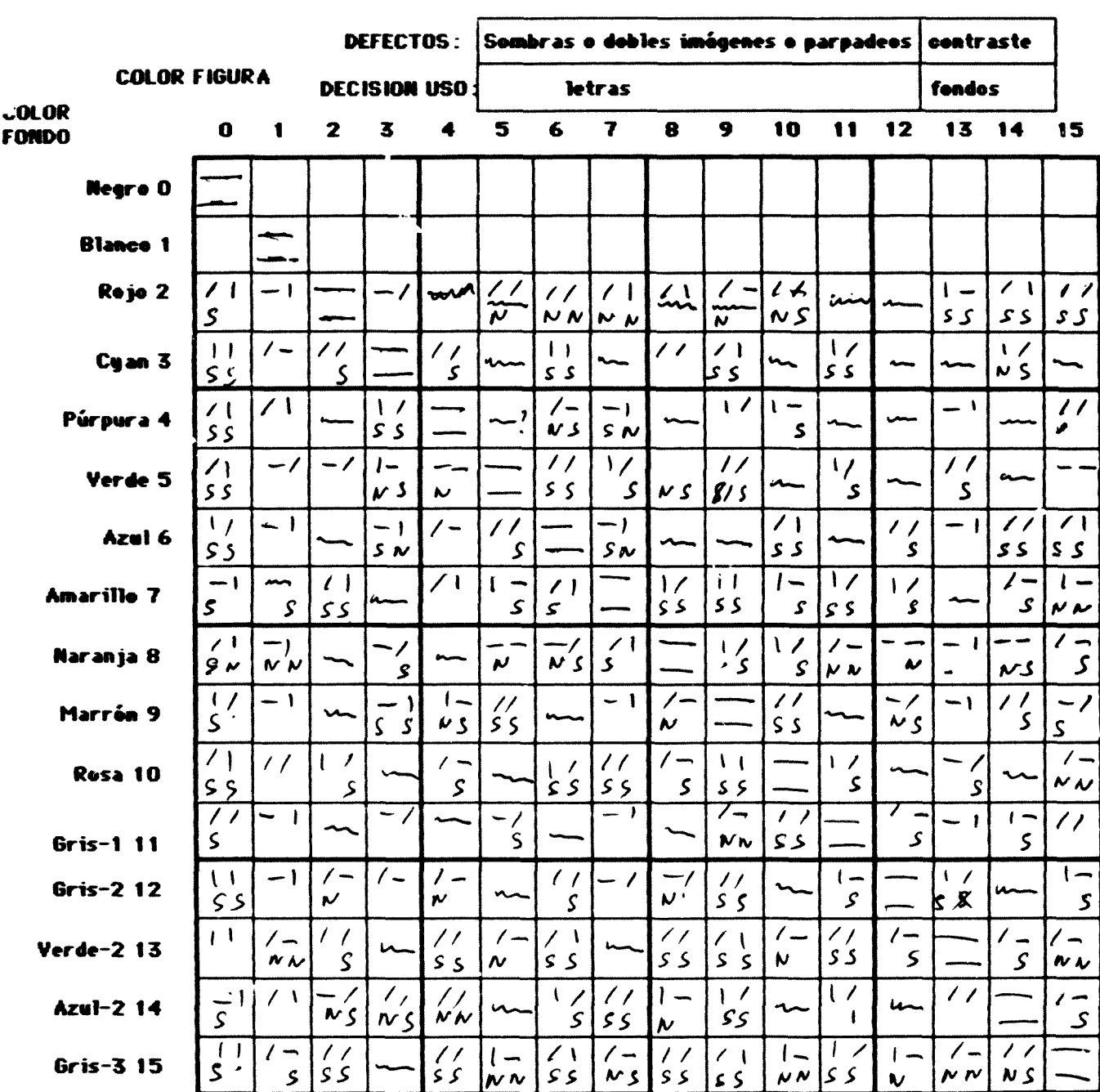

 $\sim$   $\sim$  10<br>analogous)

 $1 \t217$ 

Aneso 1.11

 $\langle 600.5.5 \rangle$ 

## Programes Analizacolor y Tost Vicual

**El programa "Analizacolor" esta destinado a poder llevar adelante el análisis de las diferentes combinaciones de colores.**

**El programa "Test Visual" esta destinado a analizar la legibilidad de textos según colores utilizados.**

**Ambos programas están elaborados por A. Bartolomé.**

ANALIZACOLOR

```
7 PRINT (CLF RECUERDE HABER DARBACO LOS FROSRAMAS MAGUINA"
8 PRINT" (DOWN (DOWN (DOWN) PULSE C FARA CONTINUAR"
9 GETS$: IFS$ "C"THENR
14 REM FROTECOIDN MEMORIA DEL EIT MAR
20 PDKE52.64:PDKE56.64:CLR
70 POMEETIBA.6: POME5I181.6
90 DIMAI (16 : DIMAD 16)
91 FORI=0TO15:READA1(I):READA2 IN:NEXTI
130 REM COLCOA VIC-II EN LA NUEVA MEMORIA DE PANTALLA Y DE BIT MAP
140 POKE 56576, (PEEH (56576)AND252)OP2
150 POKE53271.8
160 REM COLECA VIC-II EN MODO BIF-MAF MULTICOLOF
170 FOHE SILES, PEEK (SIL65) BRIL: FOHESIC? UPEEK (SIL70 OP16
180 REM COLODA EL PUNTERO EN EL AREA DE BIT MAR
19 BM=0457p:SB=16784
200 REM LIMFIA BIT MAF AFEA
21、IN=INT BM 256/;FOHEBI6, IN:POHEB25, BM-IN#256; BY549152
220 REM COLOCA COLOF EN LA MEMORIA DE PANTALLA
201 DI=SE: 20=20 \\CC= 3:FCFW=17C5:60SLB59 :DI=DI+C0\\NEXTW
200 FEM OCLOCA COLOR EN MEMORIA DE COLOR
CT4 DI#552981LC#2 f:CC#5:FCRW#1705:809LB59 :DI#DI+2 :NEXTW
25 A=U:B=U:FORW=UTOS:READN:GOSLESB UH=A+Lo:NEXTW
250 A=168; B=^; FOFW=1TOE; FEADN, SOBLET, (A=A+10, NEXTW
26" DI=B#+14#CQ9:FCFC= TO1 +FOXECO,17 :CD=D7+8:NEXTO
262 DI=BM+144724 (FORD=0701 NFOKE11,17 (FOXE11+1,17 (DI=11+8)NEXTO
264 DI=BM+14#72 +80:FORF=147224:FO+EDI;2+PO+ED1+1;2
Z65 POMEDIA2, B1FQMEDIA7, BHFQMEDIA4, JCHPDMEDIA5, 32
266 FOFED1+6,128:POFED1+7,128:DI=D1+39#8:NEXTF
268 CI=EM+LEXTO^+24X6;FORC=24TCTR\FCFI= TOT:POXEDI+I;171.NEXTI:DT=UL+8:NEXTO
301 FDP+F=07015
TCD FOREET28 (AF1FOREET281,KF)
365 BRID, ARABE-NRA (KF) (52935:8) +ARA+16+NRAI(KF) (53515580
ZIP FOR T=0TOIE
ZD^ SD=BM+4#TD^+24#B;u=72;60SUR55 ;SD=SD+70^;608UR55
 .<br>M. B=J2:4±24≭8:N=A1 k**:635JB65 (A=A+,5 N=42 k* :699,R580)
334 DI=85:LC=20 :SD= #7:FCF#=.705:629UB59 :DI=21+2 :NSX7W
TE OVERTHEMELODOLES ( BOTOTS)
34 T=11:EIELED
25 - \text{NEX}^T kT76 - \text{NEY} \text{Tr} \text{F}41 FEM ESPERA A QUE SE PRESIONE LNA TECLA
42 SET-3 TELSHIFTHEN420
47 FEM TALELTO TERMUNICO I VUELVE EL STETEMI A LA FOSTOTON NORMAL
                   izmus vili mellingu Belgio
```
Compan colores

#### (SIBLE ANALIZOTLOF

 $\sim$   $\sim$ 

 $\bullet$  .

```
\mathbf{1}\mathcal{B}_2 start descriptions of
\mathbf{z}_2^T = \mathbf{z}^{-1} , then \mathbf{z}_1 = \begin{bmatrix} \mathbf{z}_1^T \mathbf{z}_2^T \mathbf{z}_3^T \mathbf{z}_4^T \mathbf{z}_5^T \mathbf{z}_6^T \mathbf{z}_7^T \mathbf{z}_7^T \mathbf{z}_8^T \mathbf{z}_7^T \mathbf{z}_7^T \mathbf{z}_8^T \mathbf{z}_8^T \mathbf{z}_7^T \mathbf{z}_7^T \mathbf{z}_8^T \mathbf{z}_7^T \mathbf{z}_7^T \mathbf{z}_8^T \mathbf{z}_\frac{1}{2} , and an interval \frac{1}{2}<u>and a material state</u> and an
\mathsf{S} , to models.
     \sim 10التقطيع والمتحار والمتعاون الطاريات
54 REGEES ARRELLE FL EELHOU
34 | Kustini, Afrikaal (f. 1814)<br>550 | REM SUBRUTING AARA BIRRGA (FIIII LE HA<sup>rma</sup>ga)
               \sim 100 \sim 2000, WAPPARE ($150) (100 \sim 1 \pm 100 \pm 100 \pm 100
\mathbb{S}^+\sim 10^{10} and \sim 10^{10} and \sim 10^{10} and \sim 10^{10} . Fig. ( \sim 10^{10}\mathbf{r}\begin{bmatrix} 1 & 1 & 1 & 1 & 1 & 1 \\ 1 & 1 & 1 & 1 & 1 & 1 \\ 1 & 1 & 1 & 1 & 1 & 1 & 1 \\ 1 & 1 & 1 & 1 & 1 & 1 & 1 \\ 1 & 1 & 1 & 1 & 1 & 1 & 1 \\ 1 & 1 & 1 & 1 & 1 & 1 & 1 \\ 1 & 1 & 1 & 1 & 1 & 1 & 1 \\ 1 & 1 & 1 & 1 & 1 & 1 & 1 \\ 1 & 1 & 1 & 1 & 1 & 1 & 1 \\ 1 & 1 & 1 & 1 & 1 & 1 & 1 \\ 1 & 1 & 1 & \langle \sigma_2 \sigma_1 \rangle = \langle \sigma_2 \rangle_{22} 28
                             \mathcal{F}(\mathbf{1},\ldots,\mathbf{P}_\mathbf{2})\mathbb{R}^{2n}\overline{\xi} .
                                                      \langle \cdot, \cdot \rangle .
       المستحدث والمقاف
                                         \sim \sim \sim \sim\sim\mathcal{L}(\mathcal{L}(\mathcal{L},\mathcal{L}))\sim\sim 100in a strong management of the strong state.<br>In pay of the strong strong strong strong strong strong strong strong strong strong strong strong strong strong strong strong strong strong strong strong strong strong strong str
                                                                     \sim -\mathbb{E}[\mathcal{H},\mathcal{L}] .
\mathbb{E}^{\mathbb{P}} , and \mathbb{E}^{\mathbb{P}} , and \mathbb{E}^{\mathbb{P}}SPUR POWERS USING ETH USING CREEK ( ) A COUNTLE USING CONTINUES. A CONTINUES
SED EXEMPLIFETURY
591 REM BLERLT RARA TRAELAIAR, SI NI QUIERE ELFRAR RI ARACI, IT (A RUA LI
ERA REM PARA DEJAR COLOR PONIL PARADA, JT I DIES O DES ETO
ERE DIRECTEDRER
556 FOR HALTOLOMINEINT DU CES VARA EDEL (DU-IN#CES) ADMECEU (IN
597 IN=INT/DD CEE (FOREDED, DD-1) ROE2(FOREDED, IN: 8Y849415
SPE DURDIKE:DIRIDAB:NEXTKK
ERRIFETLEN
601 REM DIELIAMOB LETRAB, A Y E ORISENES) E Y DE LETRAB, N CODIBO DE LETRA
b.1 REM D=DOLOF, 1=11.D=10.7=01
600 FONES&TT4, FEEK S&TT4+ ANDDE4; FONE1, PEEK (1) ANDDE1
602 FCFI=2707:A I)=PEEK(50246+ 15e+N)#8+I):NEXTI
604 FONE1, FEEN 1 OR4: FONE56774, PEEN (56774) OR.
61 FORT=1TONL=4 2 :M=B+Z#2
620 FORK=7TSCSTEP-1:X=A+K#I
67^\circ H=INT \subset 2 (F=1-H#2
ATE IFP=ATHENLE.
640 IF(D=1)@R(C=2 THENGOSUBET.:+=Y+1:6OSLBET0:*=Y-1
645 IF OR1 OF ORDITHENXRAH1:60SUP53 (VRY+1:30SUP531;VRY-1
65. L=H:NEXTH
66C NEXTJ
670 RETURN
680 REM ESCRIBE RAFI ALFA UND
681 POFES6IT4, PEEK (56774) AND254: POFE1, PEEK (1) AND251
682 FORI=0707;K=PEEK (50048+4256+N)$8+I);POKE19250+1$2,K;POKE19251+I$2,K;NEXTI
EET POKE1, PEEK 1KOF4: POKE56JZ4, PEEK 56JJ4 OR1
```
 $219$ 

#### EIELE ANALIZZOLORY

 $\frac{1}{2}$ 

 $\mathbf{r}$ 

 $\rightarrow$ 

 $\sim$   $\sim$ 

684 F=1NT E E : C=INT+A/B : DI=BM+F#II +0#8 685 IN=INT(DI/256):POHE195.DI-IN#I56:POKE196.IN 686 POKE252, 50: POHE257, 75 687 POFE781, 12: POFE49461, 15: POFE49576, 15 688 SY34945. 689 POHE49451, 11: FOHE49576, 7: RETURN TH PEM ALF- DIE Y NUMERO UND RAFIDOS 701 REM FARW NUMERO GOSLETO TLC REM PARK LETRA BOSLE710 705 DBYTES=18190+N#10 7(5-6070711 710 DRYTES=17923+N#10 711 A=4-4:F=INT(B'8):C=INT 4 8 :CIEEM+F#T20+C#8 712 IN=INT (DI /256) : FORE195, II-IN#I56: PORE196, IN 714 IN=INT (DEYTEE 2561:POFE252, DRYTES-IN#256:POFE253, IN 715 FOXETEL, AANDOEE: FOXE49461, 9 715 EY54945U;FDEE49461,11;A=0+4 717 FETURN 720 REM DIBUJAMDS NUMEROS Y LETRAS | A Y B DRIGENES, N DODIGO, O OCLOR PD1 PEM D=2010F. 1=11.2=10.3=01 725 DI=18.9.+N#10  $72<sub>0</sub>$  5010131 730 DI=17920+N#16 TO: FORT=0709 732 L=FEEK 'DI+I': Y=B+I 777 FORE=770 ISTEF-1:X=4+K#2 734 H=INT L 2 (F=1--+1) 725 3FF= THEN728 736 IFMEAL OR DAILYMENAISLEST ITOT LA CAS DA CAD THENXAXXASCELEEZO<br>ITOE LAHVAEVT TOR NEXTIRETURN 740 KEM FARA WORA TRES 741 F=INT B BY:D=INT A B :DI=BM+F#71 +1#5 740 IN=INT DI C56 (POHE195.1.-IN#256(PD E196.IN 747 IE+TES=LEIF +N#12 744 INFINITION TEE ISE (FO) EDED, IB TEEK INVISEMED IS IT ITAE POVETEL, AANDES 745 5+54945 TAT RETURN. 15 FEM FALSA FARA GRAEADIO  $0, 92723 (33 - 3)$ **ISD: GETS\$:IFE\$= "THEN.SD** 157 POMESTIE 16  $154 - 7 = 4; 313...81$ **IEES FETLEN** 2 TEM PLEVIT #TIEMED ES SESUNDE  $\sim 7\,\mathrm{km}$ 

 $\mathbf{1}$ 220
$-5766 - 5761$  $\frac{1}{2} \frac{1}{2} \frac{$ DO30 RETURN 1835<br>1866: REM CDLOFES<br>1866: BATA TD, AB, JD, AP, JD, E., JD, E., JD, E., JD, E., JD, E., JD, E., JD, E., JD, E.,<br>1861: BATA TD, AB, AP, AP, AP, E., AP, E., AP, E., AP, E.<br>1861: REM TEXTOE<br>1871: REM TEXTOE

 $\hat{\mathcal{A}}$ 

 $\mathsf{KL}(\mathbb{Z})$ 

 $\mathcal{L}^{\text{max}}_{\text{max}}$ 

 $\overline{1}$ 

 $\bar{\mathcal{A}}$ 

 $1 - \omega 2$ 

# TEST VISUAL

 $\sim$   $\sim$ 

 $\rightarrow$ 

 $\mathbf{v}$ 

 $\mathcal{L}$ 

```
\begin{array}{ll} 7 \text{ PFAM} & \text{DE} \text{ SED-ESI} \text{ SSE} \text{ (141912, 150, 1711)} \\ \text{R} \text{ SER} \text{ (N} \text{ (N} \text{ (N} \text{ (N} \text{ (N} \text{ (N} \text{ (N} \text{ (N} \text{ (N} \text{ (N} \text{ (N} \text{ (N} \text{ (N} \text{ (N} \text{ (N} \text{ (N} \text{ (N} \text{ (N} \text{ (N} \text{ (N} \text{ (N} \text{ (N} \text{ (N} \text{ (N} \text{ (NKETB LE TOWN
an an<br>An India an India an Alba<br>An India
 STORY CONTROL 2009<br>The Company of Company of Teles (2001) 2009 NEXTW
 s<br>Somalis de la Collega (1942)<br>Somalis de la Caracteria (1942)<br>Somalis de la Caracteria (1942)
recomposition (1995)<br>1991 - John F. (1995)<br>1992 - John F. (1995)<br>1992 - John F. (1995)<br>1992 - John F. (1996)<br>1993 - John F. (1996)<br>1993 - John F. (1996)<br>1993 - John F. (1996)<br>1993 - John F. (1996)
                                                                                          \sim 100 \simਦੇ ਅਤੇ ਸਮਾਜਕ ਦੇ ਪ੍ਰਮਾਤ ਦੇ ਸ਼ਾਮਲ ਦੇ ਸ਼
 in al Gela Polaite<br>Bourgeoil (1976)<br>Polaige
                                                      A (1971) - Error<br>An India (1985) - Error Dunk Metla<br>An India (1986) - Error Metla
 AT A A REPORT TERMINADO, ALEVE EL ESSTEMA A LA POSICION NORMAL
 A4 FEM VLEUVE LA MEMORIA BIT MAR AL BASIO
 AS IPD ESC, LOSKED ESG, LOBICLA
```
Aparecer le palabres descrits faccions de seguto (0.332) power ver legibritided

 $1\quad22$ 

(SIGUE TEST VISUAL)

 $\sim$ 

 $\ddot{\phantom{a}}$ 

```
460 FEW COLODA EL VID-II EN LAS MEMORIAS ORISINALES DE CAPADTERES Y PANTALLA
470 PDKE56576, (PEE) (56576) AND252) OR3
480 REM VUELVE AL MODO CARACTER
45 FOLE STOLE, PEEH (57265) ANDOCT: POLESTOTO, PEEK (570TC) ANDO39
501 FOVETTITLOS
E1 END57 FEM BUBFLTING FAFA DIBLIAR
540 POKEBOT, XANDO55: POHEBO4, INT (X/256) : POKE7BO, Y: SYS49198: RETURN
550 REM SUBRUTINA PARA BORFAF TROIDS DE FANTALLA
561 IN=INT \SD/256 :POXE257, IN:POXE252, SD-IN#256:POKE781, L:SYS49188:RETURN
570 PEM SUBRUTINA PARA TRAZAR LINEAS VERTICALES O PELLENAR
575 REM Y1 E Y2 ORDENADAS ARRIBA Y ABAJO, X ABCISA
580 FI=INT(V1/B):I1=V1-F1#B
581 F2=INT(Y2/8):I2=Y2-F2#8
587 POKE820, LF: FOKE252, I1: POKE253, I2
584 POKE781.XAND7
585 IN=INT(PP 256):POKE251, IN:POKE250, PP-IN#256
586 SYS49352
587 RETURN
590 REM SUBRUTINA PARA CAMBIAR EL COLOR
591 POFE780, CO: POKET81, LO: POFE780, 0: IN= INT (DI 056) : POFE250, DI-IN#056: POFE250, IN
592 SVS 49191:RETURN
597 REM SLEFUT PARA TPASLADAR, SI NO QUIERE BORPAF POK49422,177, F49424,250
594 REM FARA DEJAR COLOR FONDE P49424,170 D B5 C 255 ETC
595 D:=DI:D2=DF
596 FORKK=1TOLO: IN=INT(D1/256): POKE250, D1-IN#256: POKE251, IN
557 IN=INT (02 OS6 :FOHECED, DD-IN#OS6:POHECED, IN: 5Y549415
598 C1=D1+8:D1=D1+8:NEXT++
SID FETLEN
600 REM DIBLIAMOS LETRAS, A Y B ORISENESY E Y DE LETRAS, N CODIGO DE LETRA
60. REM C=00LCF, 1=11.2=10.3=01
602 FORESECT4, FEEH (SECT4) AND 254: FORE1, PEER 11) AND 251
602 FORI=CIOT:A I)=PEEK 53248+/256+N #8+I):NEXTI
604 FOLE1, PEEH (1) OF 4: FOLES6774, PEEH (S6774) OR1
any FIFI= TOTEL=4 2 in=E+3#2
621 FORE=770 STEF-1:X=A+F12
E^{\pi_1\cdots\pi_k} = \mathbb{E} \left( \mathbb{E} \left( \mathbb{E} \left( \mathbb{E} \right) \right) \right) \in \mathbb{R}^n \mathbb{E} \left( \mathbb{E} \left( \mathbb{E} \right) \right)635 IFF=DTHEN650
640 IF(C=1) OF(C=2) THENGOSUBEZ0: Y=Y+1: 60SUB53(: Y=Y-1
645 IF(C=1)OF(C=7)THENX=X+1:5050B570:Y=Y+1:608UB57(:Y=Y-1
650 L=H:NEXTK
660 NEXTJ
674 FET JFN
68 REM ESCRIBE FARI ALFA UND
681 PCKE56334, PEEK '56334) ANDDE4: POHE1, PEEK '1) ANDD51
```

```
681 FORI=0707:K=PEEK 5J248+ 256+N #8+1):POK51915(+1#1,K:POK519251+3#1,K:NEXTI
```
 $1 \t224$ 

(SIGUE TEST VISUAL)

 $\bullet$ 

```
683 POKE1, PEEF (1) OR4: POKE56334, PEEK (56334) OR1
684 F=INT(B/B); [=INT(A/B); DI=BM+F#320+C#B
685 IN=INT(DI/256):POKE195,DI-IN#256:POKE196,IN
686 POKE252, 50: POKE253, 75
687 PDFE781.12:PDKE49461.15:PDFE49576.15
688 SYS49460
68° POI E49461, 11: POKE49536, J: RETURN
700 REM ALFA DOS Y NUMERO UNC RAFIDOS
701 REM PARA NUMERO GOSUBT00
702 REM PARA LETRA 60SUB710
705 DBYTES=18190+N#10
706 6070711
710 DBYTES=17920+N#10
711 A=A-4;F=INT(B/B);C=INT(A/B);DI=BM+F#C20+C#8
712 IN=INT(DI/256): PCKE195, DI-IN#256: POFE196, IN
714 IN=INT (DB) TES '256' : POKEZ52, DBYTES-IN#256: PD) E257, IN
715 POKE781, AAND255: POKE49461, 9
716 SYS49460:POKE49461,11:A=A+4
717 PETURN
720 REM DIBUJAMOS NUMEROS Y LETRAS A Y P ORIGENES, N CODISO, C COLOR
721 REM C=COLOF. 1=11.2=10.3=01
725 DI=18190+N#10
726 60TC731
730 DI=17920+N#10
701 FORI=0709
732 L=PEEK(DI+I):Y=B+I
733 FORK=3TO0STEP-1:X=A+K#2
734 H=INT(L'2):P=L-H#C
735 IFP=0THEN738
736 IF (C=1) OR (C=2) THENGOSUBET0
737 IF (C=1) OR (C=3) THENX=X+1: 60SUB530
738 L=H:NEXTY
739 NEXTI:RETURN
740 FEM PAPA ALFA TRES
741 F=INT(B/8):C=INT(A/8):DI=BM+F#720+C#B
742 IN=INT(DI/256):FOME195,DI-IN#256:FOME196,IN
742 DEVTES=18290+N#12
744 IN=INT(DEVTES/256):POKE252,DBVTES-IN#256:POKE252,IN
745 POFE781, AAND 255
745 SY549460
747 RETURN
1500 REM PAUSA PAFA GEABACION
1510 PD E53280,0
1520 GETS$: IFS$=""THEN1520
1570 POKE53280, CF
1540 T=4:50SUBC000
155. RETURN
```
# (SIGUE TEST VISUAL)

i<br>Maria 1997

 $\bullet$ 

 $\mathbf{r}$ 

 $\overline{\phantom{a}}$ 

2000 REM PAUSA T =TIEMPO ES SEGUNDOS 2010 TM=TI 2020 IFTI(TH+T#60THEN2020 2030 RETURN 5000 DATA 13,4, "OREJAS", "ESTIMA", "QUEMAR", "ESCOPA" 5010 DATA 10,6, "ESPERA", "PERROS", "SENTIF", "GEITAR" 5020 DATA B.7, "PIRATA", "TINAIA", "FEFCHA", "MULITA" 5030 DATA 3, 0, "CONEJO", "MANCHA", "COMIDA", "PELOTA" 5040 DATA 4, 3, "OREJAS", "PEFINC", "COPCHC", "AFISTA" 5050 DATA 16

READY.

# $1225$

 $1 - z26$ 

**ADGEO 1.12** 

ŋ

 $\ddot{\phantom{a}}$ 

 $\begin{array}{c} \frac{1}{2} \\ 1 \end{array}$ 

 $(600.3.6)$ 

Texto voz en off

Texto con la voz en off para ambas versiones, corregido de acuerdo con las exigencias del montaje.

# Audiovisual 1: Distribuciones de probabilidad

 $1.2.1$  .gue  $SALC$ La probabilidad de)obtener/un tres al lanzar un dado se obtiene div.diendo el número de casos favorables entre el total de casos posibles. Sólo hay un caso favorable, pues de las seis caras del dado, sólo en una aparece el 3.

#### 1.3.1

Vamos a estudiar ahora la variable aleatoria "sexo".

# 1.4.1

Otra variable interesante es la suma de los valores obtenidos al lanzar 2 dados.

#### 1.4.3

Para x = 2 sólo hay un caso favorable: cuando en los dos dados sale un uno. Los casos posibles son 36.

Para x = 3 hay dos casos favorables, según obtengamos el 1 y el 2 en uno u otro dado.

Para cada valor de x, los casos favorables vienen representados mediante una diagonal .

Los casos posibles siempre serán 36.

#### 1.4.15

La función que a cada valor de la variable asigna la probabilidad de que ocurra se denomina función de probabilidad.

La función de probabilidad nos indica la probabilidad para cada valor de la variable "x".

La función de probabilidad se representa gráficamente como cualquier otra función.

# 1.5.3

Silly está simulando que lanza dos dados al azar. En cada lanzamiento obtiene dos números del 1 al 6, y los suma. Estamos viendo la distribución de frecuencias relativas correspondientes a 10 lanzamientos. Veamos qué sucede si Silly simula lanzar 100 veces los dados.

 $1 - 2$ 

#### 1  $228$

### 1.5.4

Y en el colmo de la amabilidad Silly nos va a mostrar otra forma de estudiar estos datos.

# 1.5.5

La función de distribución acumulativa, o simplemente, función de distribución, nos da las probabilidades acumuladas.

# 1.6.4-5

La probabilidad de obtener cara, como la de obtener cruz, es 0'5. La probabilidad acumulada para la cruz será  $0'5 + 0'5 = 1$ .

#### 1.6.7

Entre las cuatro posibles respuestas, sólo una es la correcta. Un caso favorable para cuatro posibles. 1 dividido entre 4 es 0'25.

#### $1.7.3 - 6$

El número de caras al lanzar 10 veces una moneda sigue este modelo de distribución.

Tembién este ejemplo sigue el modelo de Distribución Binomial: el número de preguntas acertadas en un test respondido al azar, cuando todos los Ítems son de elección de respuesta.

Recordemos que la función de Distribución recoge las probabilidades acumuladas.

### 1.8.1

El peso de una persona, su estatura, el Cociente Intelectual o las calificaciones obtenidas, son variables estudiadas frecuentemente.

#### 1.8.5

La distribución normal tiene una forma característica, fácil de reconocer.

# 1.8.6

En el lanzamiento de 10 monedas, la variable "número de caras" es una variable discreta que únicamente puede tomar los valores de O a 10: once valores.

¿Qué sucederá si lanzamos más monedas, por ejemplo, 100<sup>9</sup>

 $1 - 3$ 

#### $\mathbf{1}$  $229$

1.8.7

Con un número muy elevado de monedas, la variable "número de caras" que hasta ahora habíamos considerado discreta, debe ser considerada más bien continua. En esa situación las distribuciones binomíales se aproximan a la distribución normal.

1.9.-...

Esta es una distribución que sigue el modelo de Bernuilli.

Esta otra sigue el modelo de distribución binomial.

Y ésta sigue la Ley Normal.

En una distribución discreta, la probabilidad de que x se encuentre entre 2 valores, se obtienen sumando las alturas de las columnas comprendidas.

En una distribución continua, esa misma probabilidad se obtiene hallando el área bajo la curva, comprendida entre los dos valores.

Esta tabla nos da las áreas bajo la curva normal unitaria, entre un valor determinado y el extremo.

Para usarla se convierten los valores de la variable en puntuaciones zeta. Las puntuaciones zeta se miran en las tablas. Miramos primero las

unidades y las décimas a la izquierda, y luego la cifra de las centésimas arriba. O'83 se mirará O<sup>1</sup>8 y O'03

La tabla nos da el área desde z=0'83 hacia la derecha.

Como la curva es simétrica, también nos da el área desde -O'83 hacia la izquierda.

A partir de esta tabla se puede calcular la probabilidad para cualquier intervalo en puntuaciones zeta.

Vamos a hallar, por ejemplo, la probabilidad de que zeta esté entre 1'3 y 0'8.

Buscamos 1'3 en las tablas.

Buscamos luego, O'8.

Las tablas nos dan el área a la derecha de 1'3, es decir entre 1'3 ó 0'8 e infinito.

Bastará restar las dos áreas.

La probabilidad puede expresarse en tanto por uno, en vez de en tanto por ciento.

# voz en off **1**  $\angle 30$

#### AV- 2 : Estimación de parámetros

# 2.0.1

Predecir los resultados electorales es frecuente hoy en día. Este programa trata de este tema y otros análogos .

# 2.1.1-4

¿Saldrá el 3 una vez de cada seis?

En la baraja hay un 3 cada 10 cartas. ¿Podemos esperar que sólo aparezca un 3 cada 10 cartas repartidas?

¿Esperamos encontrar también más niñas que niños en las otras clases? ¿Votará más gente al partido del gobierno o al de la oposición?

# **2.2.2-3**

Para ello es fundamental saber qué va a representar eso en dinero; la cuantía de la ayuda puede venir determinada, por el número de sujetos que la reciban, poprejemplo.

Es posible que no podamos disponer de los datos de todos los alumnos que se encuentran en esa situación. Escogeremos una muestra, con el peligro de que la muestre esté sesgada, es decir, que no represente bien a la población.

Puede existir un error debido al azar.

#### 2.3.3-9

Podemos obtener 5 cubos amarillos en la muestra.

En la gráfica señalaremos que la proporción de cubos amarillos es O'5. Conforme vayamos obteniendo distintas proporciones de cubos amarillos iremos marcando nuevas señales.

Si extraemos muchas muestras y representamos las frecuencias relativas correspondientes a las diferentes proporciones en que pueden aparecer los cubos amarillos, obtendremos una representación como la que se está viendo.

# 2.4.1-14

Vamos a estudiar la distribución muestral obtenida al escoger muestras de 100 bolas de una población infinita en la que la probabilidad de obtener una bola blanca es O'5.

Sigue la Ley Normal.

La Esperanza matemática es 50 bolas blancas. La desviación es 5. ¿Cuál es la probabilidad de obtener más de 60 bolas blancas?

 $2 - 2 -$ .

$$
1-\textcolor{blue}{\hat{z}31}
$$

La tabla lo puede decir. Pero la tabla utiliza puntuaciones zeta.

Para obtener la puntuación zeta, restamos la media, y dividimos por la desviación.

En la tabla obtenemos el área bajo la curva para zeta = 2

Esta área es la comprendida entre 2 e infinito.

Y es igual a la comprendido entre -2 y menos infinito.

100 menos las áreas de las colas da aproximadamente 95.

La probabilidad de obtener entre 40 y 60 bolas blancas en un muestra es del 95 %

Pero normalmente el problema se presenta al revés. Conocemos únicamente una muestra y queremos saber algo del conjunto de l. población.

2.5.1-8

El intervalo de probabilidad se forma a partir de los datos de la población y recoge la probabilidad de que una muestra se encuentre en dicho intervalo.

Las medias observadas en las muestras pueden situarse dentro o fuera del intervalo de probabilidad del 95%.

Evidentemente la probabilidad de situarse por encima del intervalo es únicamente el 2'5%; la probabilidad de situarse por debajo es también el 2'5%.

El intervalo de confianza se forma a partir de los datos de la muestra, y recoge la confianza de que la población se encuentre en dicho intervalo.

La media de la población origen puede situarse dentro o fuera del intervalo.

El intervalo de probabilidad es un concepto teórico, difícil de conocer desde el momento que desconocemos los parámetros de la población. El intervalo de confianza nos permite hacer estimaciones.

#### 2.6.1-15

En una muestra escogida al azar hemos estudiado el peso, variable cuantitativa.

Vamos a hacer una estimación del peso en la población a partir de los datos de una muestra mediante un intervalo de confianza.

En primer lugar calculamos la media y desviación de la Distribución Muestral.

Escogeremos 0'95 como la confianza que deseamos para nuestra estimación. Hallamos en las tablas el valor zeta para los límites.

Los límites son simétricos, y las zetas iguales pero de signo contrario.

A partir del valor z podemos obtener los límites en Kg., multiplicando por la desviación y sumando la media.

 $2 - 3 -$ 

#### $\mathbf{1}$  $232$

Así obtenemos los límites superior e inferior del intervalo, expresados en Kgs.

Ahora podemos decir que la media de la población se encuentra entre 68'4 y 71 '6 Kg. con un riesgo del 5%

Así hemos realizado una estimación del peso medio de la población a partir de una muestra.

2.7.4-12

Evidentemente escogeremos una muestra.

Obtendremos la proporción de niños que necesitan ayuda en la muestra,

esto es el 17%

A partir de esos datos obtenemos la medi? y desviación de la distribución muestral .

Establecemos un intervalo y determinamos sus límites en puntuaciones zeta. Convertimos esas puntuaciones zeta en proporciones.

Y ahora ya tenemos el intervalo de confianza hallado.

Es decir, entre el 15 y el 19% de ios niños de la población necesitará esa ayuda .

#### 2.9.1-5

Igual que en el caso de las proporciones,

es posible estimar otros parámetros estadísticos, como las medias.

Empezamos por concretar el modelo $\hat{P}^{\mathcal{E}}$ distribución de probabilidad quf sigue la distribución muestral de un parámetro.

Determinamos un nivel de confianza,

y trazamos el intervalo de confianza.

Buscamos en las tablas los extremos del intervalo, de acuerdo cor, el modelo de distribución.

Y hallamos los valores correspondientes en la distribución muestral. Entre estos valores sabemos que tenemos una confianza 1 menos alfa de encontrar el parámetro de la población.

#### 2.9bis

Al aumentar el tamaño de la muestra, la amplitud del intervalo disminuye, y la precisión es mayor.

#### voz en off AV-3 Pruebas de contraste

3.1.1-9

 $\omega$  is seen a seen when

En una escuela utilizan de forma generalizada ordenadores. El método es individualizado.

En otra, el método de estudiar es diferente.

Los alumnos trabajan en grupo.

Dos grupos siguen diferentes métodos de estudio y uno ha obtenido mejores calificaciones que el otro. ¿Podemos pensar que la causa ha sido el método utilizado?

¿No podría ser que por azar los alumnos de un grupo fueran más inteligentes que los del otro?

¿O quizás sería la distinta personalidad de los 'alumnos de uno u otro grupo la que explicase las diferencias?

¿Podría suceder, por azar, que en un grupo la mayoría de alumnos dispusiera de un ambiente familiar más favorable al estudio?

Para nuestro estudio vamos a suponer que escogemos dos muestras al azar.

3.2.1-11

La primera muestra es extraída de la población A, que tiene una calificación media "m sub uno".

La segunda muestra es extraída de la población B, en dónde la nota media es "m sub dos". Supongamos m sub 1 igual a m sub 2.

Si las notas medias de las dos poblaciones son iguales, ¿también lo serán las notas medias de las dos muestras?

Supongamos dos poblaciones con igual estatura media. Al extraer muestras de ambas poblaciones encontraremos cierta diferencia entre las medias de las muestras.

Si repetimos el proceso muchas veces, las diferencias entre las medias de las muestras podrán representarse gráficamente.

En la distribución muestral podemos escoger un intervalo tal que la probabilidad de que la diferencia entre las muestras quede fuera de ese intervalo sea muy pequeña.

Esa zona la llamaremos "zona no-crítica". La zona fuera del intervalo será la zona crítica. **3.3.1-9**

**Empezaremos por estudiar las Hipótesis estadísticas.**

**Existen dos hipótesis. La Hipótesis Nula supone que las medias de las poblaciones son iguales.**

Las diferencias entre las medias de las muestras son explicadas por el azar.

**Se llama Hipótesis Nula porque Nula es la diferencia que se supone entre las medias de las poblaciones origen. Es decir, las muestras provienen de una misma población a efectos de lo que medimos.**

La suposición contraria se denomina Hipótesis alternativa. Las poblaciones poseen diferentes medias. Las diferencias entre las muestras no son explicables por el azar.

La Hipótesis alternativa es la única Hipótesis que podremos llegar a aceptar con un riesgo conocido.

#### **3.4.3-16**

Tenemos dos Hipótesis: la Nula y la Alternativa. Podemos optar entre dos decisiones. Una decisión es no rechazar la Hipótesis Nula. La otra es rechazar la Hipótesis Nula, o, lo que es lo mismo, aceptar la Hipótesis Alternativa.

Estas decisiones se toman en base a la posición que ocupa la diferencia entre las muestras en la distribución muestral.

Debemos comprobar si la diferencia entre las muestras se encuentra en alguna de las zonas críticas, o, por el contrario, en la zona no-crítica, es decir, dentro del intervalo.

El area bajo la curva, dentro del intervalo, representa la probabilidad de que la diferencia encontrada se encuentre en la zona no-crítica, si es cierta la Hipótesis Nula.

Siendo tan grande la probabilidad, nada se opondrá a aceptarla.

ba sena eoloreada, area baj

El area coloreada bajo la curva, fuera del intervalo

representa la probabilidad de que la diferencia se encuentre en una zona crítica, si es que fuese cierta la Hipótesis Nula.

Siendo tan pequeña esa probabilidad, nos inclinaremos a rechazar la Hipótesis Nula.

Pero, ¿y si a pesar de todo fuese cierta la Hipótesis Nula? A fin de cuentas existe una probabilidad, aunque pequeña, de que suceda así.

**3-3 1 ¿35**

#### 3.5.1-20

**Volvamos ahora a los dos métodos de enseñanza.**

Compararemos la proporción de éxitos en un método con la proporción de éxitos\* en el otro. Se trata de un contraste entre dos proporciones. Por supuesto, en nuestras muestras estas proporciones son diferentes.

La Hipótesis Nula dirá que las muestras provienen de una misma población, y que la diferencia entre las proporciones de aprobados  $\mathbb{G}\mathbb{N}$  las muestras es debida al azar.

La Hipótesis alternativa afirmará que las muestras provienen de diferentes poblaciones. Y la cuasa de la diferencia es el método utilizado.

Estableceremos la distribución muestral de una diferencia entre proporciones observadas, para la Hipótesis Nula. Veamos lo que puede suceder.

La diferencia puede encontrarse en la zona no-crítica.

Obtenemos la puntuación zeta correspondiente a esa diferencia entre proporciones para poder contrastarla con las tablas.

Si z, en valor absoluto, es menor que el límite zeta sub alfa que nos dan las tablas, quiere decir que z se encuentra en la zona no-crítica.

Y concluiremos que nada se opone a aceptar la Hipótesis Nula.

Veamos el otro cazo. La diferencia entre las proporciones se sitúa ahora en alguna zona crítica, fuera del intervalo.

Obtenemos la puntuación zeta.

Volvemos a contrastar el valor absoluto de esa puntuación zeta con el límite zeta sub alfa que nos dan las tablas. Esta vez zeta es mayor que zeta sub alfa, y concluimos que está fuera del intervalo.

Rechazaremos la Hipótesis Nula con riesgo alfa.

### 3.6.1-16

Supongamos que la Hipótesis Nula es cierta. Las dos poblaciones poseen igual estatura media.

Supongamos en primer lugar que la diferencia entre las muestras no es significativa, se encuentra dentro del intervalo central, de la zona no-crítica, y nuestra conclusión será que nada se opone a aceptar la Hipótesis Nula» entre las poblaciones no hay diferencia.

Y acertamos, porque en efecto, partíamos de ese supuesto.

Ahora la diferencia entre las muestras se encuentra en una zona crítica, demasiado alejada de cero, y nuestra conclusión será que las poblaciones son diferentes. (ENFATIZANDO) La diferencia entre muestras es demasiado grande para ser debida al azar. Es una diferencia significativa.

Pero en nuestro ejemplo, las poblaciones sí que eran iguales.

**3-4** 1 ¿

El error tipo uno se presenta al rechazar la Hipótesis Nula.

La probabilidad de cometer este error es bien conocida: corresponde a la probabilidad alfa de quedar fuera del intervalo que nosotros fijamos previamente.

Valores corrientes para alfa son el 5% o el 1%.

Conforme ampliamos el intervalo obtenemos unos riesgos alfa cada vez más pequeños.

3.7.1-26

Veamos otro ejemplo. Supongamos que escogemos muestras a partir de dos poblaciones diferentes.

Como siempre estableceremos la distribución de probabilidad correspondiente a la distribución muestral.

Recordemos que nuestra prueba parte siempre de la Hipótesis Nula, es decir, estudiamos la distribución muestral de diferencias a partir de dos poblaciones iguales. Esta distribución se sitúa alrededor de cero.

Sin embargo, las diferencias entre muestras siguen ahora otra distribución de probabilidad: la de la derecha, que se sitúa alrededor de "d". "d" es la auténtica diferencia entre las poblaciones.

Pero nosotros no conocemos el valor "d" ni la existencia de la distribución de la derecha.

Supongamos que la diferencia entre muestras se sitúa en la zona crítica, fuera del intervalo.

¿Acertaremos al rechazar la Hipótesis Nula?

Evidentemente acertamos porque esa era nuestra situación.

La diferencia entre muestras es ahora no significativa, se encuentra en la zona no-crítica de nuestra curva de Hipótesis.

Esta vez deberemos suponer que la pequeña diferencia entre las muestras ha sido debida al azar. ¿Acertaremos?

Fijémonos en el límite entre las zonas crítica y no-crítica. Esc límite marca el momento en que se cambia la decisión a tomar, y por tanto el momento en que comienza la probabilidad de cometer el error tipo dos.

Al rechazar la Hipótesis Nula corremos un riesgo alfa conocido. El error que podemos cometer es el error tipo uno.

Si no se rechaza la Hipótesis Nula, el riesgo que corremos es beta, desconocido. El error que podemos cometer es el error tipo dos.

Al tomar un riesgo alfa mayor conseguimos que el riesgo beta de cometer el error tipo dos disminuya.

Al aumentar el tamaño de la muestra también hacemos disminuir el riesgo beta.

**3-5**

Es decir, beta disminuye cuando aumentamos alfa, <del>es decir</del> el riesgo de cometer el error tipo I, o bien cuando aumentamos n, <del>es decir</del>, el tamño de la muestra.

 $3.8.1 - ...$ 

En definitiva las pruebas de contrate se asemejan a un juicio según el modelo anglosajón.

La Hipótesis nula es la hipótesis de inocencia: no hay diferencias, no es culpable. Este es el punto de partida: se supone la inocencia hasta que se demuestra la culpabilidad. Se supone H sub cero hasta que podamos demostrar H sub uno, la Hipótesis alternativa.

Porque H sub uno es la hipótesis de culpabilidad: hay diferencia, hay culpa. Y esto es lo que tenemos que demostrar.

El investigador hace el papel de fiscal o acusador: ha encontrado indicios de que hay diferencias, que hay culpa, y debe buscar las pruebas, es decir, escoge las muestras y las estudia.

Entre las muestras probablemente encontraremos diferencias, pero ¿son suficientes para demostrar que hay diferencia entre las poblaciones, esto es, para demostrar H sub uno? ¿No serán circunstanciales, debidas al azar?

Esto lo tendrá que decidir el jurado, ¿quién es el jurado? ¿quién decide si a partir de la diferencia encontrada, el tamaño de la muestra, etc. se puede afirmar que las poblaciones son diferentes? El jurado es la prueba estadística la cual, de modo imparcial y según las pruebas, datos aportados por el fiscalinvestigador, decidirá si procede aceptar la culpabilidad y rechazar la inocencia, es decir, la Hipótesis Nula. Naturalmente, al tomar está decisión siempre corre un riesgo, el riesgo alfa.

Si las pruebas no son suficientes tendremos que seguir presumiendo la inocencia, la ausencia de diferencia entre las poblaciones, por falta de preubas más concluyentes. Y la búsqueda de estas pruebas será otra tarea.

: EN que Auntes Fundiena Esta Détatera)<br>: Quée Es Quién en cse Juicie?<br>: Quée Es Quién en cse Juicie?<br>El Fiscal, el détenser, el Adusade, el Jurale.<br>La Presundién de Interencia, la diturcation  $\zeta$  EN

#### $AV- 4$

#### Otras distribuciones

4.1.1

En este programa estudiaremos otras distribuciones de probabilidad. Un ejemplo será el estudio de la influencia del tiempo atmosférico en el comportamiento de los niños.

4.2

En efecto, hemos trabajado con La Ley Normal.

La distribución t de Student (stiudent) es muy parecida a la normal.

El tamño de las muestras determina los grados de libertad,

y estos la forma de la curva.

Así pues existen diferentes modelos de distribución t de Student.

Supongamos que queremos contrastar si los alumnos que estudian en grupo obtienen calificaciones diferentes que quienes lo hacen individualmente.

Partiremos de dos grupos que siguen los diferentes métodos.

Calcularemos las medias de las calificaciones de uno y otro grupo. Luego obtendremos la diferencia entre las dos medias. Por ser muestras pequeñas siguen la distribución t en vez de la Ley Normal. Los grados de libertad se determinan a partir del tamaño de las dos muestras

En la tabla hallamos el valor t, límite del intervalo, en función de los grados de -ibertady del riesgo alfa.

Establecido el intervalo en la distribución, hallamos el valor t correspondiente a la diferencia entre las dos medias.

Si el valor t hallado es mayor que el valor de las tablas, es decir, está fuera del intervalo, la probabilidad de que esta situación sea debida al azar será muy pequeña, menor que alfa,

y rechazaremos la Hipótesis Nula, es decir,

rechazaremos que no haya diferencia entre las poblaciones,

afirmaremos que hay diferencia entre las poblaciones.

Si el valor t hallado es menor que el de las tablas, la probabilidad de ser cierta la hipótesis nula es mayor que alfa, y no podemos rechazarla.

4.3.

Antes de poder abordar el problema planteado al principio, veremos otras dos distribuciones de probabilidad.

La forma de la curva F de Snedecor depende de los grados de libertad de ambas variables.

 $1^{4-2}$   $2.39$ 

Las tablas suelen recoger dos entradas correspondientes a los grados de libertad de ambas varianzas. Puede escogerse un riesgo alfa del 5 o el 1 %

El intervalo de confianza sólo presenta límite por la derecha, pues la distribución solo toma valores positivos. El proceso se repite.

Si nuestro cociente F es menor que el límite hallado en las tablas,nada se opondrá a suponer que no existen diferencias. Si nuestro cociente F es mayor que el límite hallado en las tablas, rechazaremos la hipótesis nula con riesgo alfa, es decir, afirmaremos que sí hay diferencias.

4.4

El tiempo atmosférico influye en el comportamiento de los niños.

Podemos observar cuántos niños adoptan una u otra conducta en distintas condiciones de presión atmosf'erica.

Los grados de libertad no vienen determinados por el tamaño de la muestra, sino por el número de categorías.

La forma de la distribución ji-cuadrado también varía con los grados de libertad. Observase que la variable toma siempre valores positivos.

79 alumnos se mostraron inquietos cuando la presión era baja, en tanto que sólo 16 lo hicieron cuando la presión atmosférica era alta.

El proceso es similar a los casos anteriores. Establecei un intervalo, buscar sus límites en la tabla, y ver si la diferencia observada se encuentra dentro o fuera del intervalo, es decir, por encima o debajo del límite.

Si se encuentra por debajo del límite, nada se opondrá a aceptar la hipótesis nula.

Si se encuentra por encima, rechazaremos la hipótesis nula con un riesgo alfa de equivocarnos.

 $1 \t240$ 

**ADGEO 1.13** 

 $\langle \text{cop. } S.7 \rangle$ 

 $\overline{\phantom{a}}$ 

Hojas de producción

**Diferentes modelos de hojas de producción utilizadas.**

# AV-1 PLANO 1.1.2

# **Descripción**

 $L.S.$ Presentador A sentado frente a mesa camilla, mantel de juego Luz concentrada. Cartas. Trav. a N.S. sientras habla

 $\begin{array}{ccccc} \bullet & \bullet & \bullet & \bullet & \bullet \end{array}$ 

-1

 $\hat{\Phi}$ 

Azar, probabilidad y riesgo. ¿Cômo estudiar los fenômenos aleatorios? Un buen camino es es estadiando las Bistribuciones de Probabilidad, es decir, cuando un aisao feabaeno se repite an gran namero de veces.

Escenario

Persona'ss

Iluminación

Observaciones

Plano del Escenario

Cámara: VTR<sub>1</sub> Sonido: Iluminación: Escenario: Continuidad:

# $1 \t242$

# A V— 1 **RL-ANOS 1.2.1 V 1-2.2**

# **Descripción**

 $\label{eq:1} \frac{1}{2} \int_{\mathbb{R}^{2}} \frac{1}{2} \left( \frac{1}{2} \int_{\mathbb{R}^{2}} \frac{1}{2} \int_{\mathbb{R}^{2}} \frac{1}{2} \int_{\mathbb{R}^{2}} \frac{1}{2} \int_{\mathbb{R}^{2}} \frac{1}{2} \int_{\mathbb{R}^{2}} \frac{1}{2} \int_{\mathbb{R}^{2}} \frac{1}{2} \int_{\mathbb{R}^{2}} \frac{1}{2} \int_{\mathbb{R}^{2}} \frac{1}{2} \int_{\mathbb{R}^{2}} \frac{1}{2} \int_{\mathbb$ 

C. U. Hantel de la sesa . Cae un dado; se ve con claridad el músero. Una mano lo recoge  $(?)$  y se repite 3 veces, hasta que sale un tres.

# Escenario

Misto Escenario que plano 1.1.2

Personajes

Iluminación

# **Observaciones**

Atención el color del mantel de acuerdo con el color de fondo de la secuencia. ¡NANO DEBE DESAPARECER ANTES DE SIBUIENTE CAÍDA DE DADO! Dejar libre mitad superior del encuadre, para introducir en montaje la expresión 'variable x: x=3' .

Plano del Escenario

**Cámara: VTR i Sonidoi** Iluminación! **Escenario! Continuidad!**

,

#### DISTRIBUCIONE S D E PROBABILIDAD AV-i

**Secuenci a i**

 $\cdot$  -

nteressan

 $\frac{1}{2}$ 

 $\ddot{\phantom{1}}$ 

 $\bar{\nu}$ 

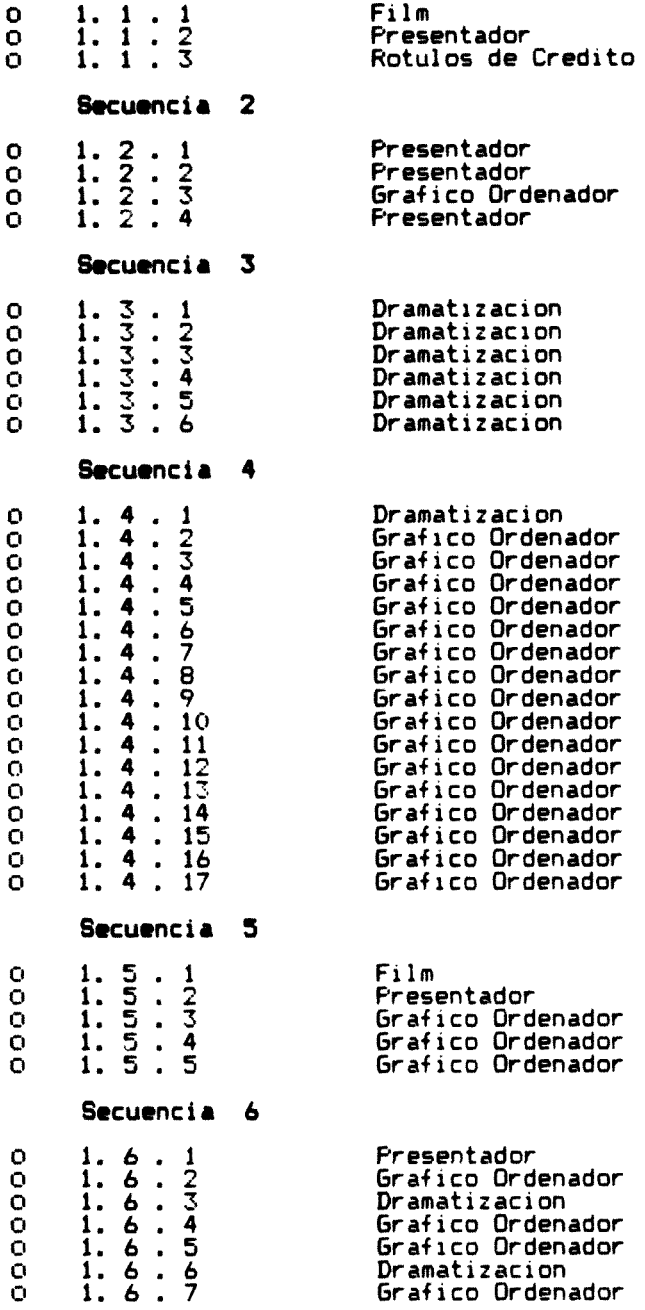

Secuenci a 7

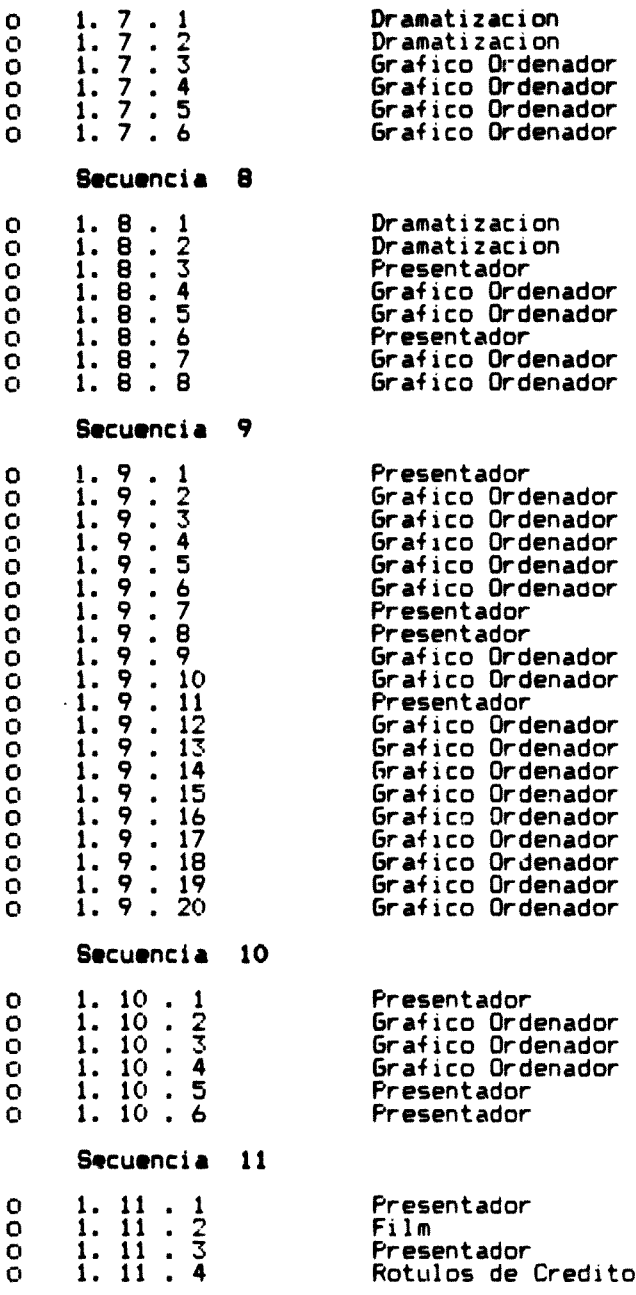

 $\begin{array}{c} \begin{array}{c} \hline \hline \hline \hline \hline \hline \hline \hline \hline \end{array} \end{array}$ 

Presentador A

 $-$ dr

 $\mathcal{B}$ 

 $\mathbf{1}$  $244$ 

Escala Fondo (escenario y observaciones) Dur. Plano 15 s. LS trav cortinas verdes, mesa camilla, mantel y juegos  $x_{1.1.2}$  $01.2.1$ 8  $y<sub>2</sub>$ Detalle tirando dado  $1.2.4$ 8 **MS**  $1.11.1$ **MS** 7 Lemble R ORKNAME  $\blacksquare$  1.11.3  $\overline{7}$ MCU  $\mathbf{r}_{1,5,2}$ 25 MS trav.atrás y se ve ordenador **R** 1.6.1 20 **NLS** 20  $4.9.1$  $MS(L)$  $12$ **MS** Libros y tablas delante  $9.1.9.7$ Detalle con un boli señalando en unas tablas  $-1.9.11$  $7\phantom{.}$ (grader over de les programes).  $\mathbf{N}$  2.1.5 7 **MS** D-calle  $l_{\rm t}$  din  $1<sub>3</sub>$ **MS** 单 2.4.13  $D - 2.4.12$  $2.8.7$  $12$ **NS**  $D - 2.8.6$  $\downarrow$  c  $2.8.9$  $10$ **MCU**  $D - 2.8.8$ ø D-(bolas blancas y negras) (officialded )  $\frac{2.3.1}{2.3.10}$  $2.3.1\%$  $13$ **NS MS** 20 idem registmention pulle entrevistador corriendo  $82.6.1$ MLS pan  $10$  $42.8.1$ **LS** pan  $10$  $$2.10.1$  $17$ **KS** (idem (plano siguiente:2.10.2))  $-$ (de ENTREVISTADOR  $.2.0.2$ LS  $7<sup>1</sup>$  $12$ CALLE  $.250.1$ **LS**  $\mathbf{8}3.1.3$ 8 M.LS cortinas verdes (entra con barrido)  $3.1.7$ 15 **MS** idem  $3.7.2$ 14  $ns$   $NLS$ D-población nórdica  $93.7.6$  $10 \text{ N}$  MS idem  $\boxtimes$  3.7.12 10 NLS MLS  $D$ -mapa  $\frac{2}{9}$  3.7.16  $8ms$  MS<br> $13mcv$  MCU idem  $3.7.20$  $D-3, 7.19$  $\mathbf{z}$  $3.7.22$  $9$   $\epsilon$  MS cortinas verdes  $123.7.27$ **MLS** iddm (cierra a negro) 10 ₩  $8$   $\mu s$  is cortinas verdes  $4.2.1$ ପ  $4.2.3$ 15  $\sim$  MS idem  $\mathbf{N}$  4,2.7 8. **MS** idem  $4.4.5$  15  $17$ idem con retroposyector of rive **MS**  $4.4.9A$  $35"$ ∴LS (nota plano-contraplant) } hace in  $12$ **NS** pasillo  $4.5.4/b$  $10$  $\mathbf{M}$ S idem

# $1245$

# Presentadora B

 $\begin{array}{c} 1 \\ 1 \\ 2 \end{array}$ 

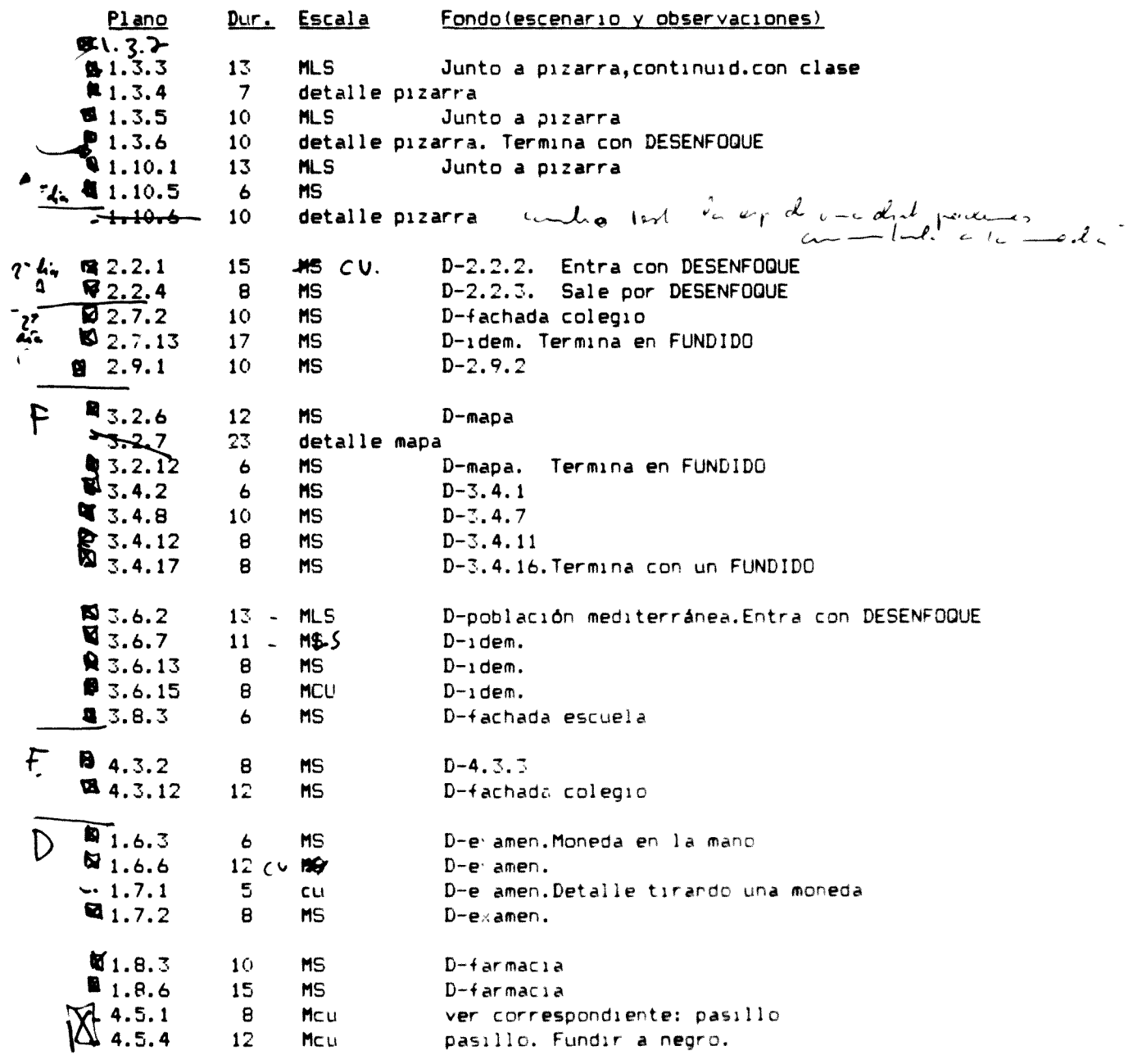

 $\circledast$ 

 $E$ 

 $\bar{\gamma}$ 

 $\begin{bmatrix} 1 & 1 & 1 \\ 1 & 1 & 1 \\ 1 & 1 & 1 \\ 1 & 1 & 1 \\ 1 & 1 & 1 \\ 1 & 1 & 1 \\ 1 & 1 & 1 \\ 1 & 1 & 1 \\ 1 & 1 & 1 \\ 1 & 1 & 1 \\ 1 & 1 & 1 \\ 1 & 1 & 1 \\ 1 & 1 & 1 \\ 1 & 1 & 1 \\ 1 & 1 & 1 \\ 1 & 1 & 1 \\ 1 & 1 & 1 \\ 1 & 1 & 1 \\ 1 & 1 & 1 \\ 1 & 1 & 1 \\ 1 & 1 & 1 \\ 1 & 1 & 1 \\ 1 & 1 & 1 \\ 1 & 1 &$ 

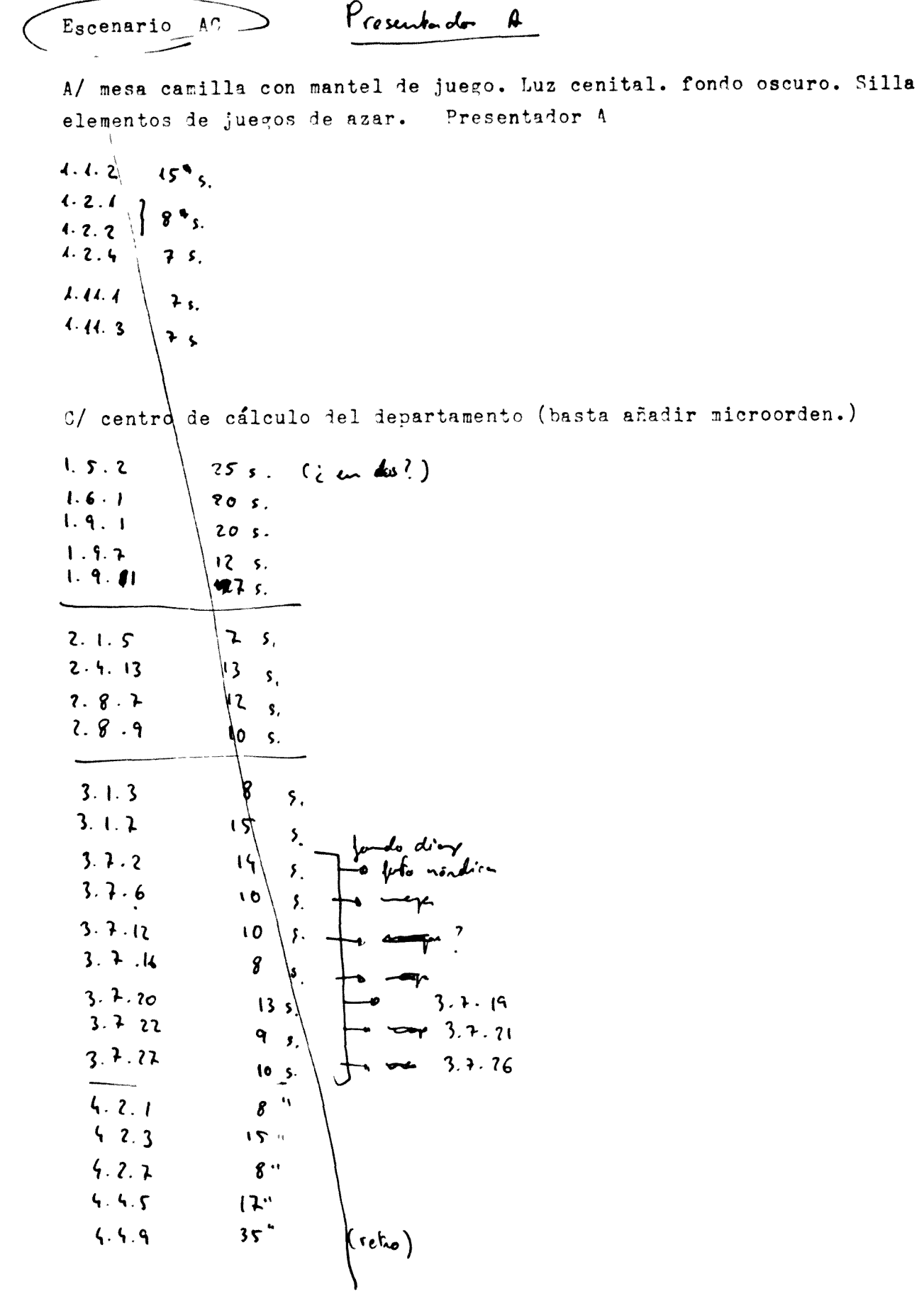

 $\begin{array}{c} \begin{array}{c} 1 \\ 1 \end{array} \end{array}$ 

 $\bar{\gamma}$ 

| Usenaario F              |                                     | (pueunhoton B) |
|--------------------------|-------------------------------------|----------------|
| interabpr de un desbacho | 6                                   |                |
| 2.2.1                    | 15 s, $4-6$ pfric mick              |                |
| 2.2.1                    | 8 s, $...$ $...$ $...$ $(7.7.8)$    |                |
| 7.7.2                    | 8 s, $...$ $...$ $...$ $(7.7.9)$    |                |
| 7.7.2                    | 18 s, $...$ $...$ $...$ $(7.7.9)$   |                |
| 7.7.2                    | 19 s, $...$ $...$ $...$ $(7.2.9)$   |                |
| 7.7.1                    | 19 s, $...$ $...$ $...$ $(7.2.2)$   |                |
| 3.2.6                    | 12.5                                |                |
| 3.2.7                    | 23.5. $(....$ $....$ $....$ $3.7.5$ |                |
| 3.7.7                    | 2.8                                 |                |
| 3.7.8                    | 2.9 s, $...$ $....$ $3.7.9$         |                |
| 3.1.2                    | 4 s, $...$ $3.4.1$                  |                |
| 3.4.8                    | 6 s, $...$ $3.4.1$                  |                |
| 3.6.13                   | 8 s, $...$ $...$ $...$              |                |
| 3.6.15                   | 8 s, $...$ $...$                    |                |
| 3.6.15                   | 8 s, $...$                          |                |
| 3.7.                     |                                     |                |

 $\int$ 

 $\mathcal{A}$ 

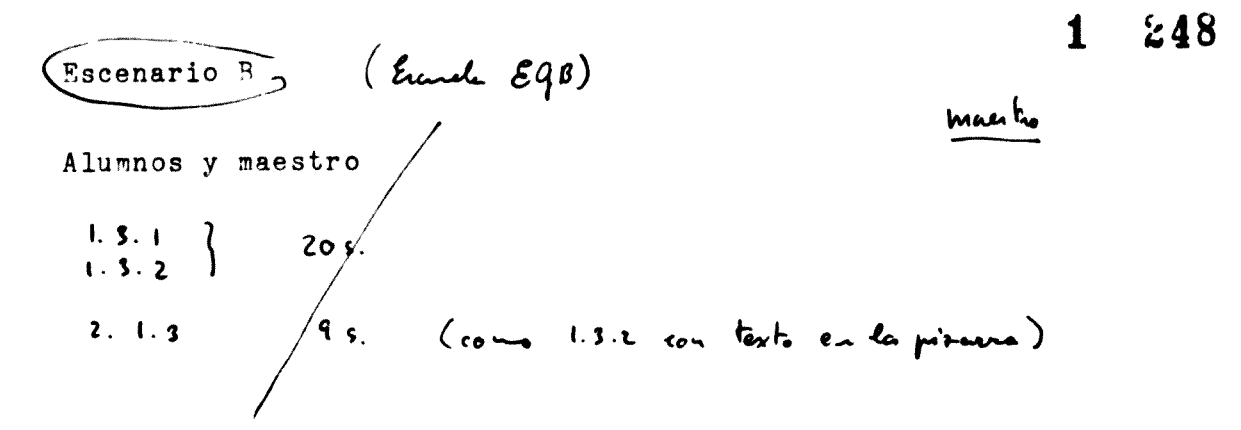

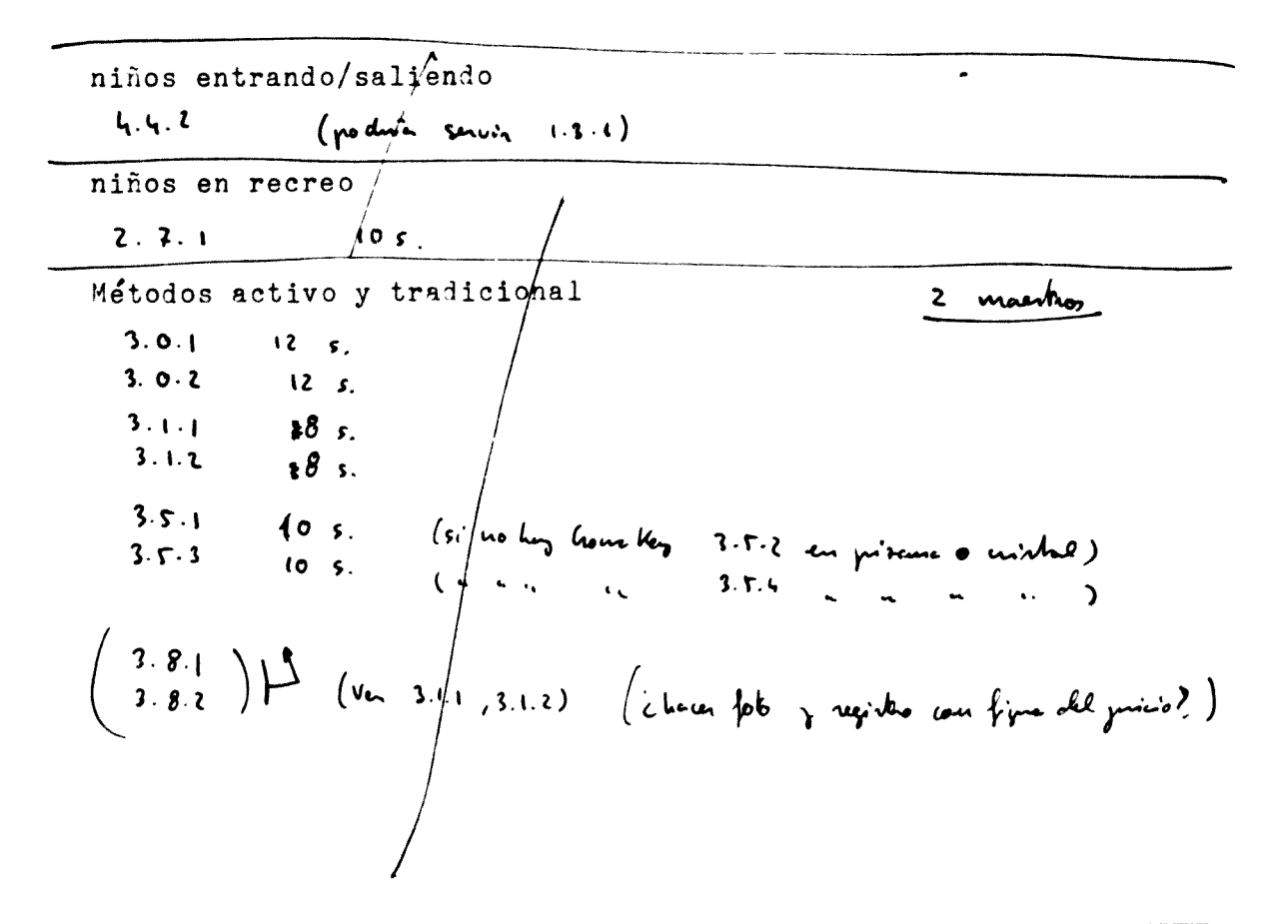

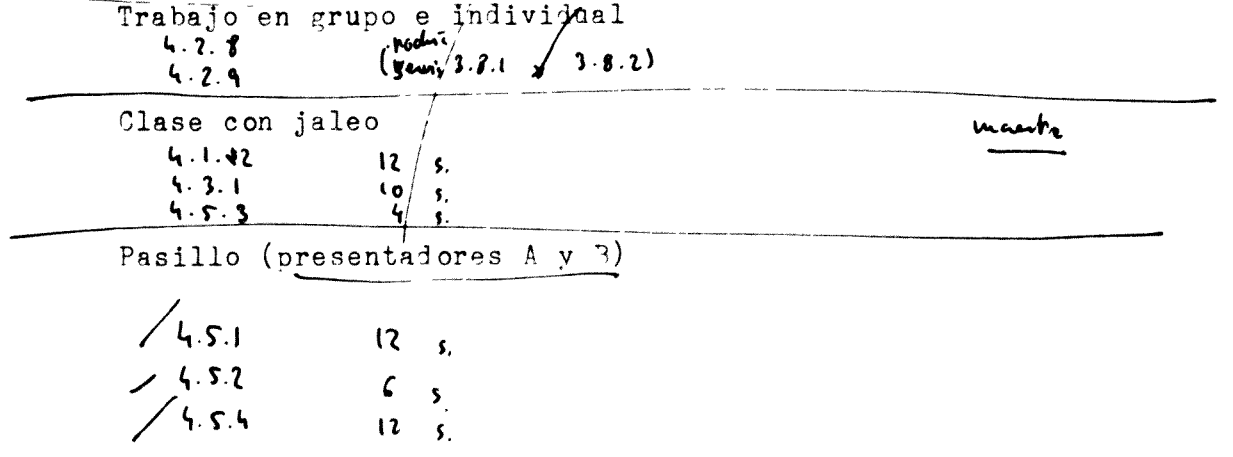

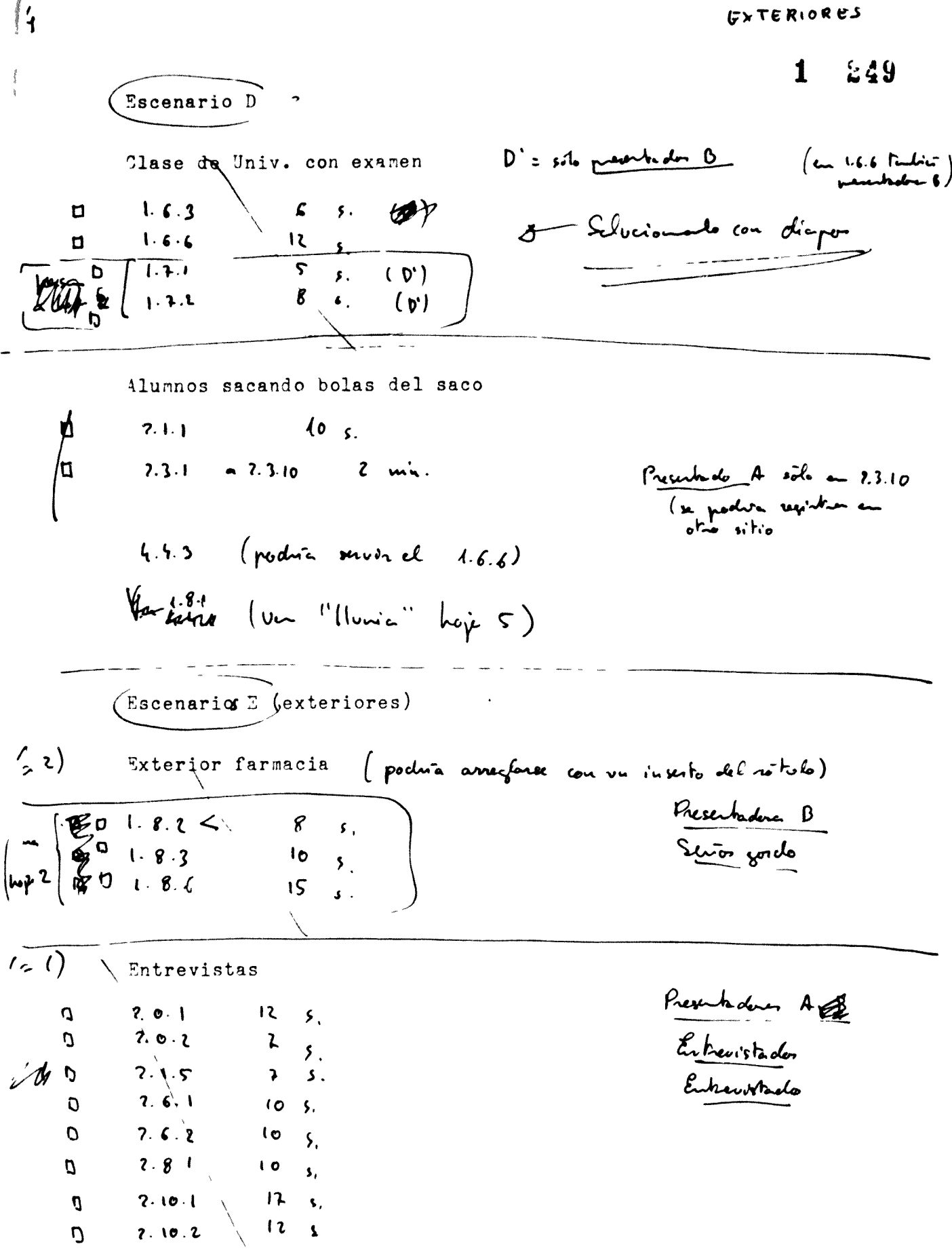

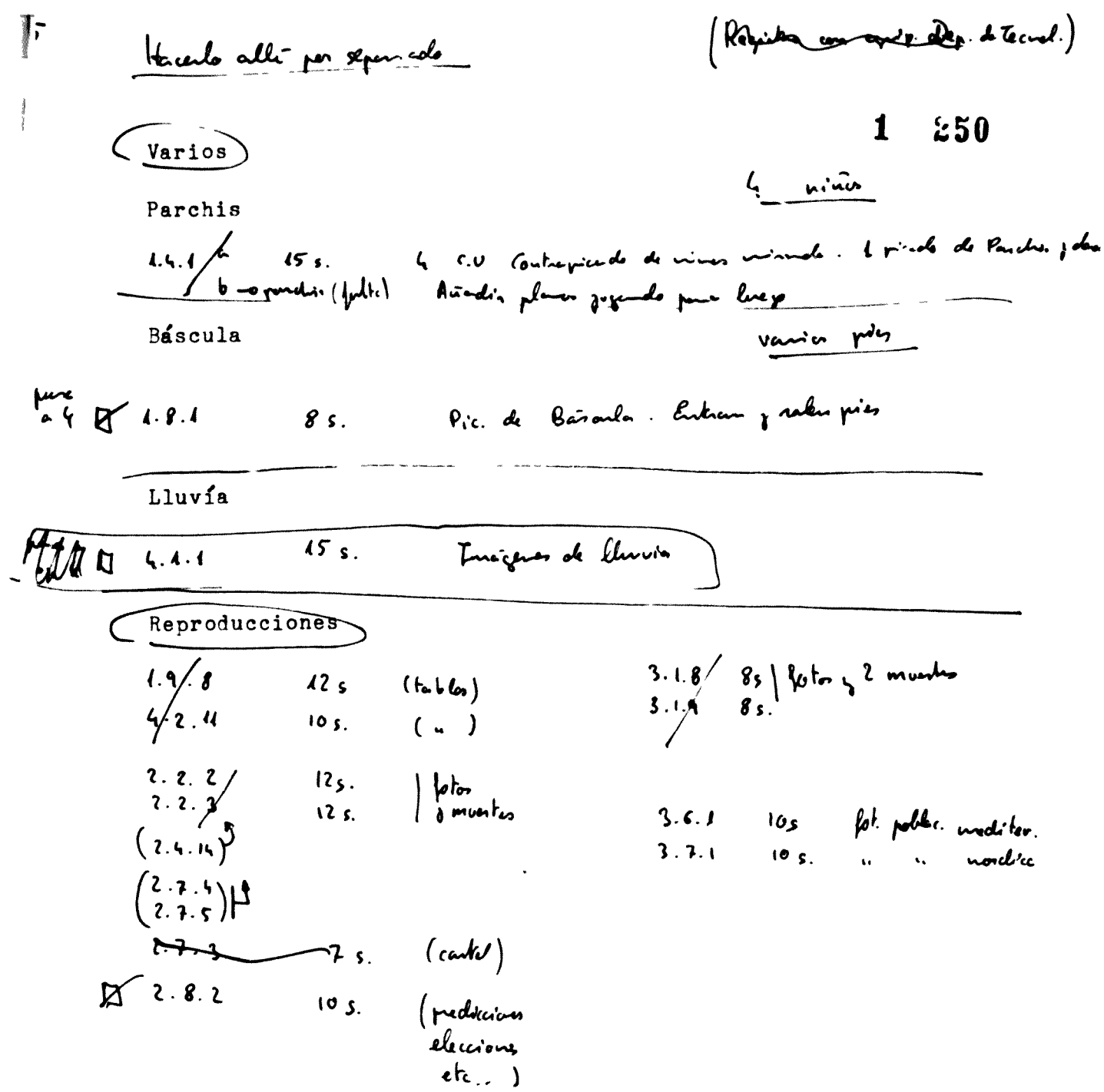